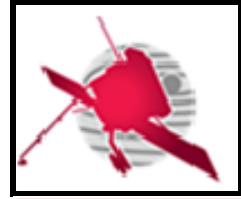

**Ref: ROC-GEN-SYS-URD-00064-LES Issue: 01 Revision: 00 Date: 14/10/2019**

 **- 1 / 61 -**

## **SOLAR ORBITER**

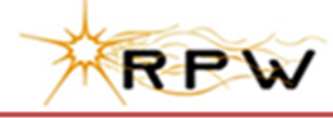

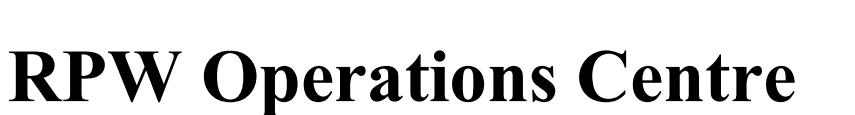

# **ROC User Requirements**

ROC-GEN-SYS-URD-00064-LES **Iss.01, Rev.00**

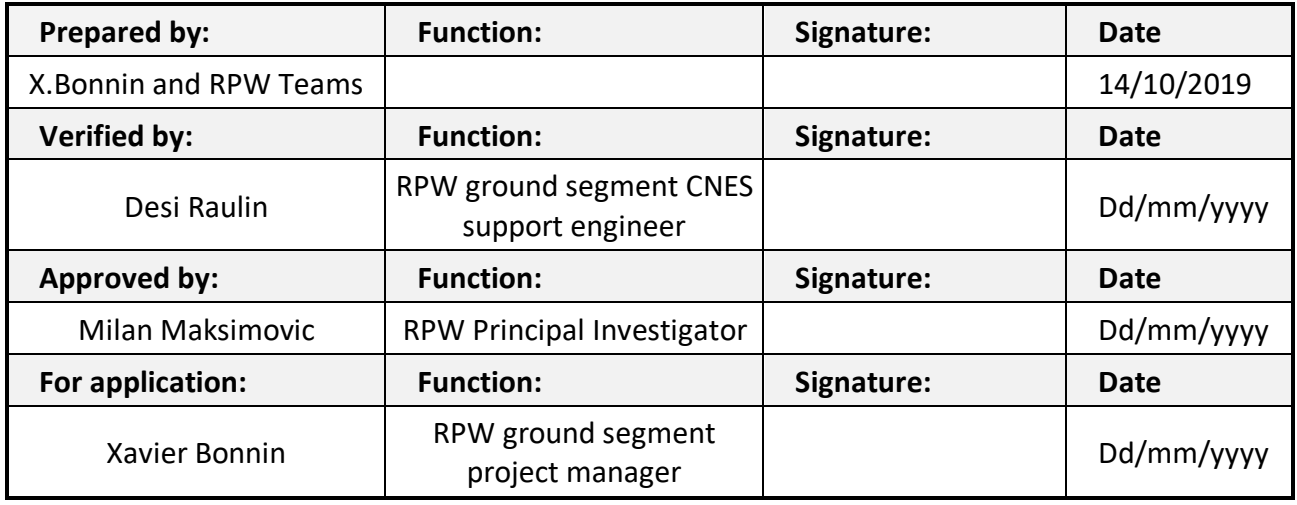

**CLASSIFICATION PUBLIC RESTRICTED**

 $\Box$ 

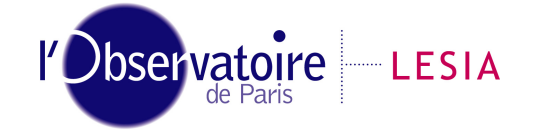

CNRS-Observatoire de PARIS Section de MEUDON – LESIA 5, place Jules Janssen 92195 Meudon Cedex – France

Laboratoire d'Études Spatiales et d'Instrumentation en Astrophysique

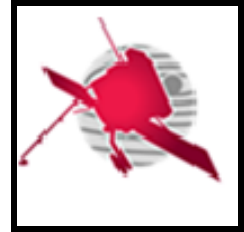

## **Change Record**

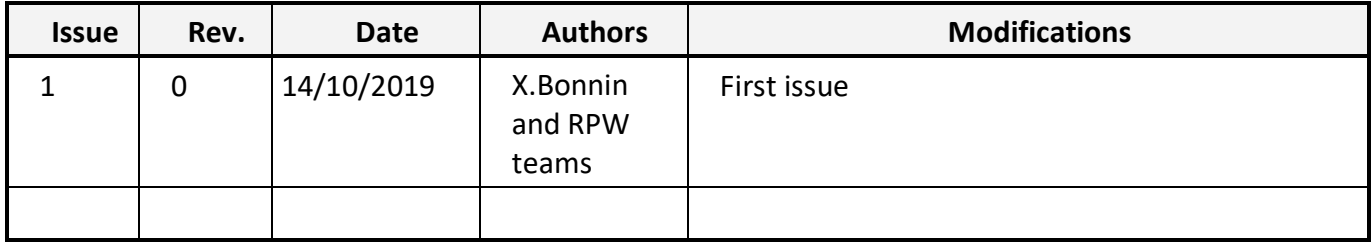

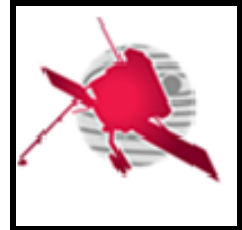

## **Acronym List**

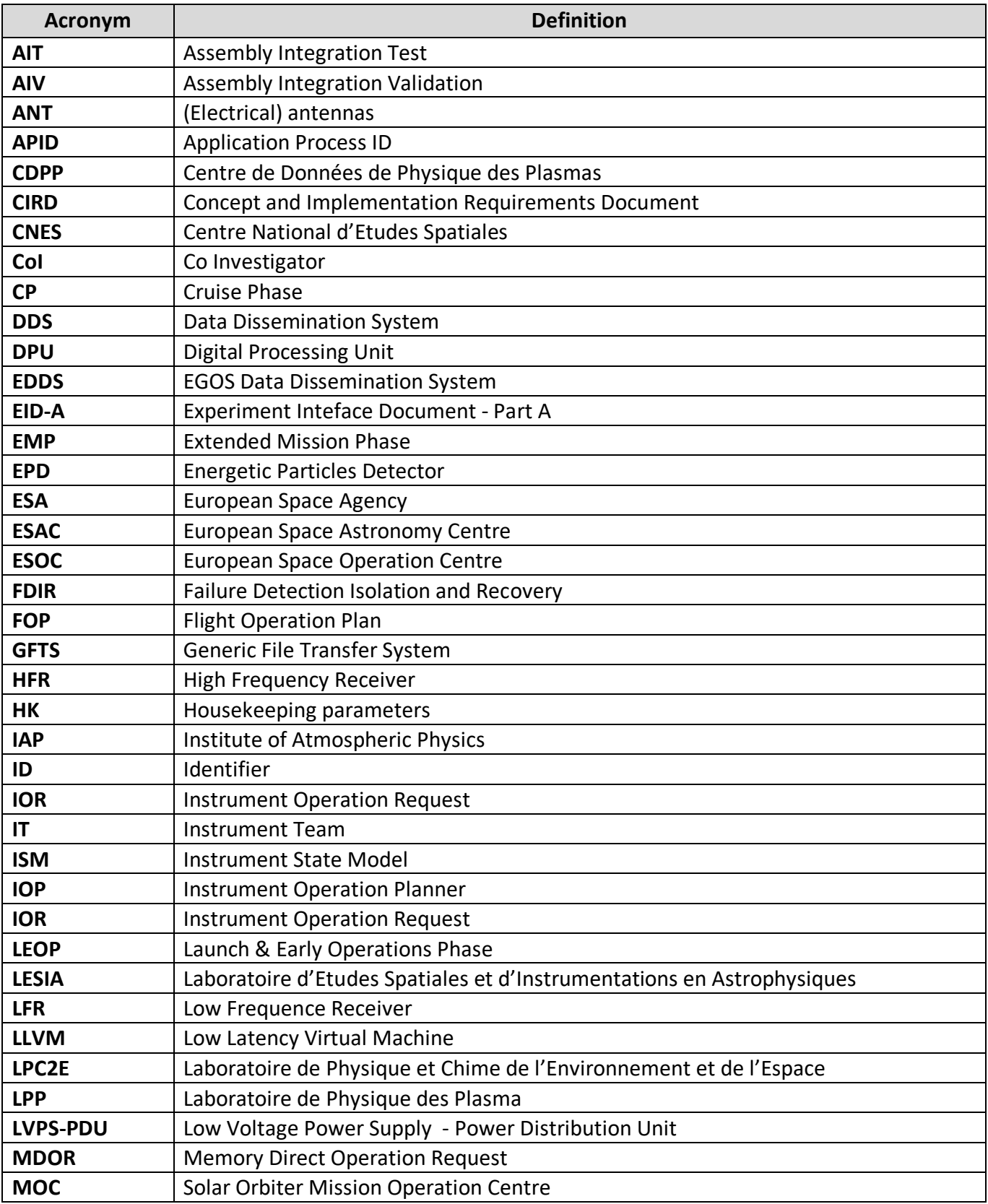

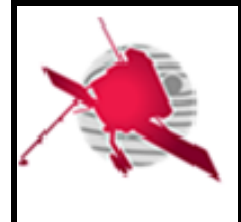

 **- 4 / 61 -**

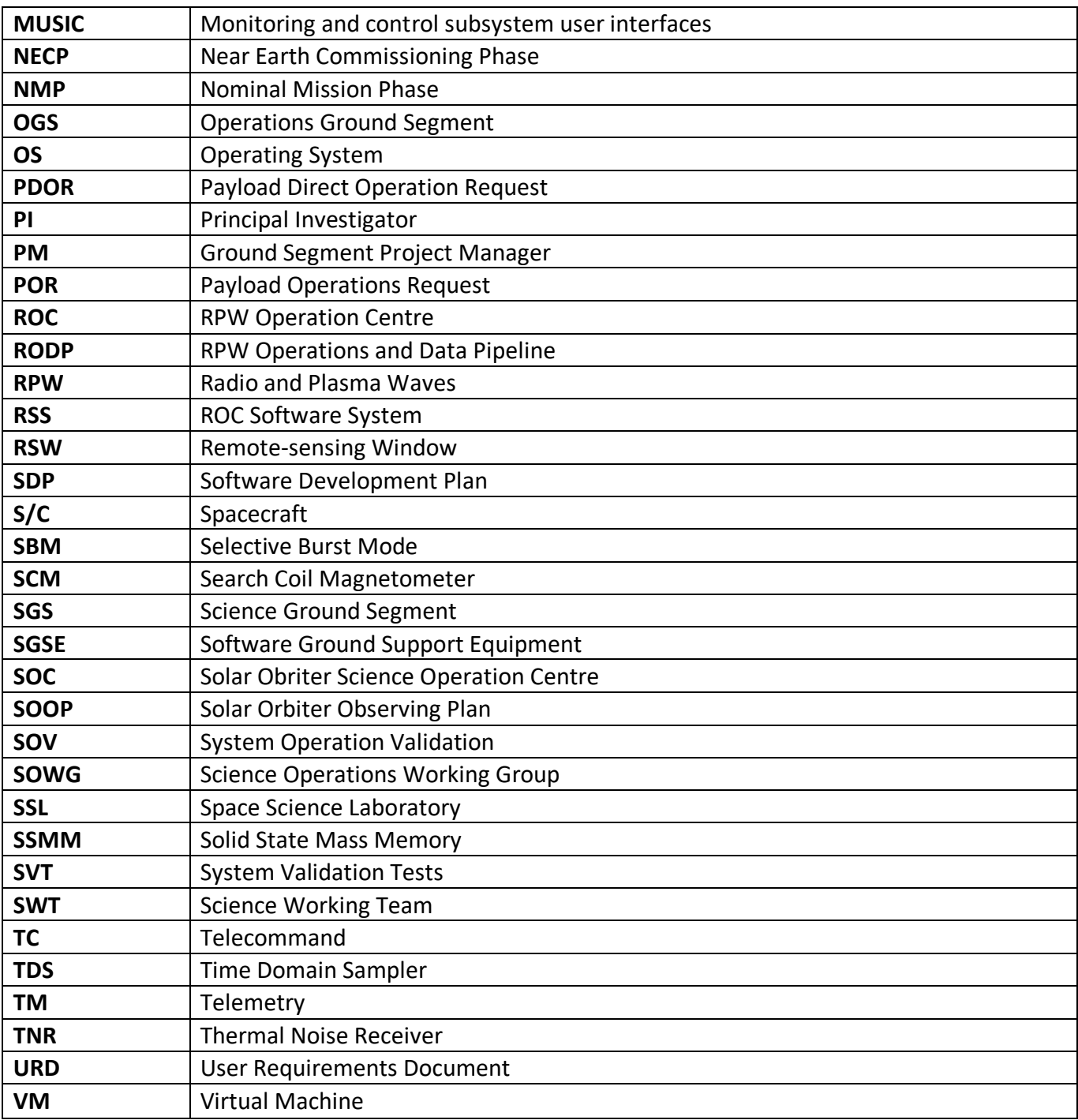

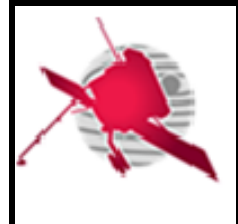

 $-5/61-$ 

## **Table of Contents**

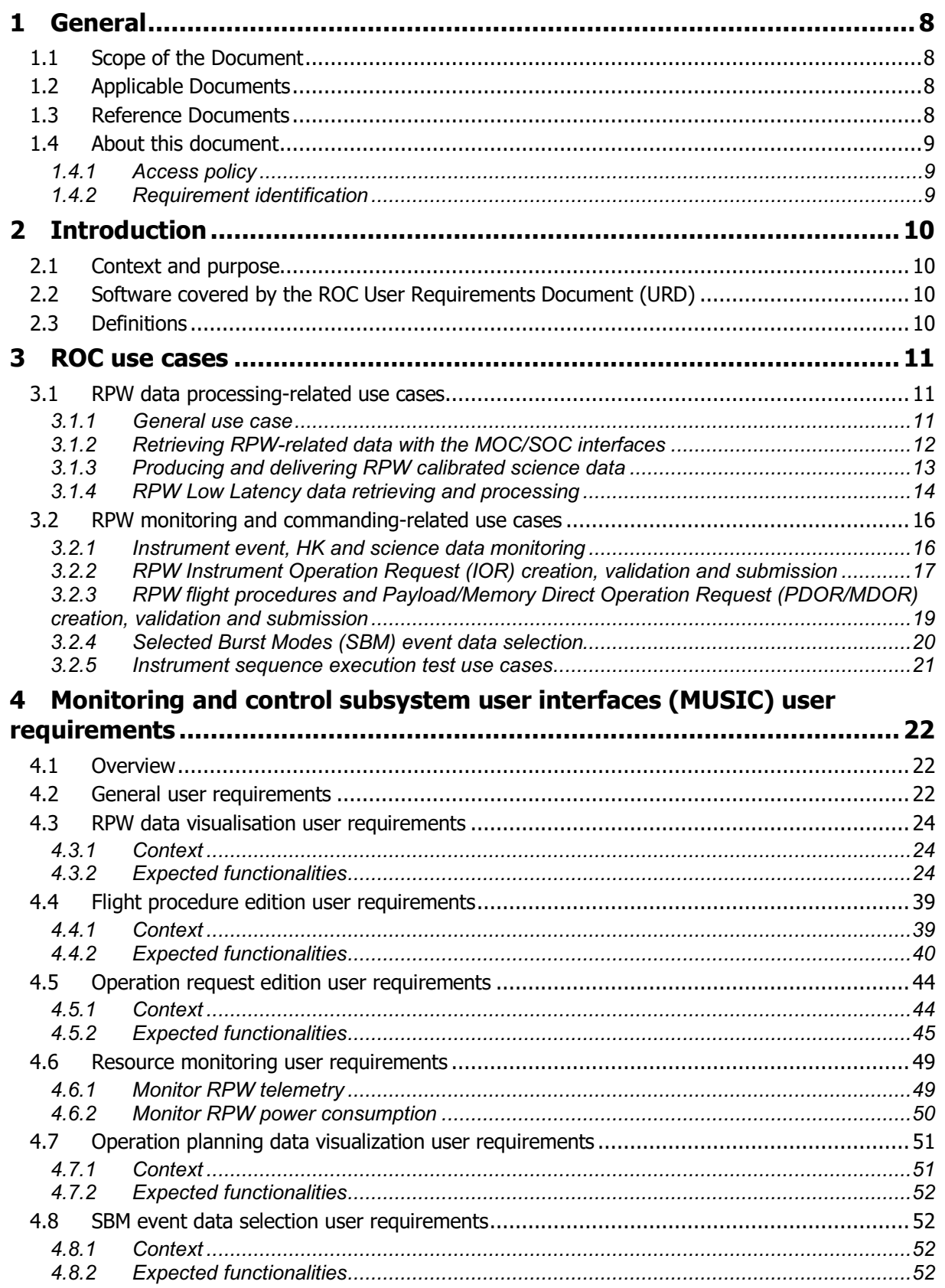

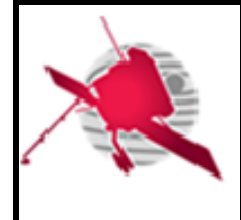

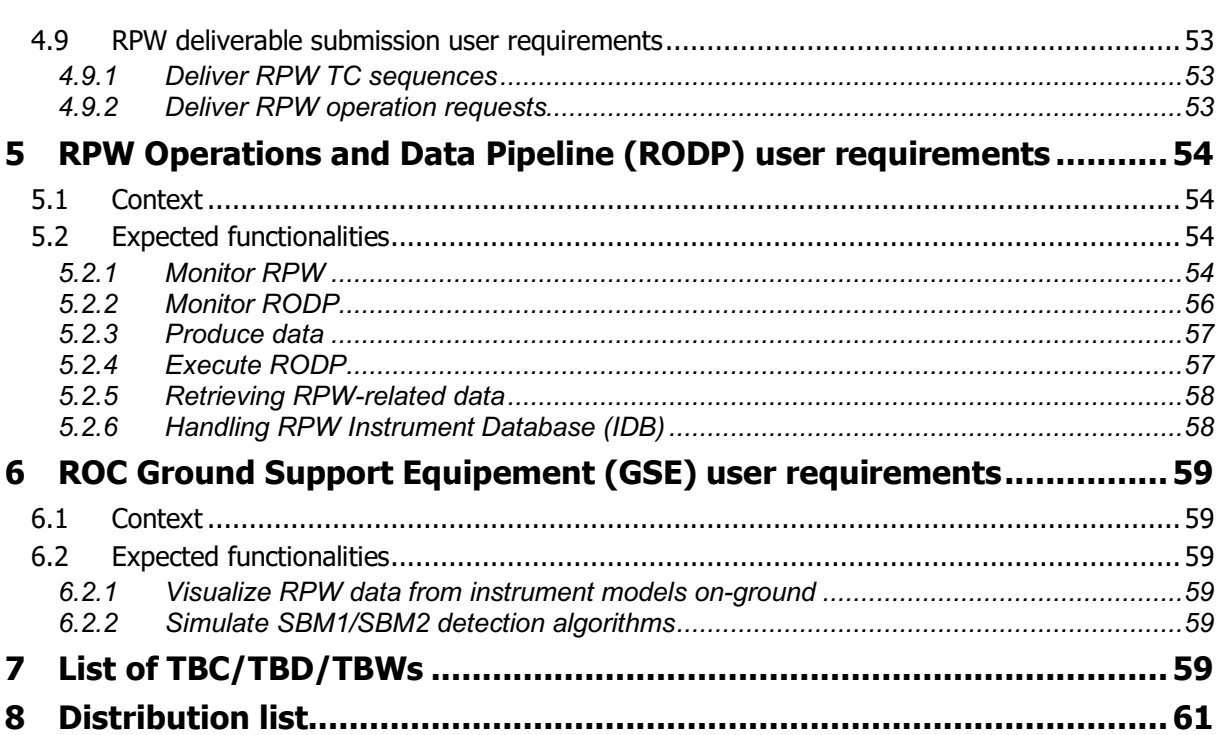

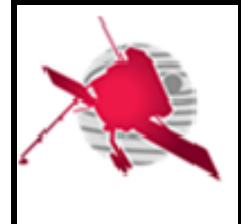

## **List of tables**

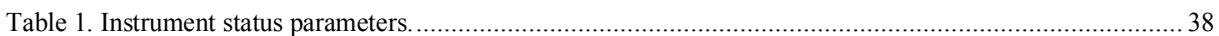

## **List of figures**

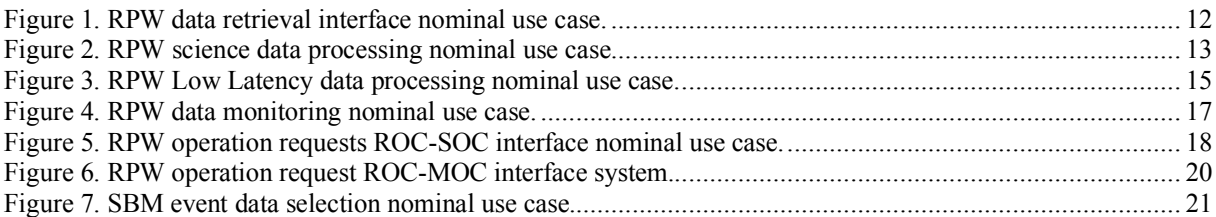

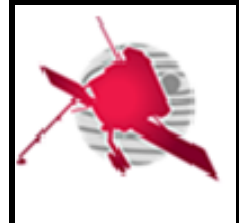

## **1 GENERAL**

## **1.1 Scope of the Document**

This is the Users Requirements Document (URD) for the RPW Operations Centre (ROC).

It specifies the user needs for the exploitation of the ROC Software System (RSS) in support of:

- Instrument operations requests preparation, submission and verification
- Instrument operations planning visualization at mission and instrument levels
- Instrument monitoring
- Instrument data visualization
- RSS monitoring

The URD covers the RSS deployed and run at the Laboratoire d'Etudes Spatiales et d'Instrumentation en Astrophysique (LESIA) in Meudon (France), during the RPW instrument exploitation starting at the Cruise Phase (CP). The user specific needs for the RPW instrument commissioning phase are defined in a separated document [RD1].

## **1.2 Applicable Documents**

This document responds to the requirements of the documents listed in the following table:

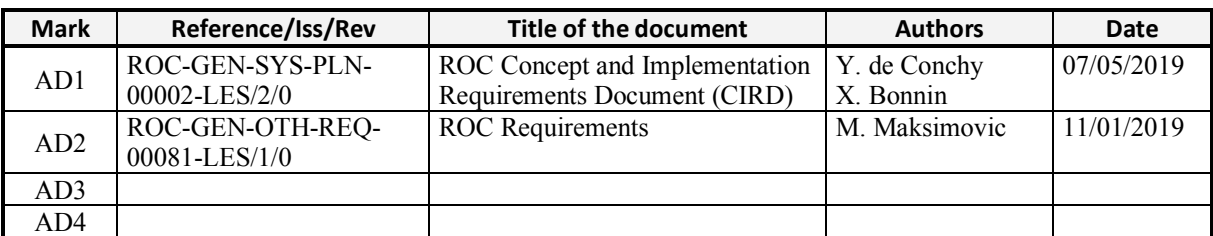

## **1.3 Reference Documents**

This document is based on the documents listed in the following table:

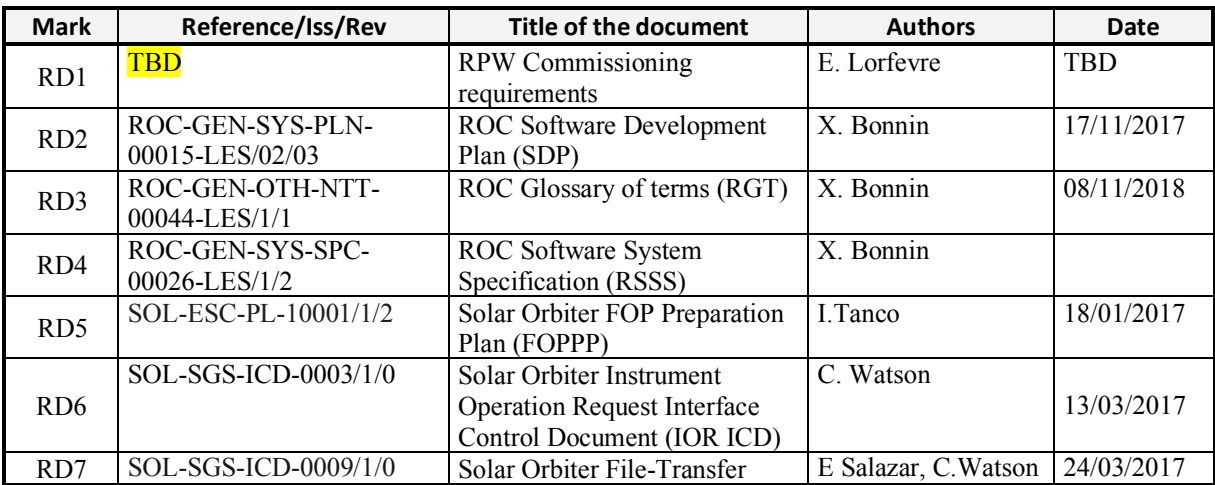

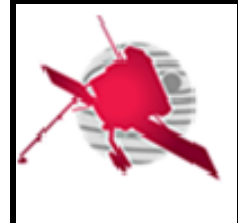

## **ROC User Requirements**

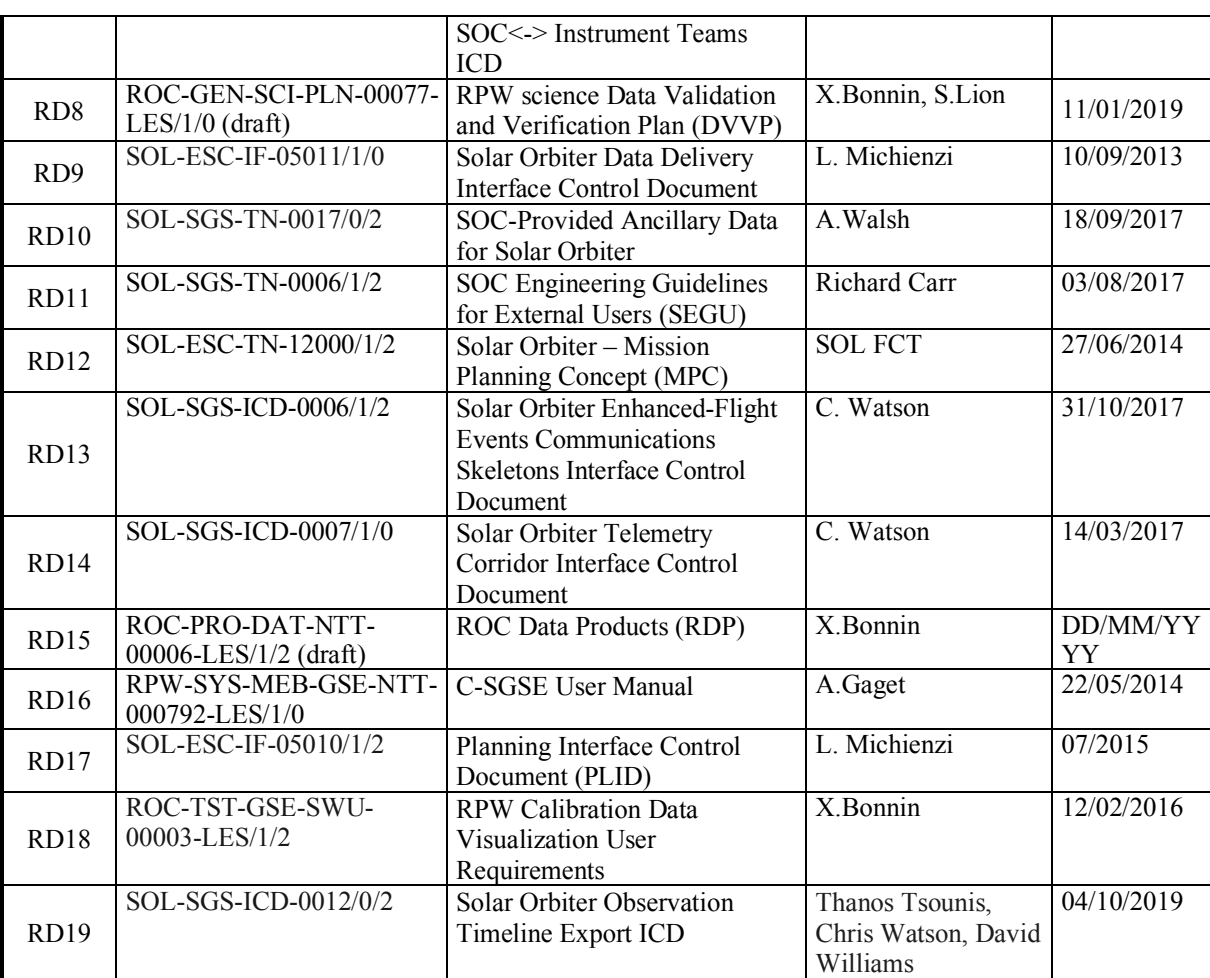

## **1.4 About this document**

### **1.4.1 Access policy**

This document is accessible without any restriction.

**Any modification of the URD requires formal approval of the RPW Ground Segment Project Manager before publication.**

### **1.4.2 Requirement identification**

The structure of requirement is a following:

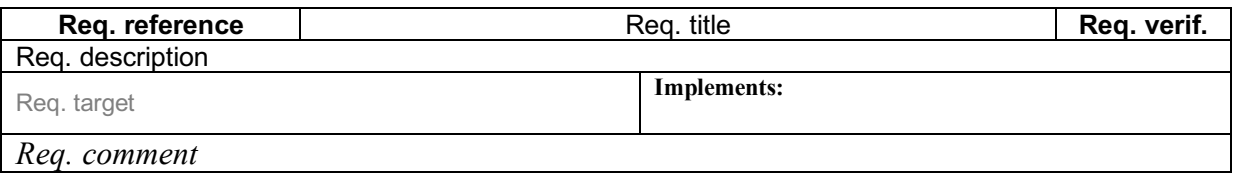

Where:

• "Req. reference" is the reference identifier of the requirement. It must "REQ-ROC-URD-XXXX", where "XXXX" is an unique 4-digits integer over the document. This field must be defined.

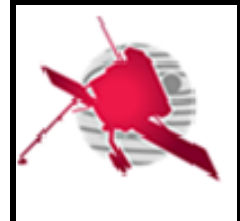

- "Req. title" is the title of the requirement. This field must be defined.
- "Req. description" gives the description of the requirement. This field must be defined.
- The way the requirement is verified must be reported into the "Req. verif." cell. The possible value are: "Test", "Demo", "Code inspection", "Review". This field must be defined.
- "Req. target" indicates for which system or entity the requirement must be applied. This field is optional.
- The reference of the parent requirement(s) (i.e., the higher-level requirements covered by the requirement) must be listed in the "Implements:" cell. This field is mandatory if any parent requirement is identified.
- "Req. comment" cell can be used to add any comment or justification relative to the requirement. This field is optional.

## **2 INTRODUCTION**

## **2.1 Context and purpose**

The ROC has the overall responsibility of the RPW ground segment. In support to its activities, dedicated infrastructure shall be implemented at LESIA, allowing the ROC to cover the required functions as defined in the ROC Concept and Implementation Requirements Document (CIRD) [AD1].

The technical specification of the RSS are listed in the ROC Software System Specification (RSSS) [RD4].

## **2.2 Software covered by the ROC User Requirements Document (URD)**

The RSS is presented in the ROC Software Development Plan (SDP) [RD2].

The RSS software units covered by the URD are:

- RPW Operation and Data processing Pipeline (RODP), to retrieve, process and distribute RPW telemetry (TM) and operational data related to the Solar Orbiter mission.
- Monitoring and control subsystem User Interfaces (MUSIC), to visualize RPW data and support operations activities.
- ROC Ground Support Equipement (GSE), to support ground activities (process and visualize RPW data generated by instrument models on-ground, simulate SBM algorithm detections).

## **2.3 Definitions**

The ROC-related terms definitions can be found in the ROC glossary of terms [RD3].

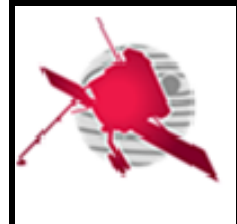

## **3 ROC USE CASES**

## **3.1 RPW data processing-related use cases**

### **3.1.1 General use case**

The RPW data processing will be performed by the RODP hosted at LESIA. The processing gathers all the tasks from the RPW TM raw data retrieval to the fully calibrated science data archiving at the European Space Astronomy Centre (ESAC) located near Madrid (Spain). The main steps are:

- 1. Retrieving newest RPW TM raw data from the Solar Orbiter Mission Operations Centre (MOC) Data Dissemination System (DDS) [RD9], as well as ancillary data, required for the data verification and higher-level science data production. In the nominal case, the data retrieval will have to be performed at least every 24 hours. Especially, the RODP shall ensure that all TM packets for a given pass have been retrieved.
- 2. Analyzing, checking and preparing the retrieved data for the processing phase. This step is hereafter named as the pre-processing step. It will mainly consist of identify the TM packets received, verify the integrity and save TM binary data into the database. The end of the process should lead to save the RPW TM binary data into daily files, also called LZ level data files.
- 3. Generating the L0 and L1 science data files, as listed in [AD2]. In the same time, the RODP will produce HK "digest" files.
- 4. From L1 data files, producing the L2 full-calibrated science data files, as listed in [AD2], using the RPW calibration software (RCS) [AD2].
- 5. Generating summary plots as expected in [AD2].
- 6. Running the verification of the RPW data, as defined in [RD8].
- 7. Delivering the L0/L1/L2 science data files to the Solar Orbiter data archive at ESAC. In the same time the data should be archived at the CDPP and make publicly available from the RPW Web site at LESIA.

Note that:

- Most of these tasks will have to be run without human intervention, but with enough traceability and notification mechanisms to help the ROC administrators to rapidly identify and isolate any failure in the system.
- The steps 3 to 5 could require several iterations in order to fill possible data gap in the TM packets from a pass to another, to refine the calibration step, to improve the science data quality during validation process. Moreover, the data received for the current day may be incomplete and will have to be re-processed within few hours after the end of the day.
- It is not plan that the production of RPW L3/L4 data is done at LESIA. Nevertheless, the ROC should at least collect, archive and distribute the L3 data.
- The production of the RPW Low Latency LL01 data is performed by the SOC using the LLVM delivered by the ROC. However, the ROC will also deploy its own instance at LESIA, as a backup and to check the consistency of the RPW LL01 data generated by the SOC.

More detailed use cases are presented for each of this step in the next sections.

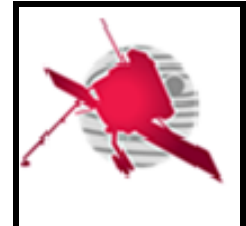

#### **3.1.2 Retrieving RPW-related data with the MOC/SOC interfaces**

Figure 1 shows the nominal use case to retrieve RPW-related data, instrument TM/TC raw/report data and mission ancillary data [RD10], through the MOC DDS and the SOC Generic File Transfer System (GFTS) [RD7] Web interfaces respectively.

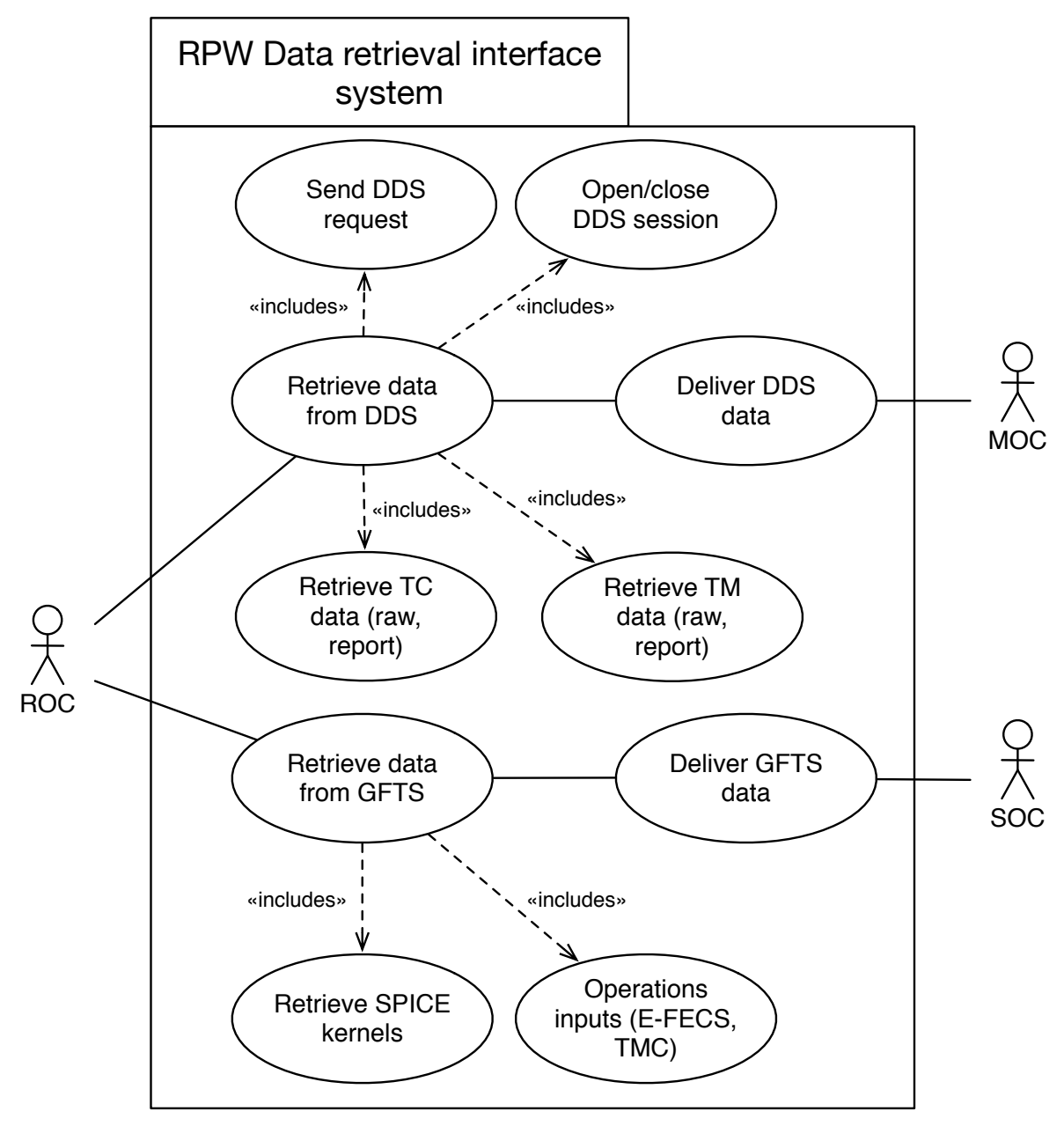

**Figure 1. RPW data retrieval interface nominal use case.**

Especially, the RSS shall be able to:

- 1. Check in the GFTS node on the ROC side for new data from the SOC, namely: ancillary SPICE kernels and operations inputs (i.e., E-FECS, TMC files)
- 2. If new data are found, import them into the ROC mission database and file system.

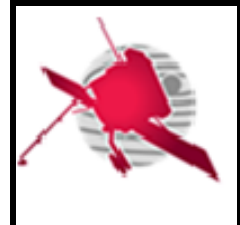

- 3. Open a DDS session and send a request to get RPW related-data: TC catalogue, TM raw data for a given time range (e.g., typically the last 24 hours or the data downlinked from the latest pass or time range(s) for missing packet data)
- 4. If new data are found, import them into the RSS to be processed.

This task will be autonomously performed by the RODP using dedicated DDS client and GFTS file manager.

#### **3.1.3 Producing and delivering RPW calibrated science data**

Figure 2 displays the nominal use case to produce and deliver to the ESAC data archive centre (Madrid, Spain), the RPW calibrated science data. It is also expected to deliver science data to the CDPP data archive in Toulouse (France).

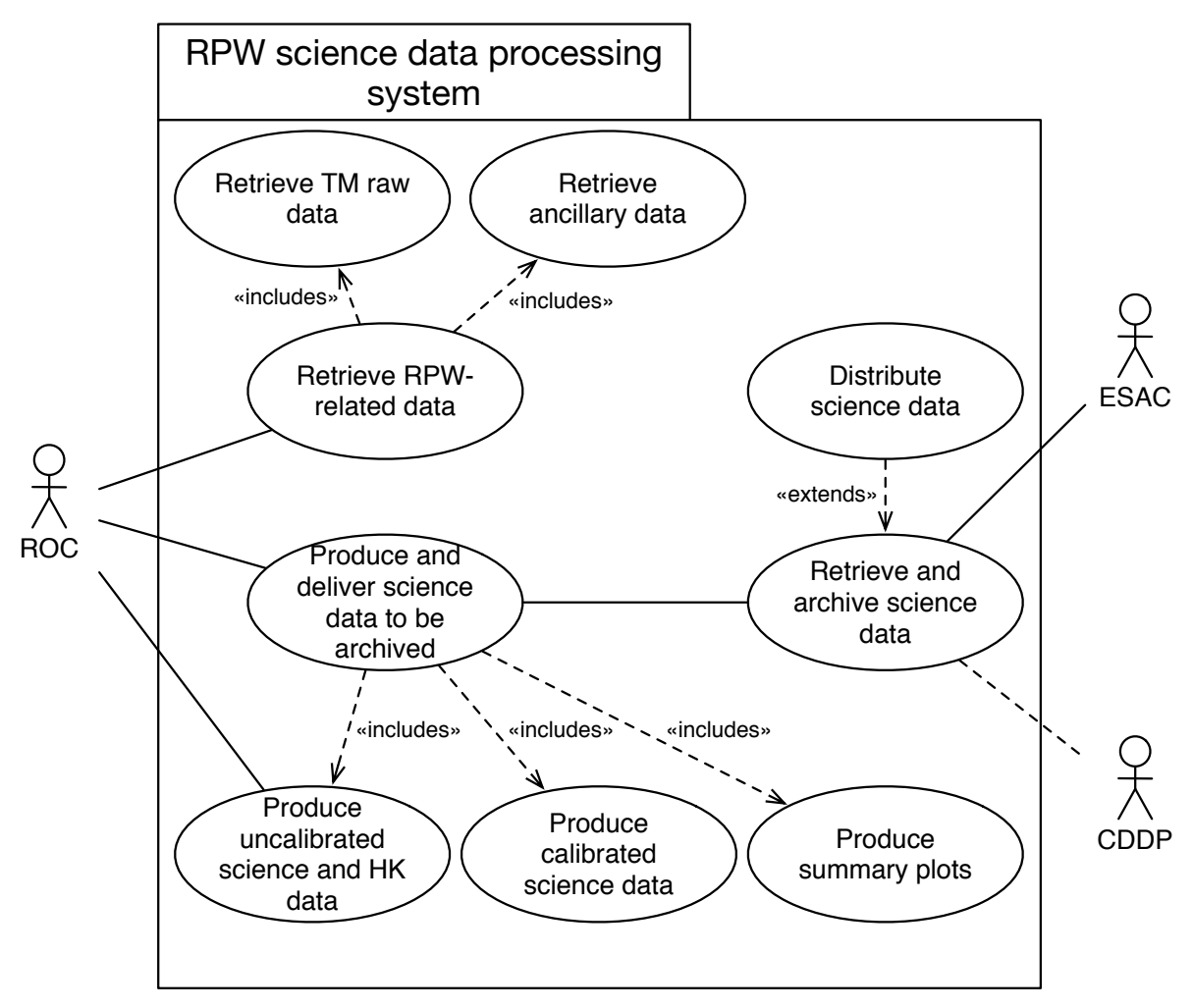

**Figure 2. RPW science data processing nominal use case.**

From the data retrieved via the DDS and GFTS interfaces (see previous section), the ROC shall be able to:

- 1. Generate LZ data files from the TM raw packet data
- 2. Produce the L0, L1 and HK data files from the LZ data files, and corresponding summary plots

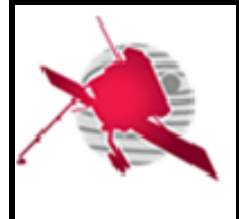

- 3. Produce the L2 data files from the L1, HK and ancillary data files, and corresponding summary plots
- 4. Perform the verification of the L1 and L2 data files before archiving
- 5. Submit within 3-months the L1 and L2 data files and associated calibration products (i.e., calibration tables) - to the ESAC data archive centre, via the GFTS.

This task will be autonomously done by the RODP, using the RCS for the L2 data production.

The generation of the (LZ, L0, L1, L2, HK) files set may require several iterations due to missing data (i.e., TM packets delivered with latency) or calibration refining. Hence, several versions of files may be generated until the distribution to archive centre, and a distinction between *preliminary* (i.e., not archived yet; proprietary period) and *definitive* (i.e., archived) data should be made here.

It must be noticed that the *preliminary* data shall be accessible as soon as possible to the RPW Lead CoI teams and Solar Orbiter consortium in a private way. *Definitive* data will have to be publicly available.

#### **3.1.4 RPW Low Latency data retrieving and processing**

Figure 3 gives the nominal use case concerning the LLD processing for RPW. This use case can be divided into two main activities:

- Preparing (i.e., developing, testing, validating) and submitting to the SOC, a ready-tobe deployed instance of the RPW LLVM. Especially, the ROC will have to ensure the maintenance of its LLVM and to be capable of delivering to the SOC a new instance within a reasonable time (i.e., a week)
- Deploying and running its own instance of the RPW LLVM at the LESIA site. This instance will have to be as much as possible run in a system environment similar to the SOC one, in order to support LL01 data comparison generated from the two sites.

It must be noticed that from the LL01 data produced by the dedicated RODP installed in the LLVM, the SOC will produce post-processed data at LL02 level. These LL02, which will serve as a basis for IT and SOC to prepare the instrument operations and monitor on-board payload activities, e.g. SBM1/SBM2 events data stored on the Solid State Mass Memory (SSMM) of the S/C. These data will be visible from the dedicated SOC LL Web page. The IT will also be able to retrieve LL01 and LL02 data files generated by the SOC for analysis.

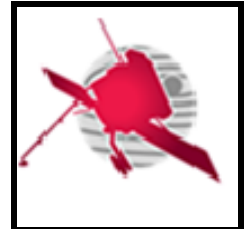

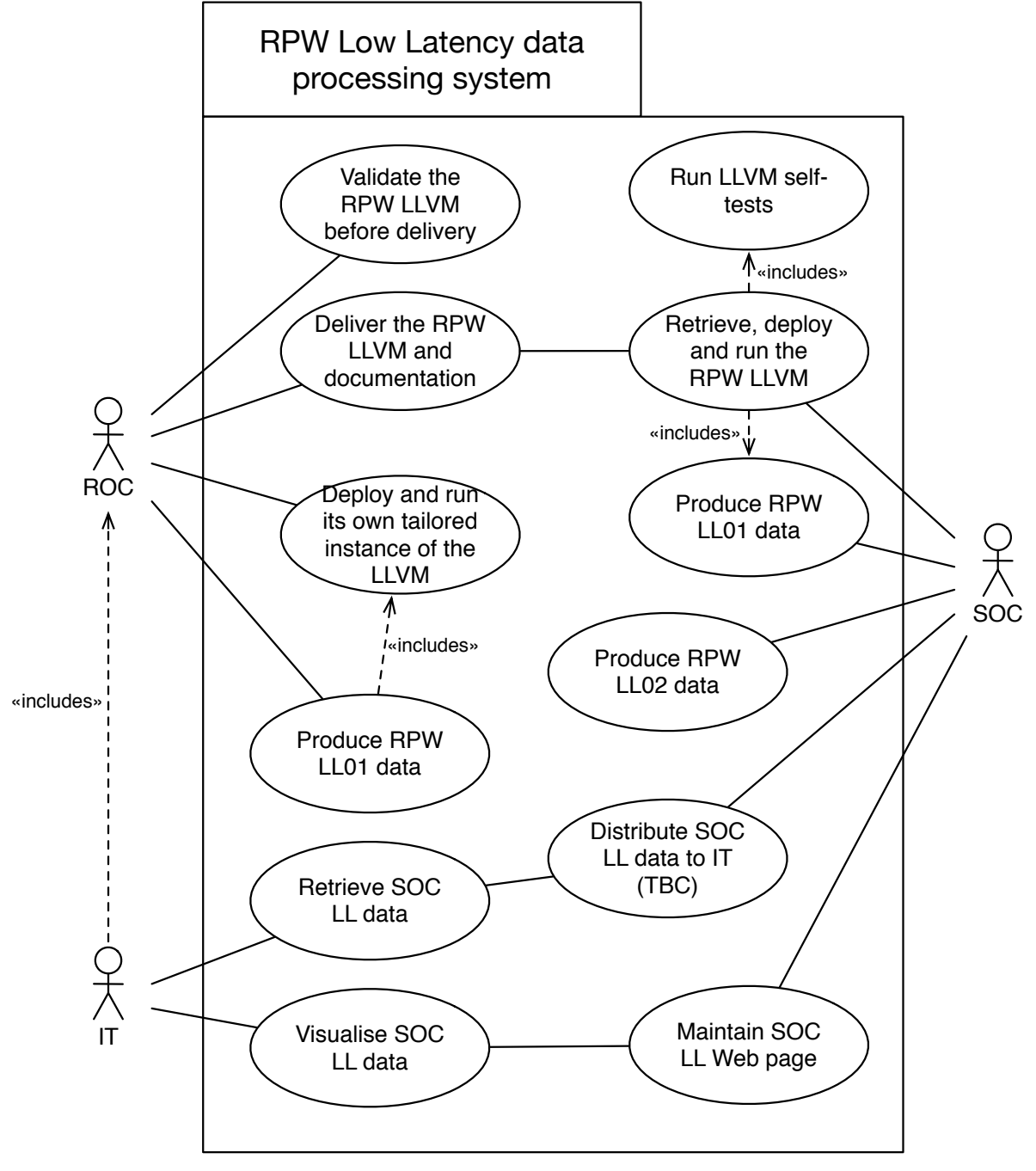

**Figure 3. RPW Low Latency data processing nominal use case.**

The RPW LLVM delivery shall follow the steps:

- 1. After any development or upgrade, testing and validating the LLVM and expected data products to ensure the compliance with the specification in [RD11]. The testing phase will have to be performed in a dedicated environment close to the "real" conditions at the SOC site.
- 2. Delivering the RPW LLVM and up-to-date documentation using the mechanism defined in [RD11]

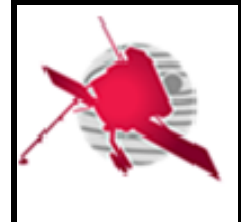

The LLD retrieving and processing workflow at the LESIA site shall respect the following main steps:

- 1. Identifying the LL data from the RPW TM raw packets, retrieved via the DDS.
- 2. Submitting these LL data to the RPW LLVM instance installed at the LESIA site
- 3. Controlling the expected LL01 data products, and moving them to the dedicated directory
- 4. Performing comparison with the LL01 data generated at the SOC site.

The SOC team should be notified if incompatibilities have been found.

## **3.2 RPW monitoring and commanding-related use cases**

#### **3.2.1 Instrument event, HK and science data monitoring**

Figure 4 shows the nominal use case concerning the monitoring of RPW data. Especially the ROC shall be able to promptly process and visualize science and HK data as a first investigation. The RSS shall also include automated processes to check the data integrity and validity, as well as to control the data executed and returned by the on-board instrument (including the TC acknowledge, TM production rate, instrument HK and event reports, etc.). The RSS should support the automated publication of reports via different media (e.g., email, log files, JIRA issue, Web page notification, etc.) and at different emission frequencies (e.g., as soon as possible, every day, every week, etc.), depending of the severity of data analyse results.

Some of these reports will have to be distributed to the RPW teams involved in the ground segment activities. The RPW teams can use them in complement to the processed RPW data, to analyse their sub-system state and to supply expertise in case of anomalies.

In some specific cases (e.g., instrument failures, special operations), the ROC may also need support from the SOC and/or MOC; the MOC that stays in all cases the primary entity in charge of monitoring the instrument behaviour, from the information supplied in the instrument user manual.

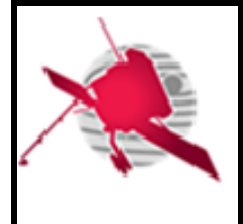

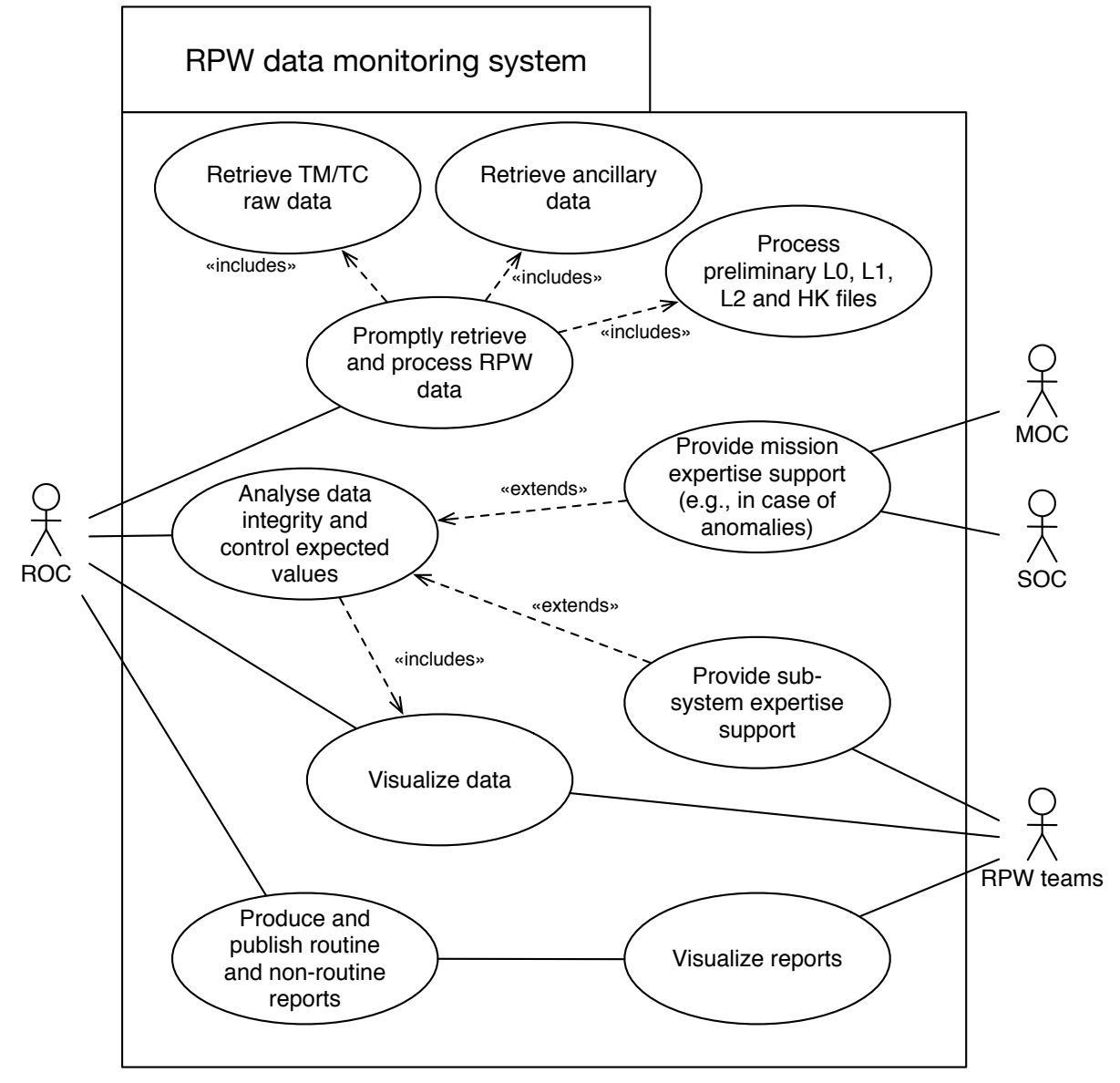

**Figure 4. RPW data monitoring nominal use case.**

In order to support the ROC team in the analysis of instrument data, the RODP shall implement the following workflows to perform primary automated survey of the incoming data flow:

- An event monitoring workflow to filter and report information by the on-board instrument via the "event reporting" TM packets.
- An HK/science data monitoring workflow, to report instrument status and science performance.

#### **3.2.2 RPW Instrument Operation Request (IOR) creation, validation and submission**

Figure 5 presents the use case to prepare and submit RPW IOR to the SOC, for science operations.

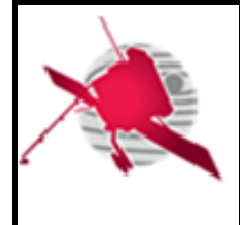

The Solar Orbiter operations planning concept is detailed in the "Mission Planning Concept" (MPC) [RD12].

Main inputs required to prepare the science operations shall be provided by the SOC via its GFTS interface. It concerns namely: Ancillary files [RD10] , Enhanced-Flight Events and Communication Skeleton (E-FECS) [RD13], Telemetry Corridor (TMC) [RD14], power allocation corridor (TBC) and Soopkitchen export files [RD19].

These SOC-provided operations inputs will be delivered for each Medium Term Planning (MTP) corresponding to an orbit (~6 months). The payload teams will then prepare their IOR, in agreement with the science objectives and mission constraints (i.e., orbits/attitude, S/C rolls, EMC and resource allocations, etc.) defined at the Long Term Planning (MTP) level.

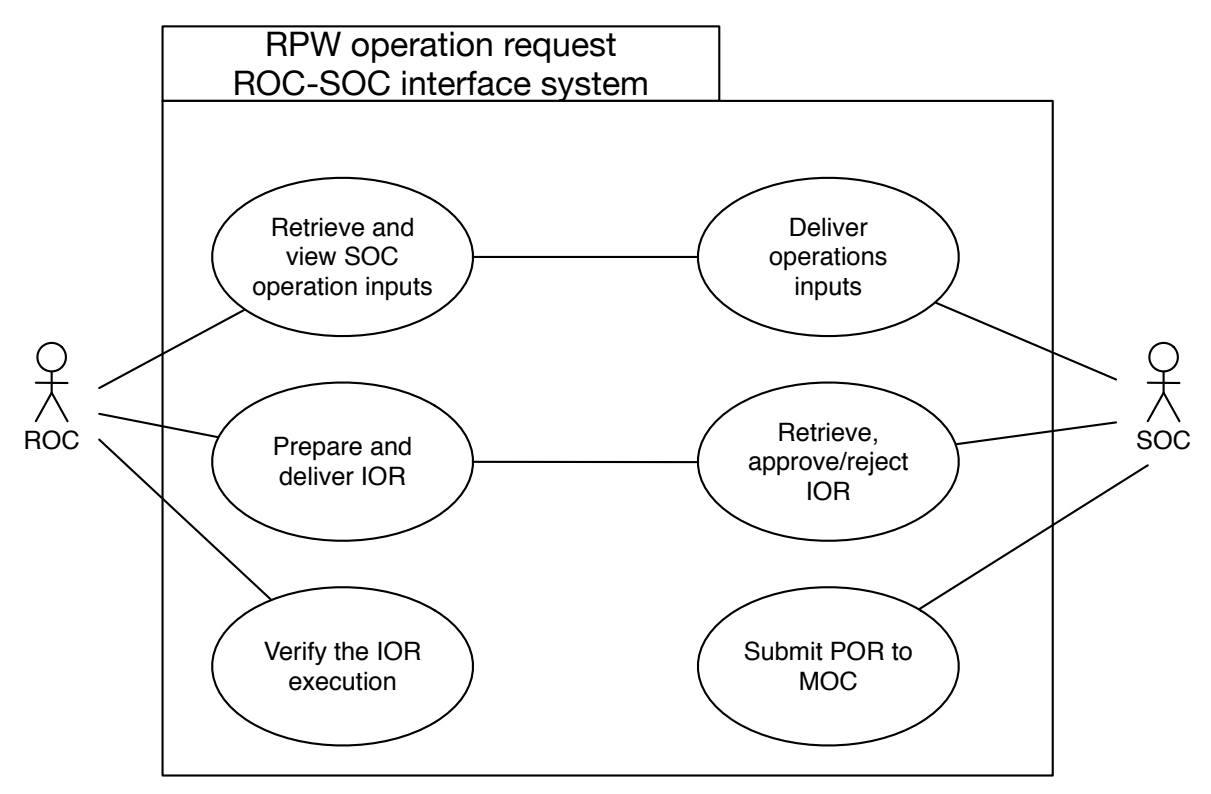

**Figure 5. RPW operation requests ROC-SOC interface nominal use case.**

The use case will have the following steps:

- 1. The SOC delivers to the ROC via the GFTS the operations inputs relative to a given MTP cycle, covering ~6-month orbit. The delivery will be done 6 months prior to the MTP-cycle start, in agreement with LTP.
- 2. The ROC retrieves and makes visible the operations inputs.
- 3. The ROC prepares and generates a first set of STP IORs for the MTP cycle
- 4. The RPW MTP IORs are delivered to the SOC via the GFTS mechanism.
- 5. The SOC will then perform a first validation of the IORs and check that they are consistent with the mission operations timeline and constraints. The SOC can reject the IORs if the requirements are not met.

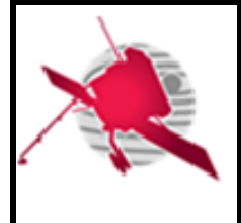

- 6. From this first set of MTP IORs, the ROC will then refine and submit every week final IORs for each STP cycle<sup>1</sup>. In the same time, the ROC will check that the sequences of TC have been correctly executed on-board.
- 7. IORs will be converted by the SOC into Payload Operation Requests (POR) and send with the expected additional inputs (e.g., orbit/attitude data request) to the MOC.

#### **3.2.3 RPW flight procedures and Payload/Memory Direct Operation Request (PDOR/MDOR) creation, validation and submission**

The interface between ROC and MOC concerning the operations concerns two activities:

- Producing and delivering the RPW flight procedures to the MOC. Furthermore, the procedures are reported into the Flight Operations Plan (FOP) [RD5], after validation and acceptation by the MOC. Besides, the MOC will extract sequences written inside the procedures and insert them into its Mission information Base (MiB). A copy of the operational MiB is delivered to the ROC. This copy shall be used to generate the IOR.
- In the case of special operations, the ROC shall directly deliver the operation requests to the MOC, via its GFTS interface and in the expected MDOR/PDOR format. This interface shall be only used for these special operation requests.

N.B.:

- The MDOR shall be built by ROC from memory patch commands provided by the RPW flight software team.
- In both flight procedures and MDOR/PDOR submission processes, the ROC shall support the capability of performing verification tests prior to delivery, by running the sequences of TCs with a representative enough instrument model available on-ground. In this specific case, resulting RPW TM data will have to be analysed using the ROC-SGSE facilities.

 <sup>1</sup> During the NMP, a STP covers approx. a week of operations. The duration may be longer during the cruise phase.

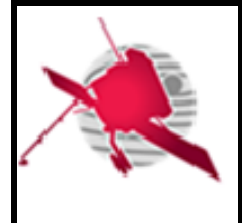

 **- 20 / 61 -**

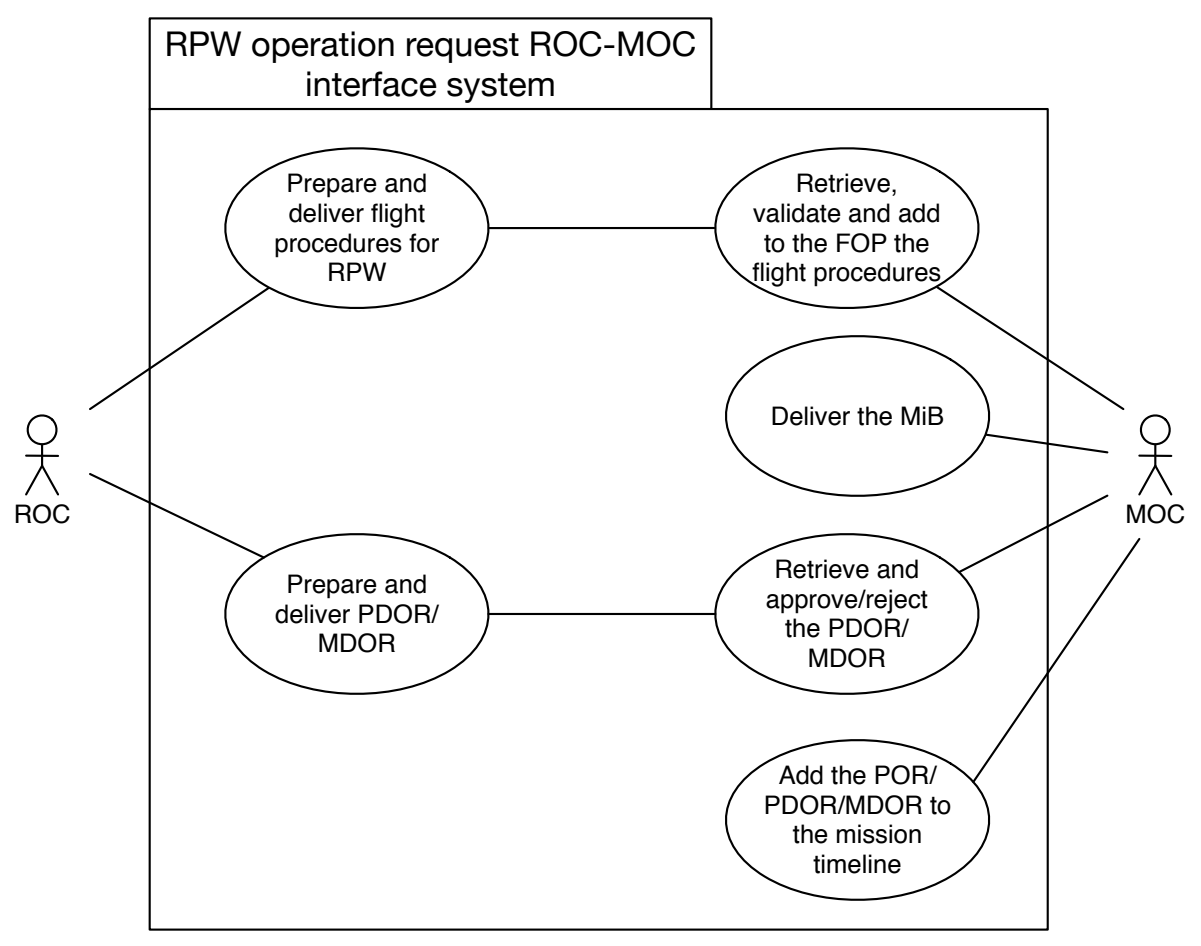

**Figure 6. RPW operation request ROC-MOC interface system.**

Note the both IOR and MDOR/PDOR shall be generated using the sequences stored in the operational MiB provided by the MOC.

### **3.2.4 Selected Burst Modes (SBM) event data selection**

Figure 7 shows the nominal use case about the SBM event data selection for RPW. The ROC shall support the capability of view and select SBM events data to downlink every STP.

The main steps for the SBM selective downlink life-cycle is:

- 1. As soon as they are available via the MOC DDS, the LLD packets for each instrument are processed at SOC to produce LL01, LL02 and LL03 data. Especially, the RPW LLD contains, among other, the list of SBM1/SBM2 events detected on-board
- 2. The SOC will make available via its dedicated LL Web page, the LLD. Especially, summary plots at LL03 will be generated to support, among others, the ROC and in-situ teams in the selection of the SBM event to downlink.
- 3. In the same time, the ROC will publish the list of detected SBM events on-board in its dedicated MUSIC interface. In practice, the complete list of events, including downlinked, will have to be accessible from this interface.
- 4. From the SOC LL Web page, MUSIC interface and any extra value-added data, the RPW Operations Board (ROB) will select the SBM1/SBM2 events data to downlink.
- 5. The request of SBM events data to downlink will be sent to the SOC by the ROC. The interface to be implemented by the ROC to request for SBM data is not known in details

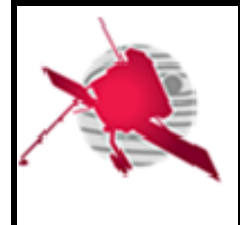

yet. Nevertheless, after validation, the system shall permit to accelerate the selection-torequest process, by automatically generating and submitting to the SOC the list of selected SBM event data in the expected format.

- 6. The SOC will then convert in the appropriate format and submit to the MOC, the request.
- 7. When available, the ROC will retrieve, process and distribute the selected SBM event data. Note that the data may require several passes to be fully downlinked.

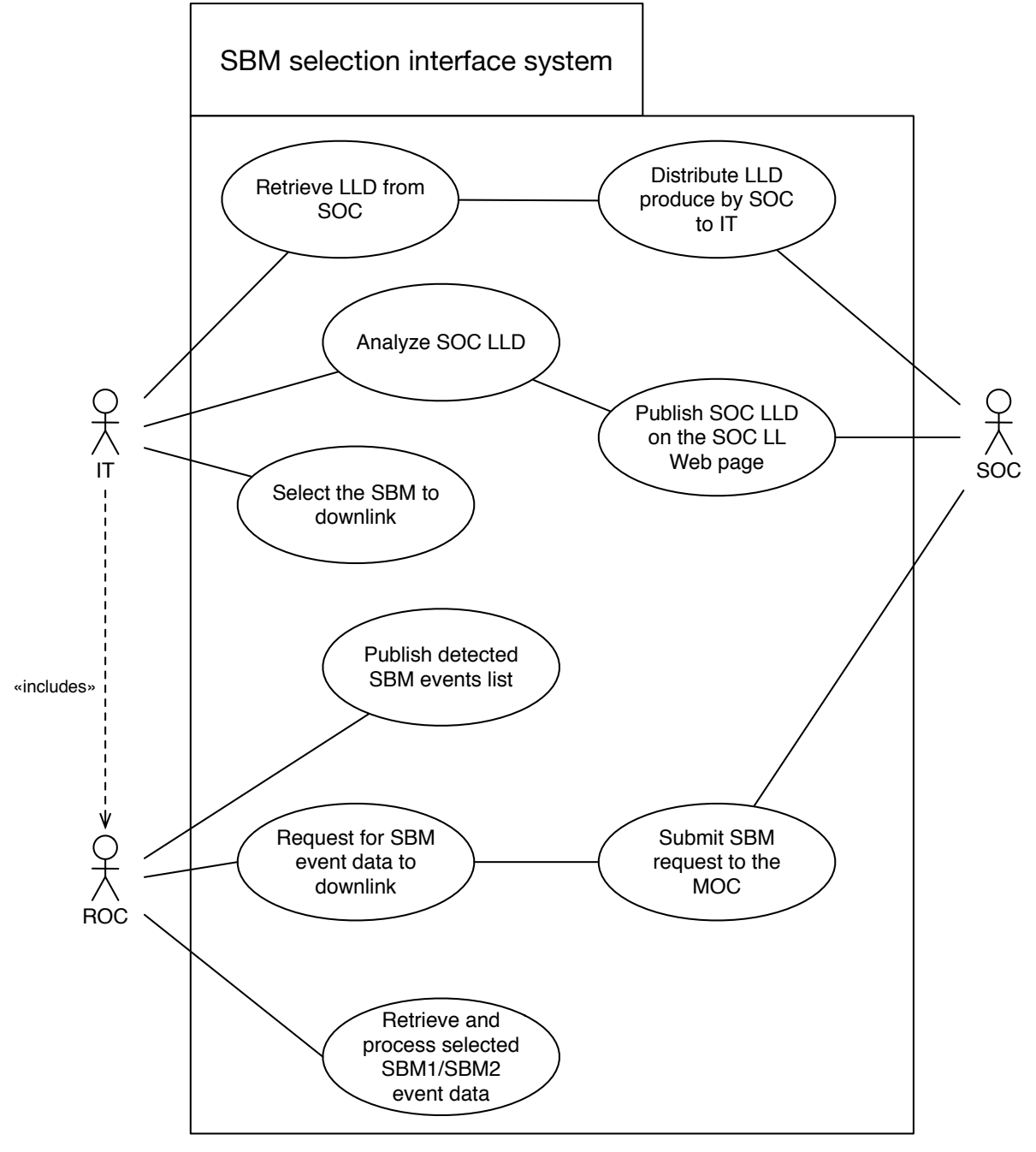

**Figure 7. SBM event data selection nominal use case.**

#### **3.2.5 Instrument sequence execution test use cases**

The following steps shall be followed to test the execution of one or more RPW TC sequence calls using the MUSIC and MEB GSE facilities. It is assumed here that the MEB GSE is up-

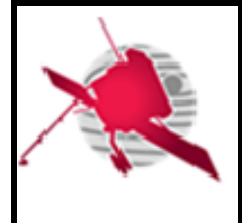

and-running to run C-SGSE scripts on the instrument "spare" or "engineering" model onground.

- 1. Using MUSIC export the set of sequence to test as MEB GSE C-SGSE XML script file.
- 2. Import the C-SGSE script file into the MEB C-SGSE tool
- 3. Run the C-SGSE script
- 4. Validate the sequence calls by comparing with resulting TM/TC data flow

It must be noticed:

• The validation of the sequence calls can be done by comparing the results of the run (i.e., TC/TM output data flow) with the expected TC/TM defined in the sequence. The comparison should be realized in an automated way (e.g., MEB GSE assert checker tool).

## **4 MONITORING AND CONTROL SUBSYSTEM USER INTERFACES (MUSIC) USER REQUIREMENTS**

### **4.1 Overview**

The MUSIC application gathers graphical user interfaces (GUI) and command line interfaces (CLI) used by the ROC to:

- Visualize RPW data, via the MUSIC GUI component
- Prepare and submit instrument operation requests (IOR),
- Generate instrument command (TC) sequences inside flight procedures
- View the mission and instrument levels operation planning
- Select the SBM event data to downlink

The next sections list the user requirements related to the MUSIC components.

### **4.2 General user requirements**

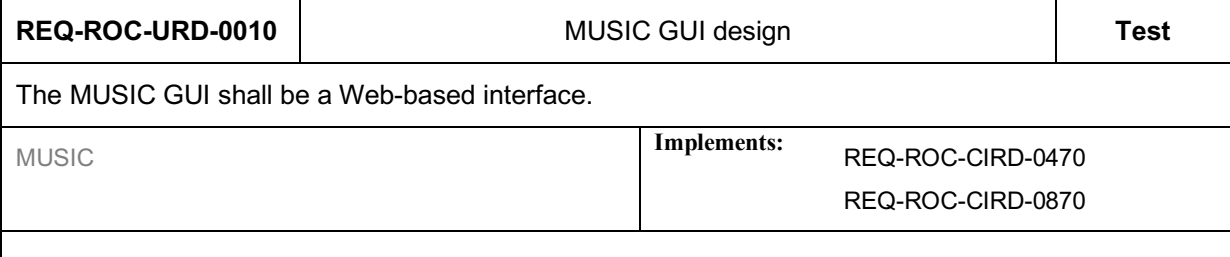

The MUSIC GUI should be at least accessible with the Firefox and Google Chrome Web browsers.

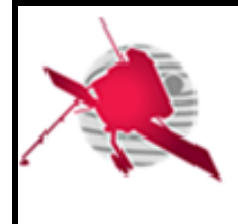

 **- 23 / 61 -**

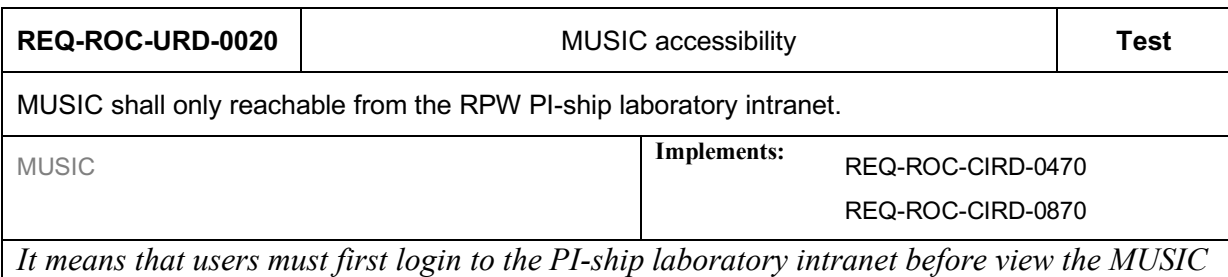

*interface.* 

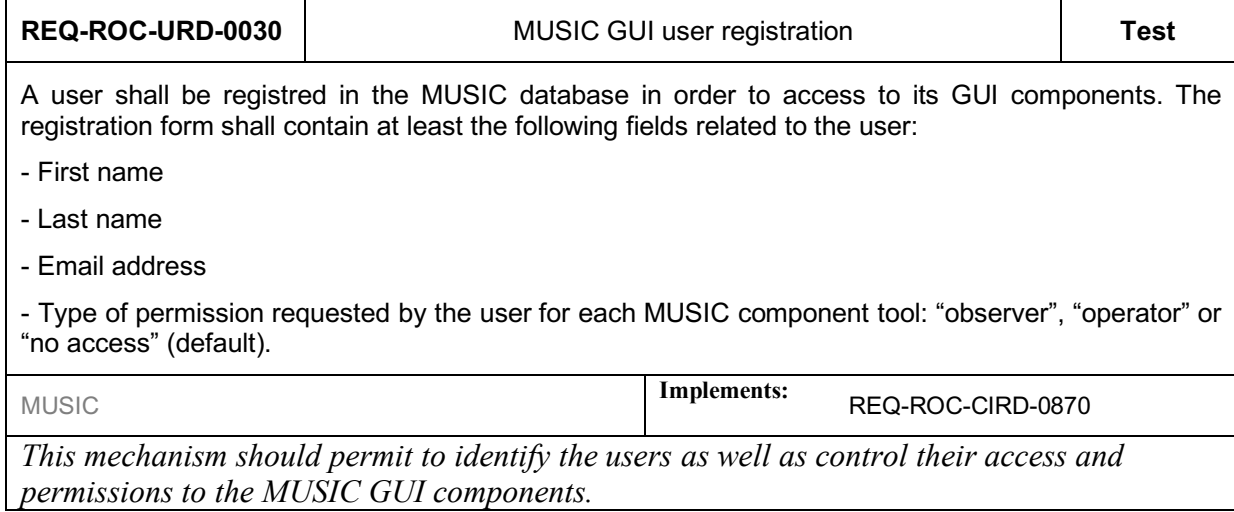

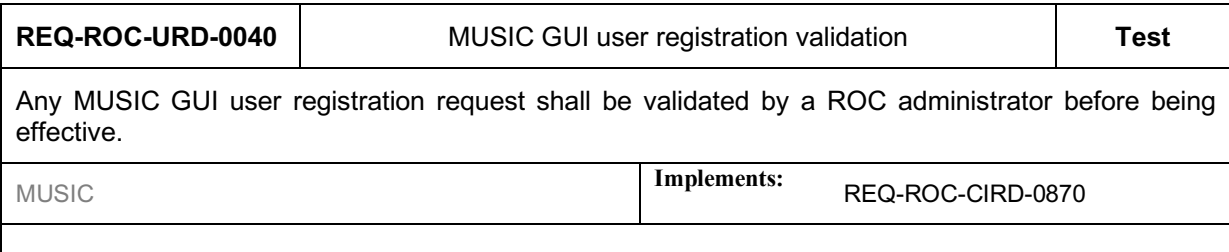

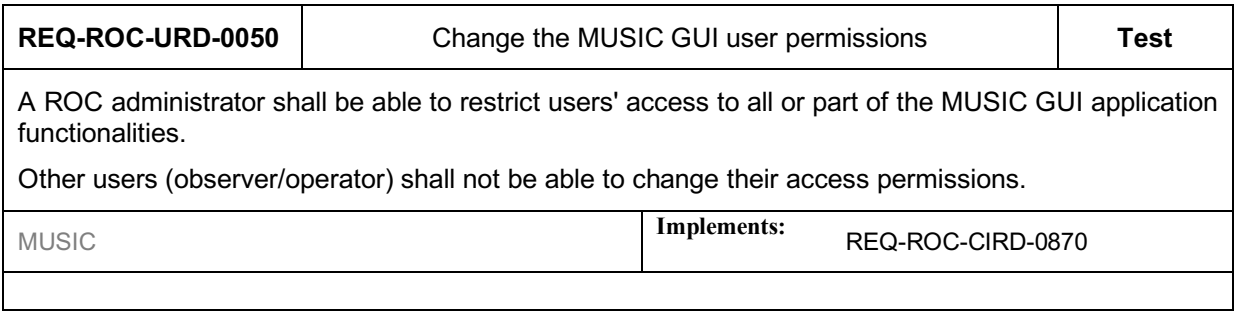

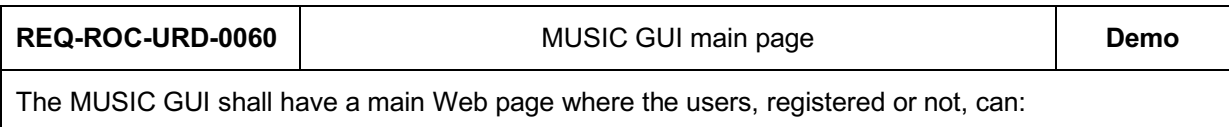

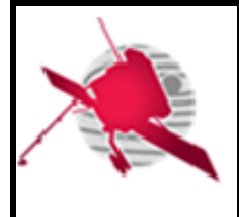

- Sign up (i.e., access to the registration form)
- Sign in
- Access to the MUSIC GUI functionalities
- Contact the ROC support (i.e., webmaster)
- Access to the ROC MUSIC GUI user manual
- Check the version of MUSIC and the change log

- Provide the status of MUSIC application (i.e., application is up-and-running, application is stopped for upgrades/bugs fixing)

- Go to the RPW Web portail at LESIA and SOC Web interfaces (SOOPKitchen and LL Web page)

MUSIC **Implements:** REQ-ROC-CIRD-0420

*Additionaly, it could be useful to view news related to the application (i.e. upgrade will be performed in 2 days).*

## **4.3 RPW data visualisation user requirements**

### **4.3.1 Context**

MUSIC shall offer capabilities to view the RPW data retrieved and processed by the ROC.

This GUI is not designed to perform fine analysis of RPW data, but to have a quick overview of instrument data and related events in support to the flight operations.

This component is dedicated to be used by the ROC team at LESIA first. Nevertheless an access should be also allowed to external people involved in the RPW ground segment activities, and more particularly the RPW instrument and science teams from other laboratories.

N.B. The SOC team will make available to the Solar Orbiter payload teams a Web page dedicated to the Low Latency data visualization.

#### **4.3.2 Expected functionalities**

#### **General features**

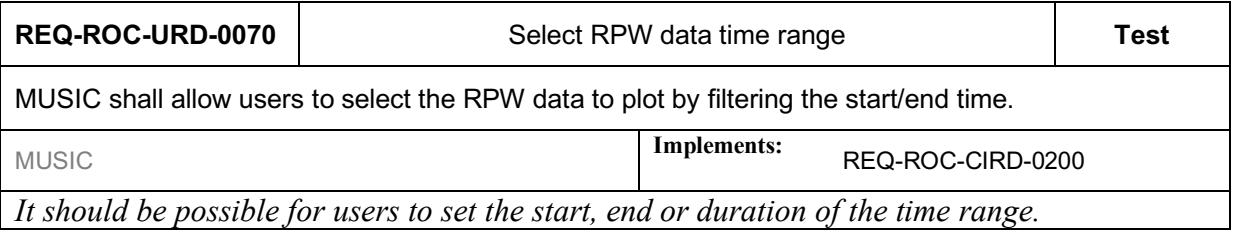

By default MUSIC should display the last 24 hours of RPW data downlinked on-ground, however a user should be able to modify the length of the time range.

An option should allow users to refresh in an automous way, the RPW data plots as soon as new data are available.

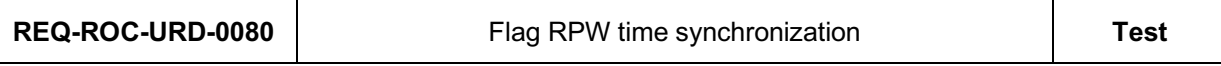

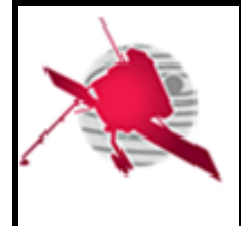

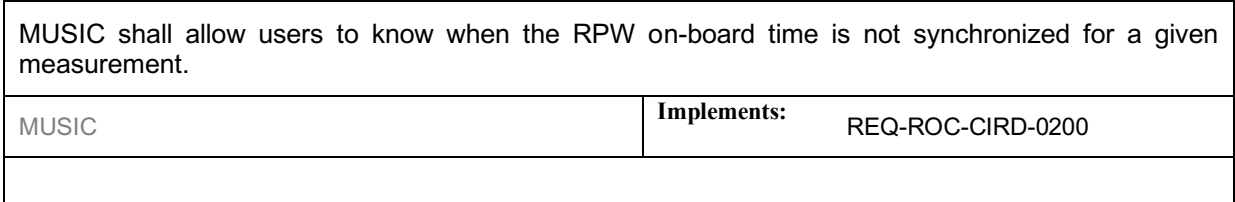

Additionaly, MUSIC should allow users to export a RPW data plot in the following formats:

• JPG

### **RPW science survey data visualization**

#### **4.3.2.2.1 General features**

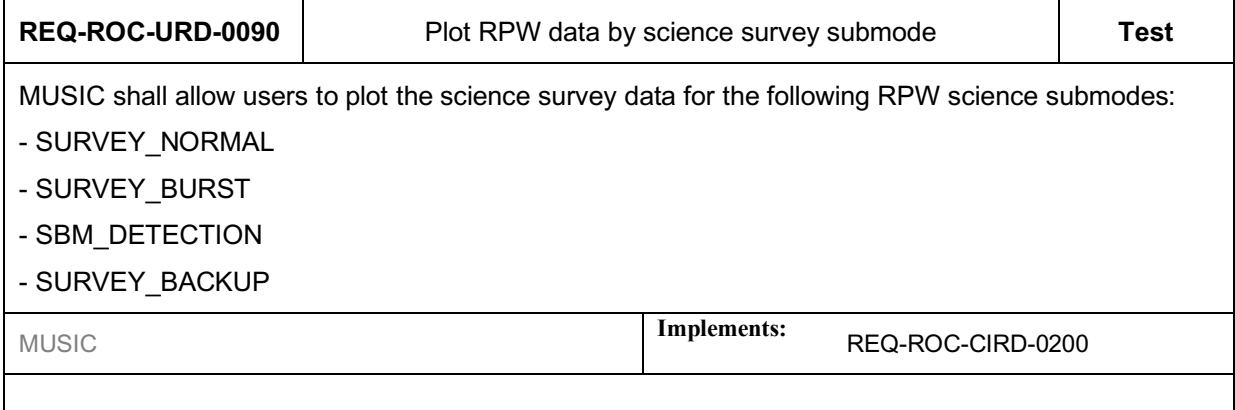

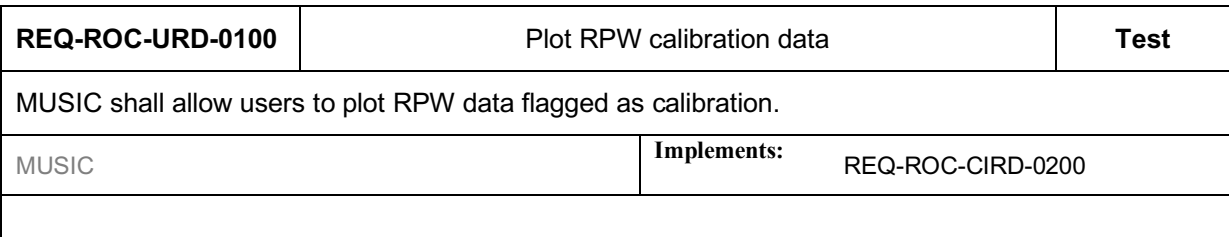

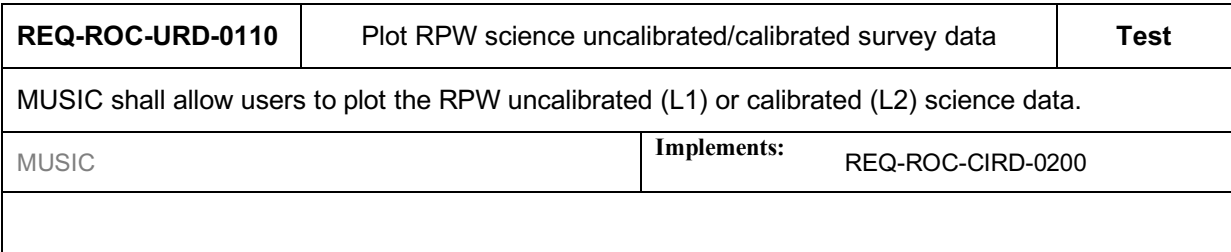

## **4.3.2.2.2 Plot RPW TDS science survey data**

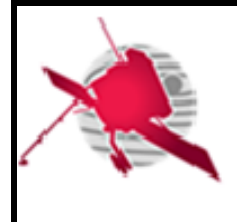

 **- 26 / 61 -**

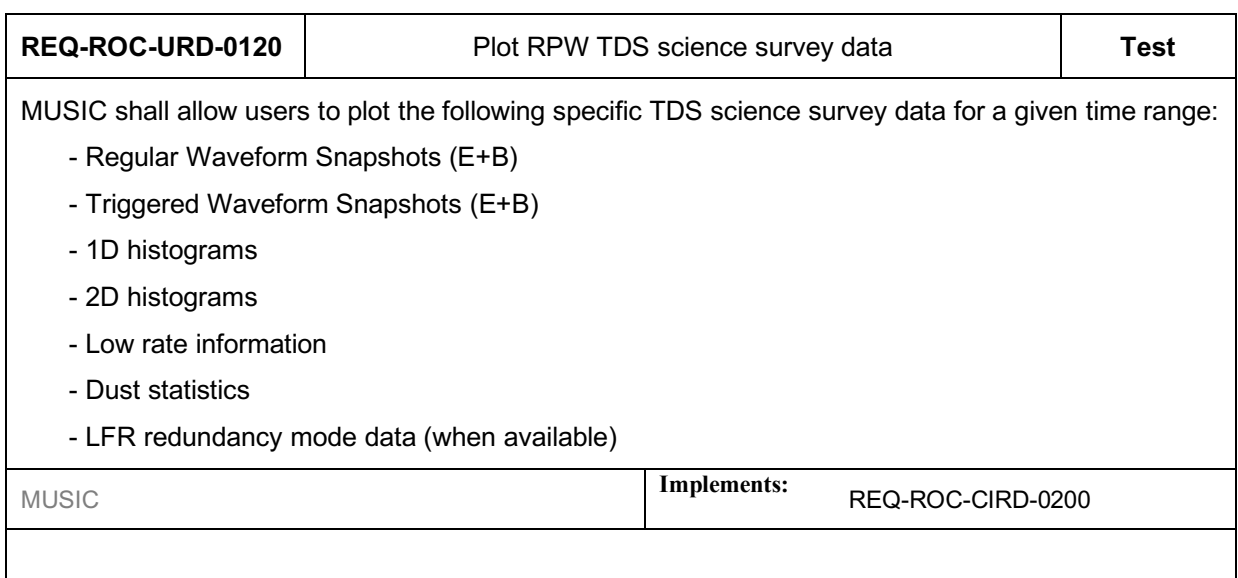

#### **4.3.2.2.3 Plot RPW LFR science survey data**

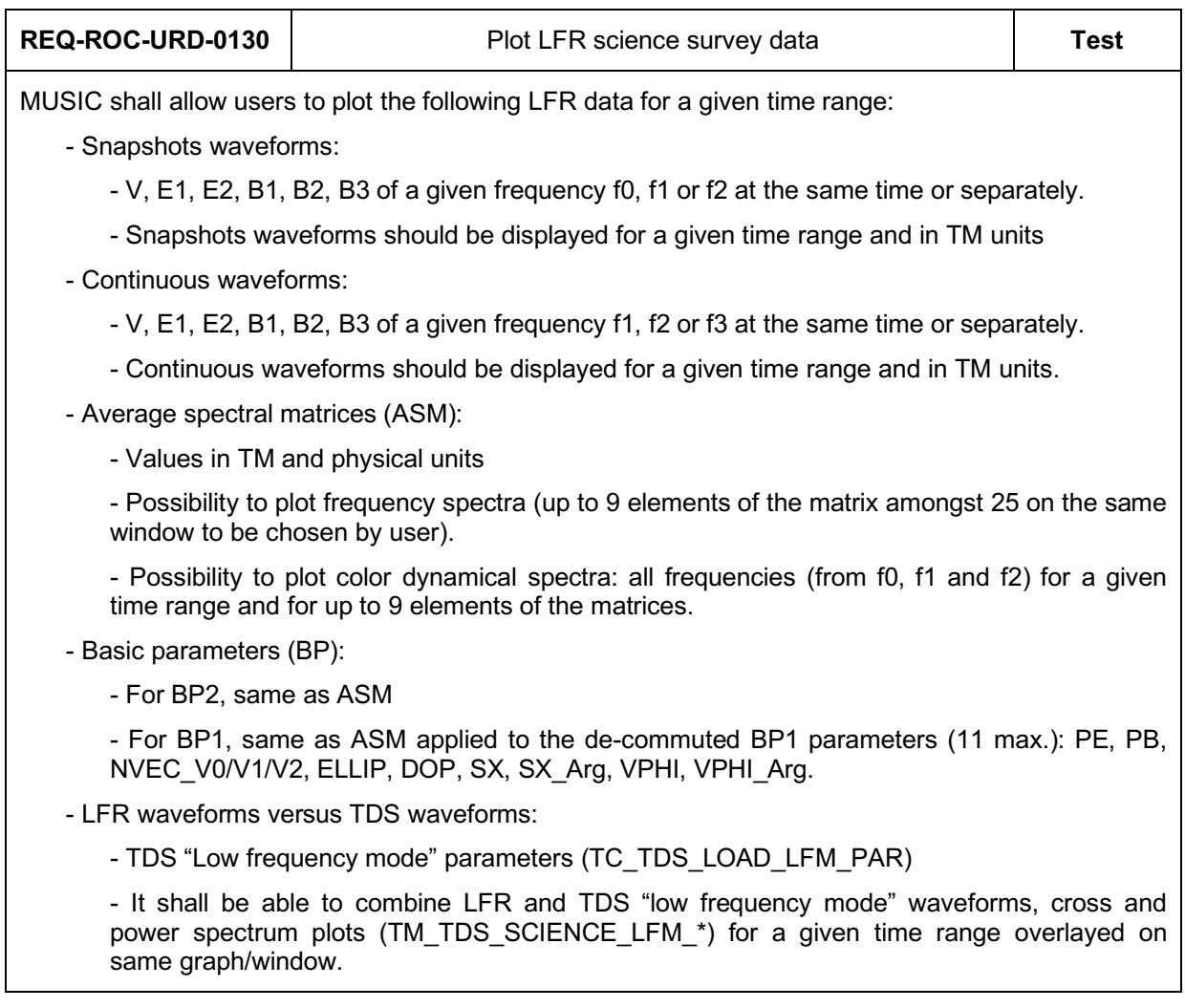

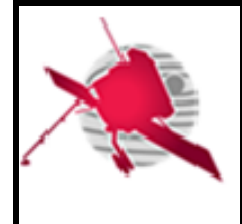

 **- 27 / 61 -**

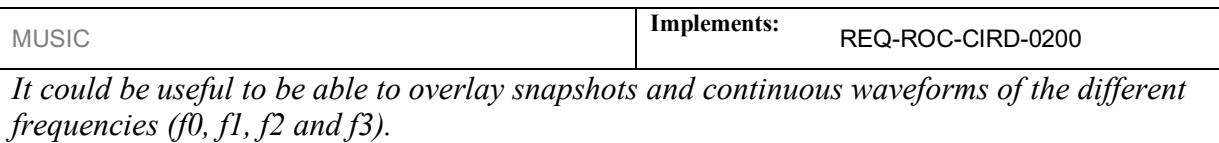

#### **4.3.2.2.4 Plot RPW TNR-HFR science survey data**

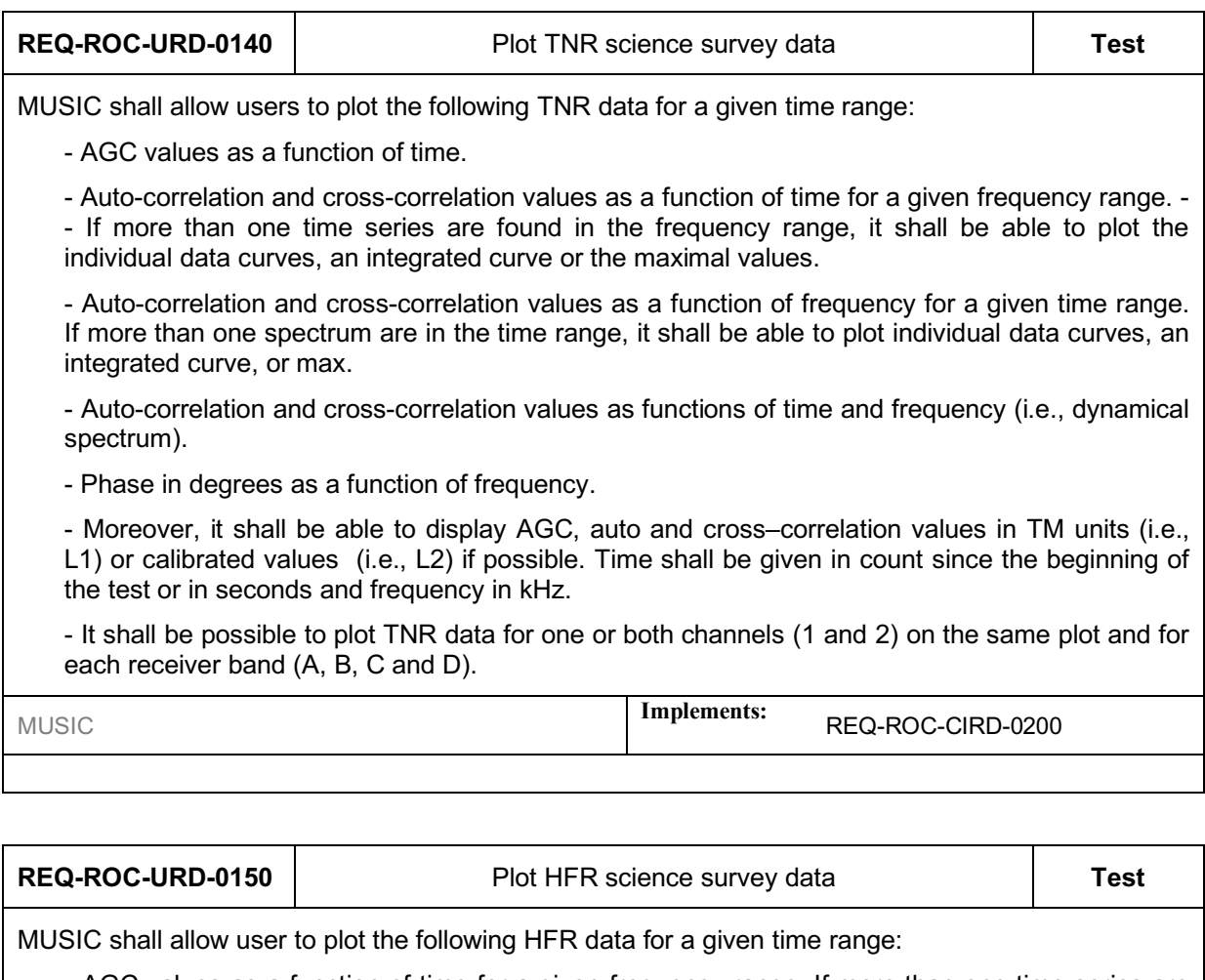

- AGC values as a function of time for a given frequency range. If more than one time series are found in the frequency range, it shall be able to plot individual data curves or an integrated curve.

- AGC values as a function of frequency for a given time range. If more than one spectrum are found in the time range, it shall be able to plot individual data curves or an integrated curve.

- AGC values as functions of time and frequency (i.e., dynamical spectrum).

It shall be able to display AGC values in TM units or calibrated values (i.e.,  $dB(V^2/Hz)$ ) if possible. Time shall be given in count since the beginning of the test or in seconds and frequency in kHz.

It shall be possible to plot HFR data for one or both channels (1 and 2) on the same plot and for each receiver band (HF1 and HF2).

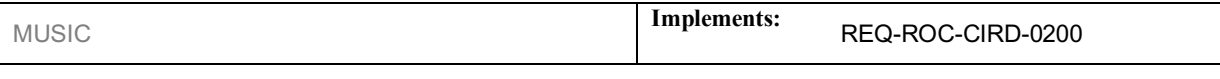

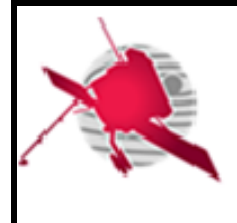

#### **RPW specific data visualization user requirements**

#### **4.3.2.3.1 RPW snapshot data visualization user requirements**

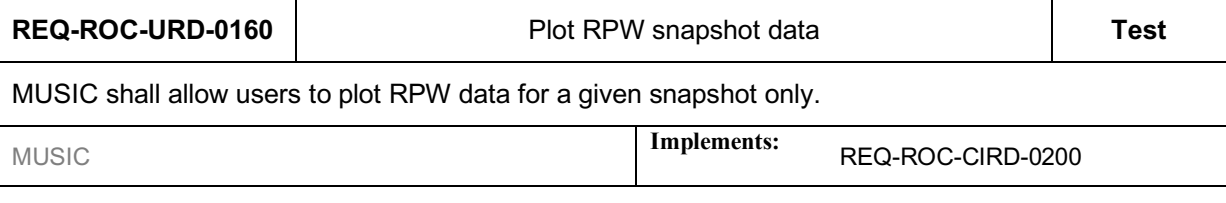

#### **4.3.2.3.2 RPW BIAS data visualization user requirements**

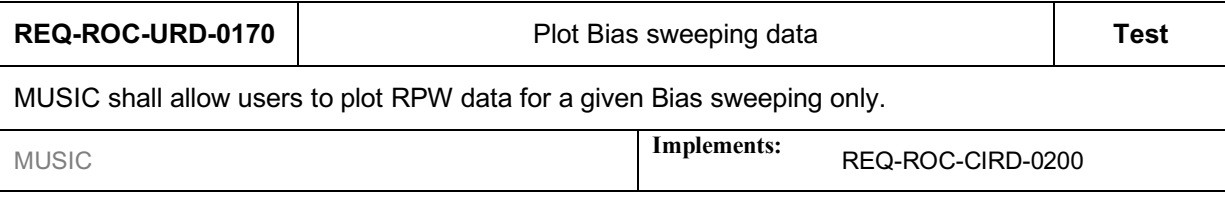

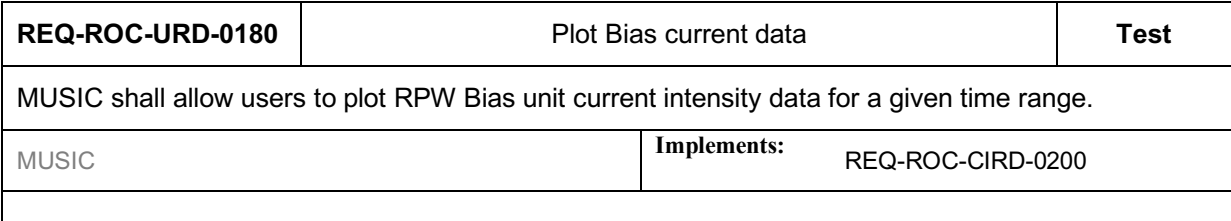

#### **4.3.2.3.3 RPW SBM data visualization user requirements**

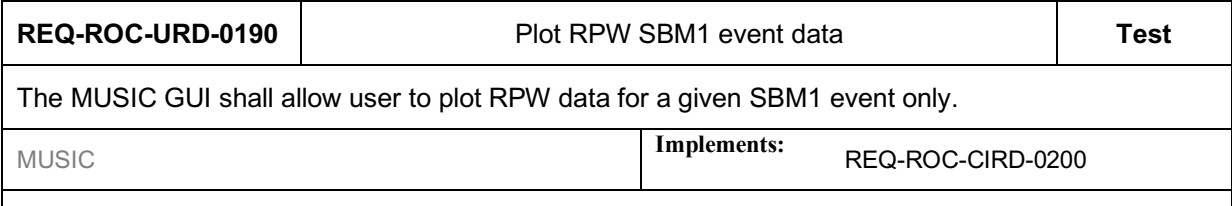

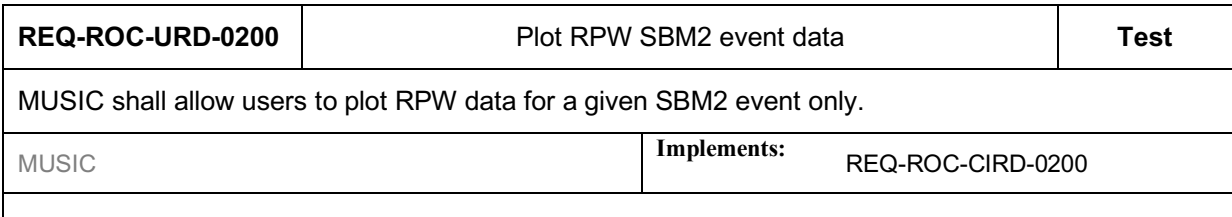

#### **RPW engineering data visualization**

#### **4.3.2.4.1 Plot RPW HK parameters**

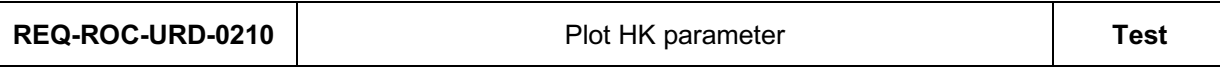

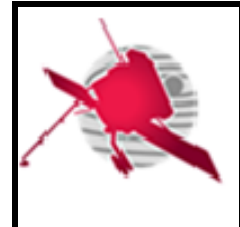

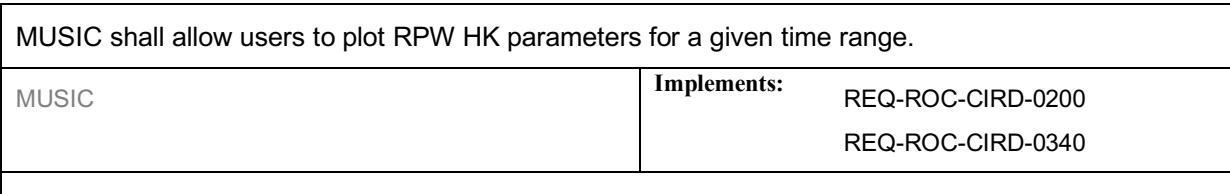

It should be possible to display HK parameters using graphical or tabular views.

#### **4.3.2.4.2 Display RPW telemetry (TM) packet data**

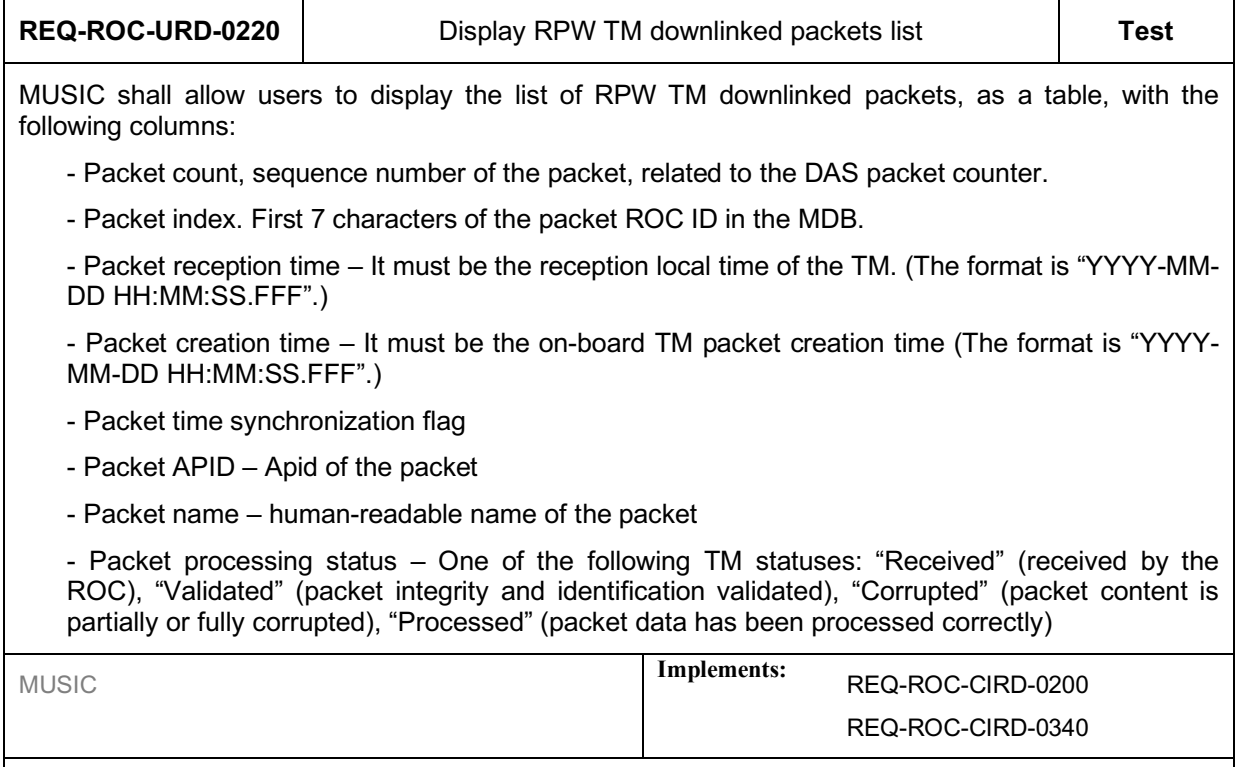

By default, the TMs sould be sorted by decreasing packet creation time (i.e., most recent TM at the top of the list).

In the case where a packet has been identified but the content is corrupted (i.e., partially corrupted), all columns should be provided, but the status should be set to "Corrupted".

In the case where a packet cannot be identified (i.e., fully corrupted), only the packet count, index, reception time and status - with "Corrupted" value - columns should be provided.

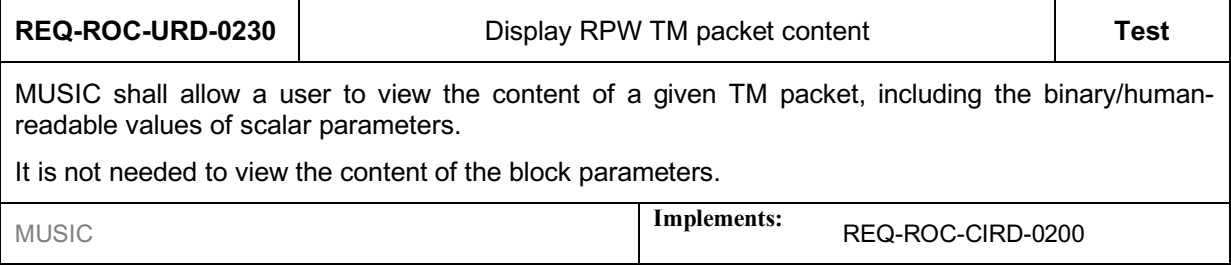

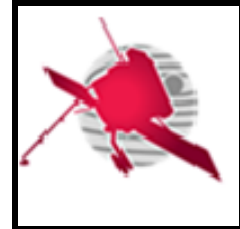

 **- 30 / 61 -**

*It should be possible to view raw or engineering values.*

#### **4.3.2.4.3 Display RPW command (TC) packet data**

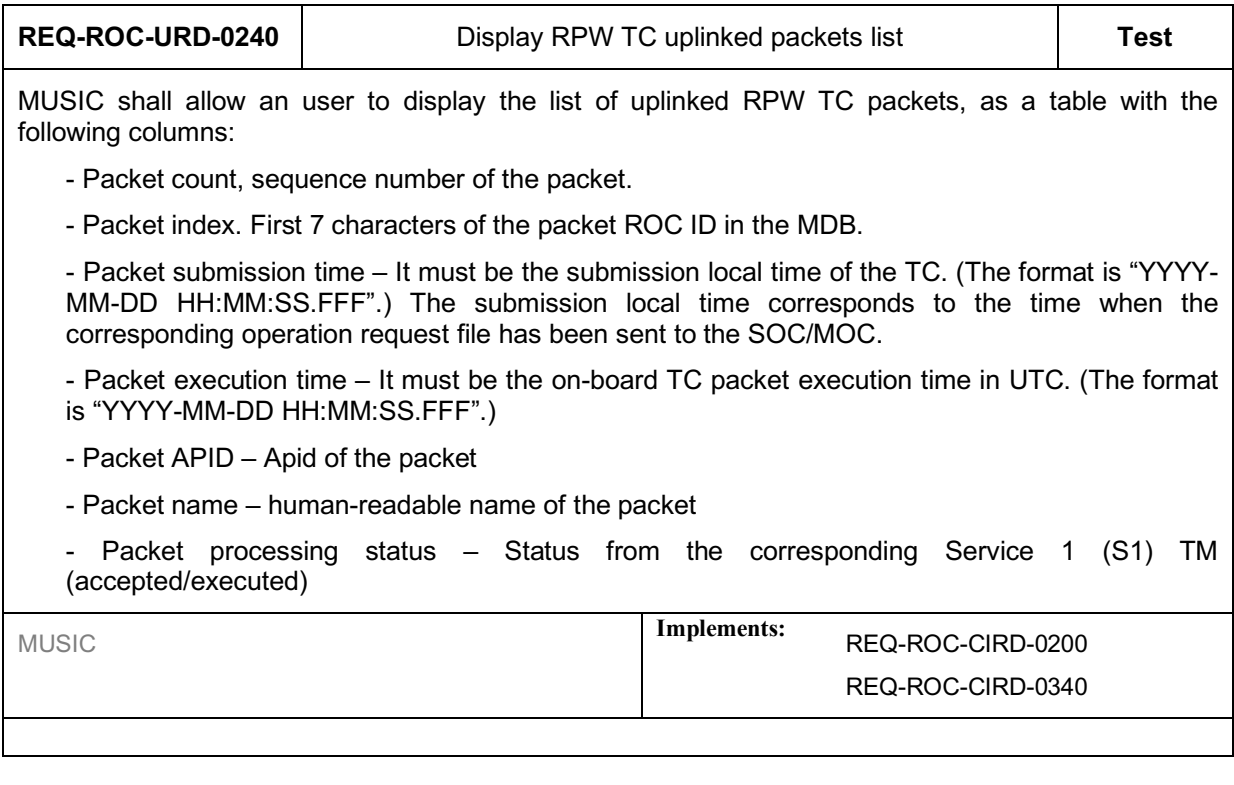

By default, the TCs shall be sorted by decreasing packet execution time (i.e., last executed packets at the top of the list).

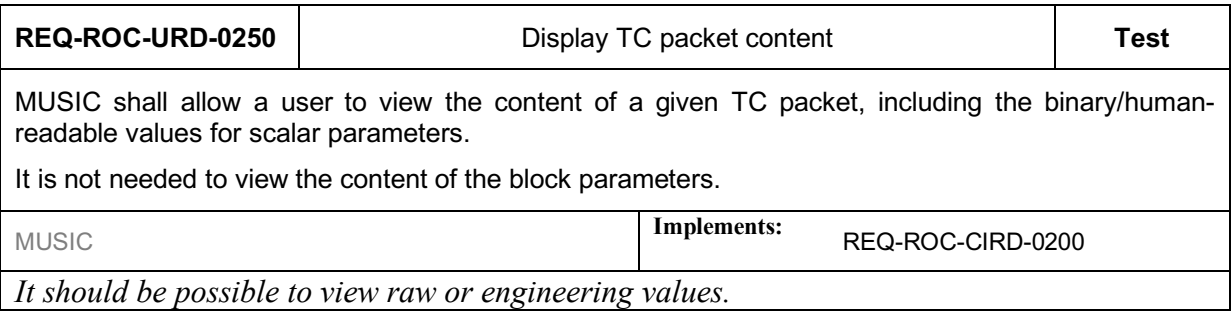

It should be also helpful for users to have link the TC with the related operation request and planning (e.g., IOR, STP/MTP) using the unique ID mechanism.

#### **4.3.2.4.4 Display instrument general and sub-systems status**

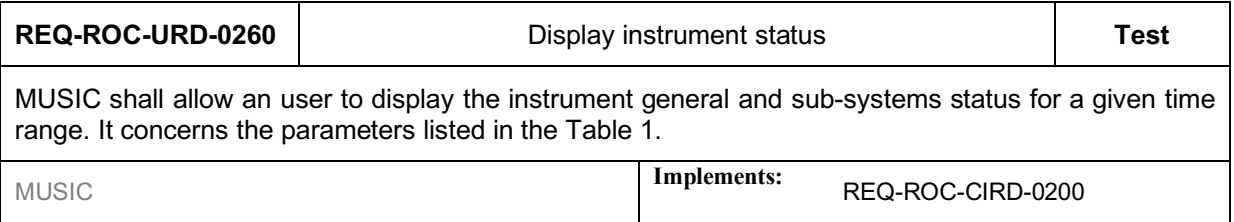

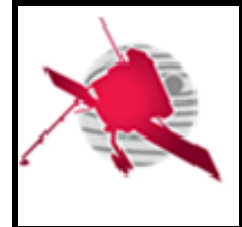

 **- 31 / 61 -**

REQ-ROC-CIRD-0340

*MUSIC should allow users to overplot more than one instrument general and sub-system status parameter on the same figure.*

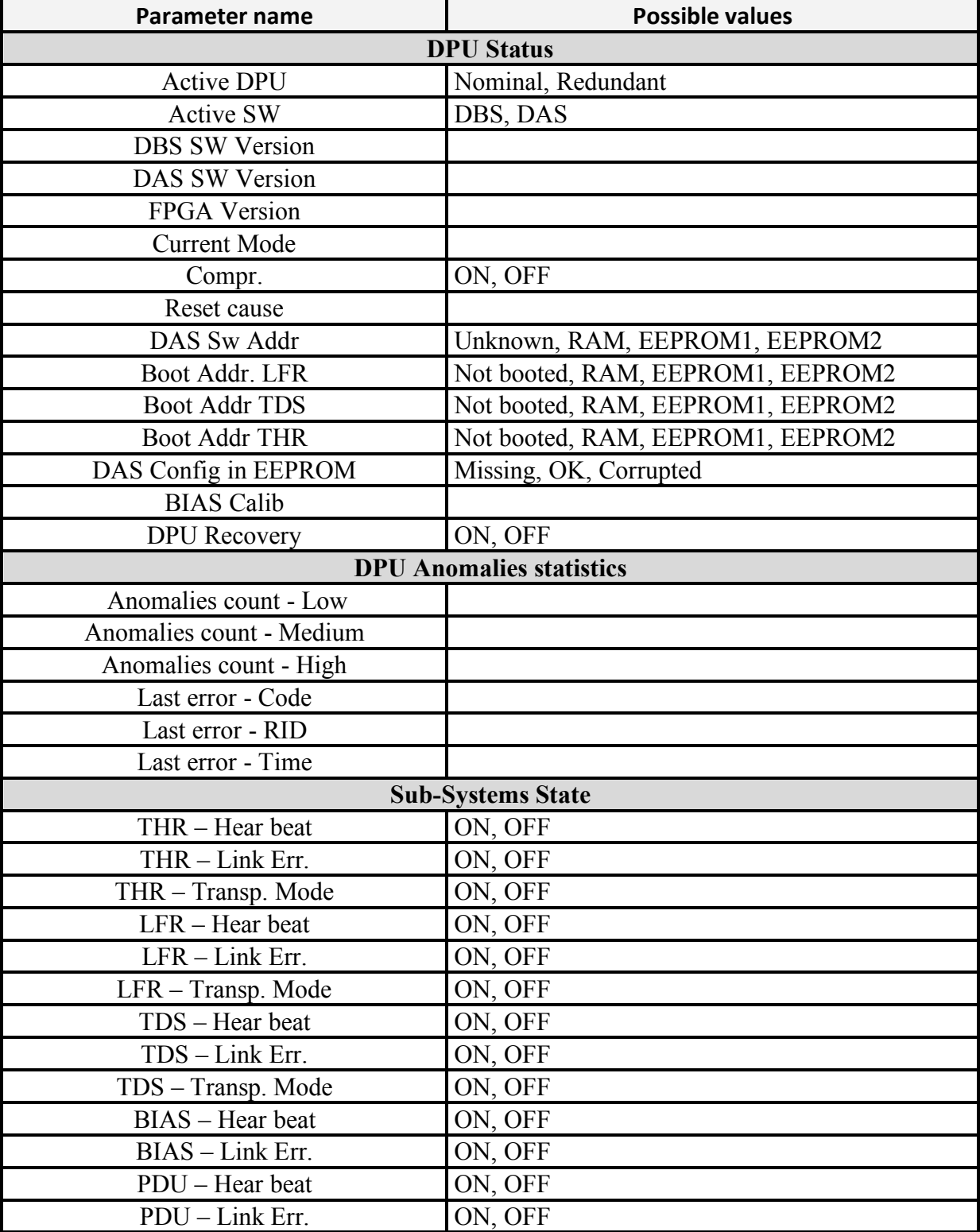

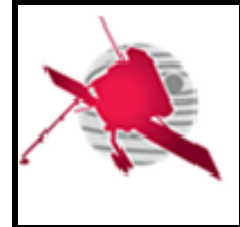

 **- 32 / 61 -**

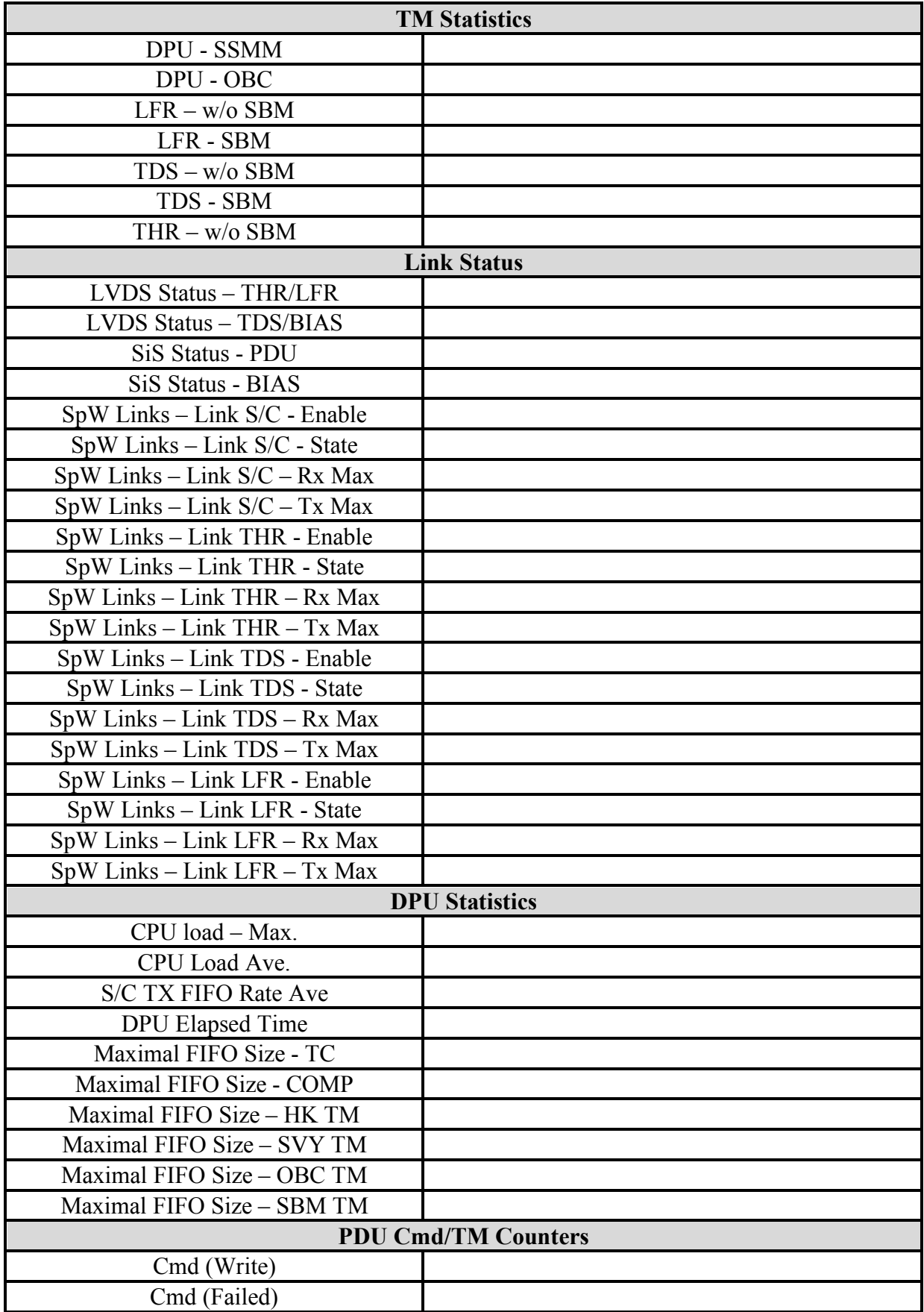

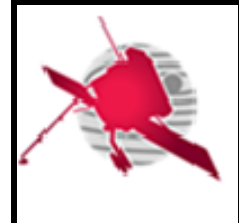

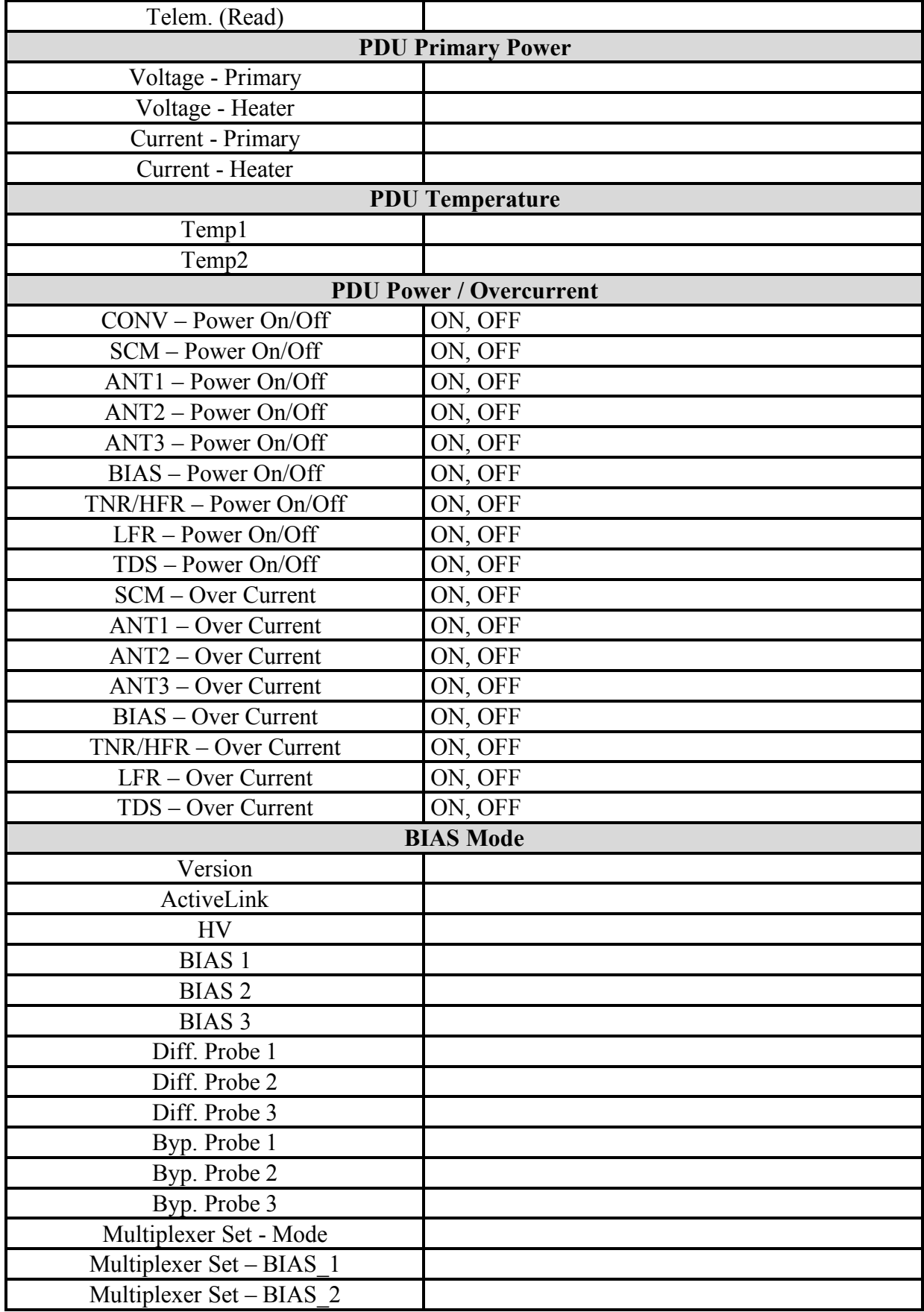

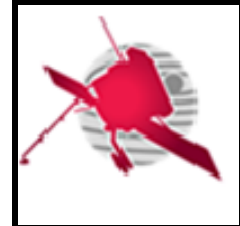

## **ROC User Requirements**

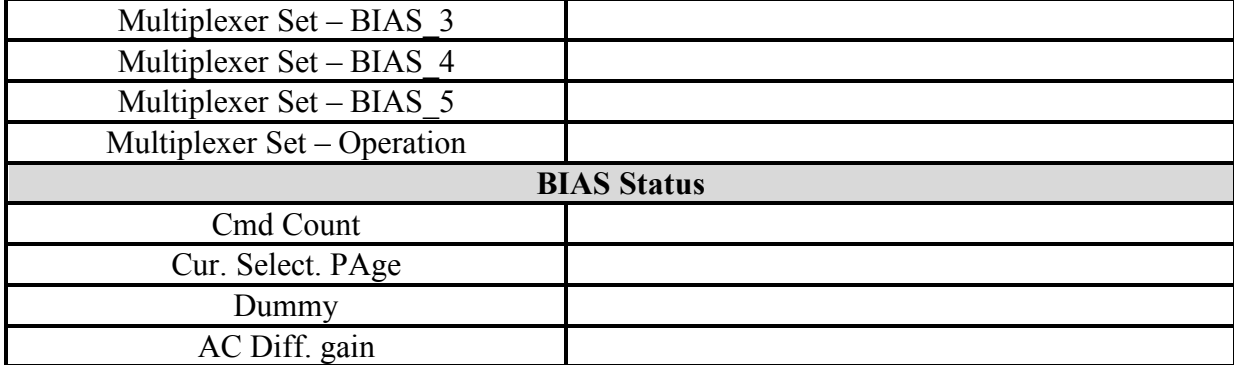

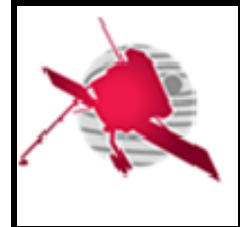

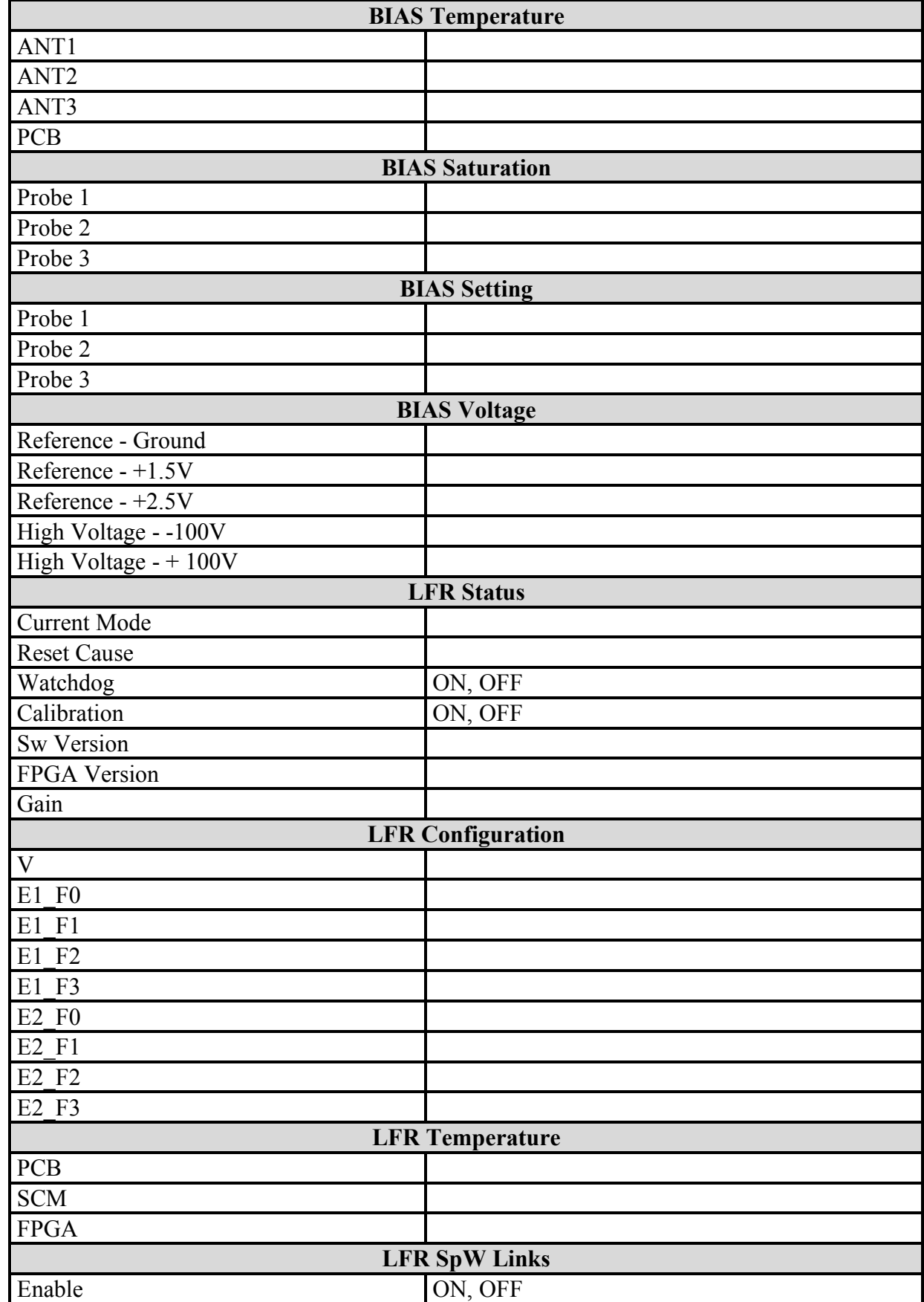

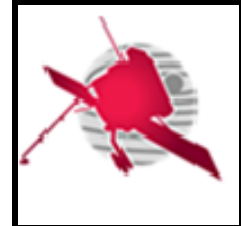

 **- 36 / 61 -**

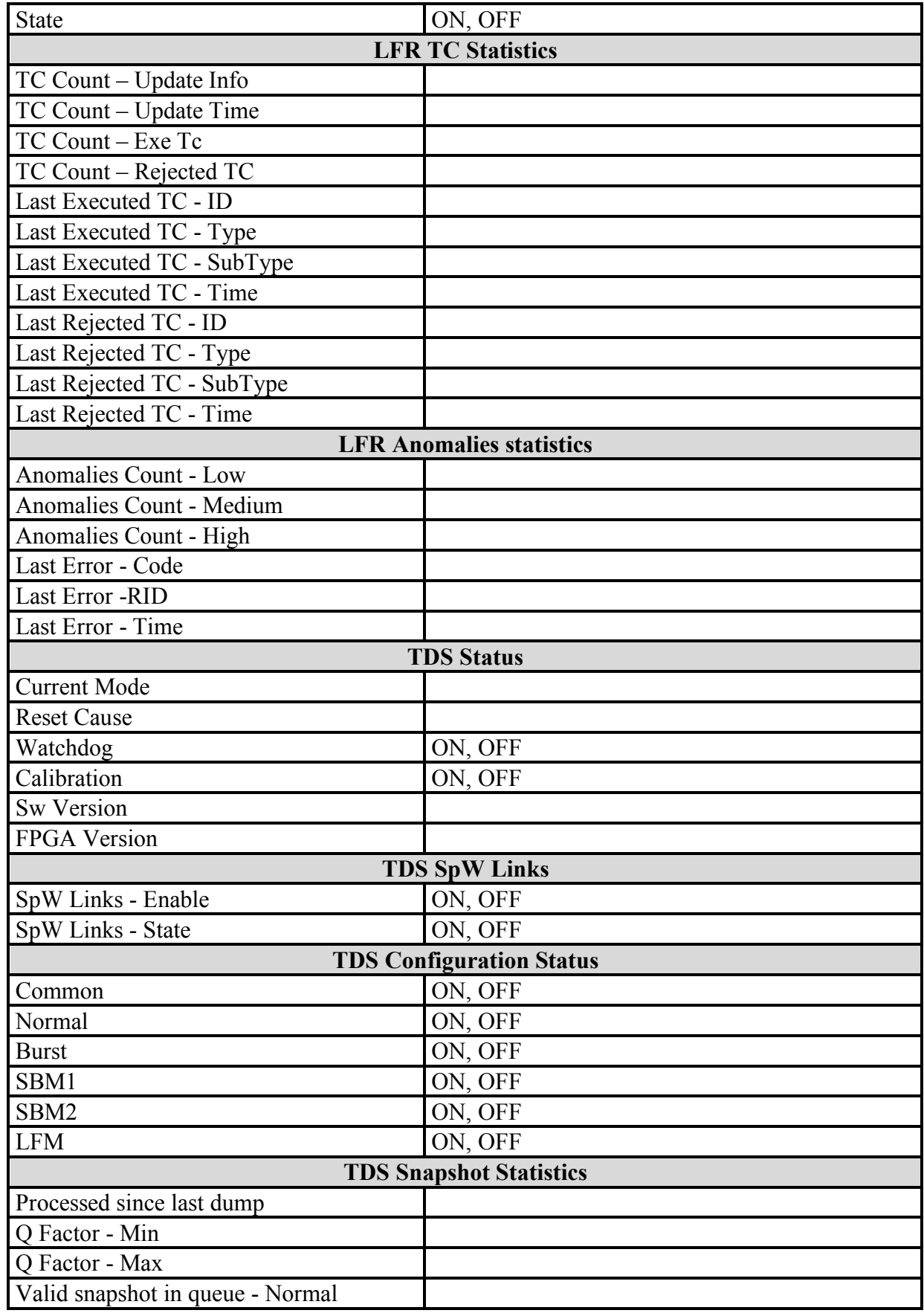

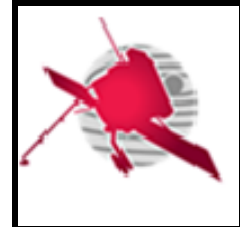

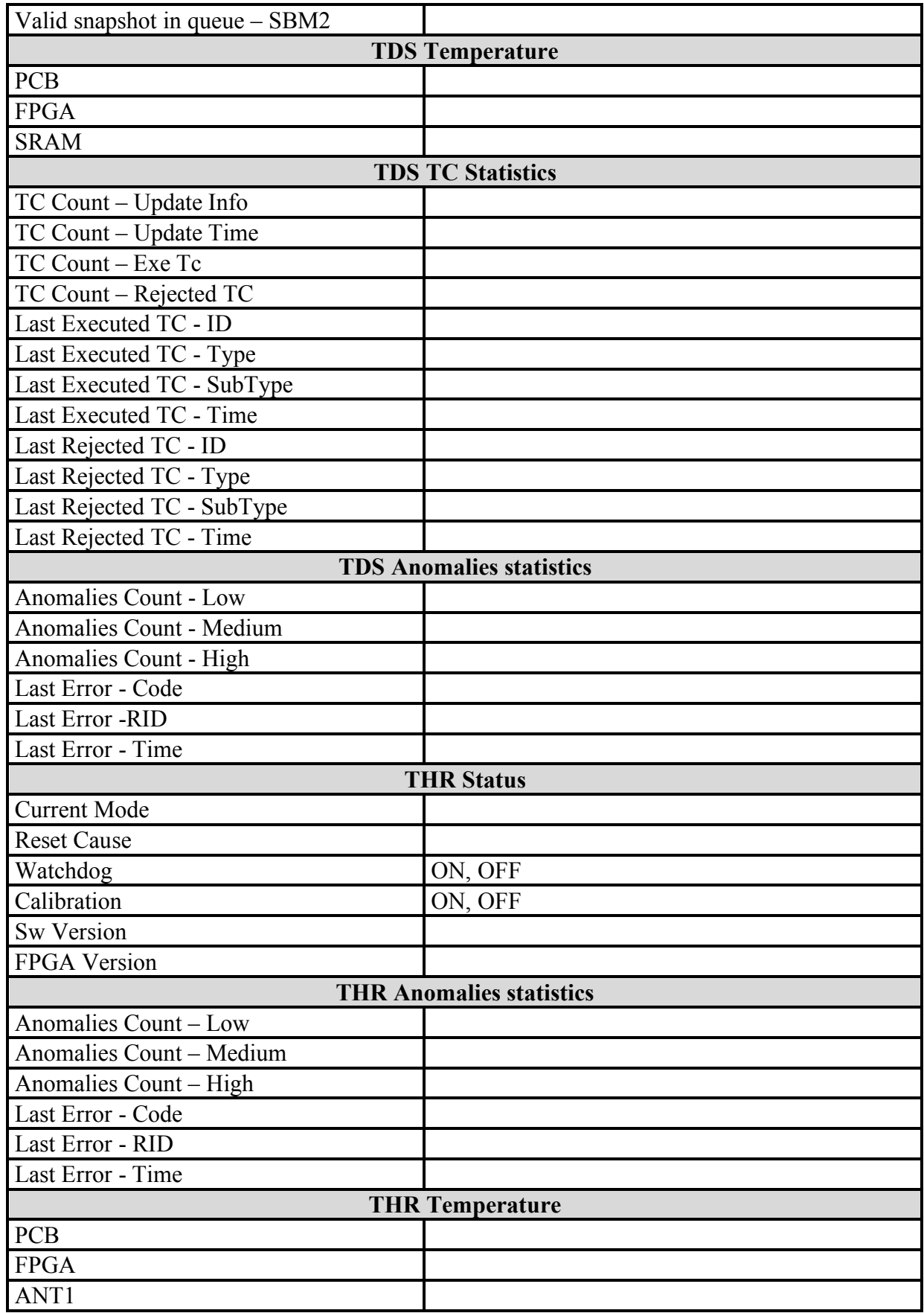

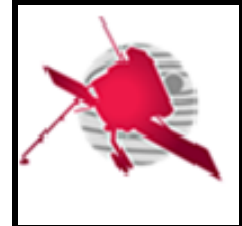

 **- 38 / 61 -**

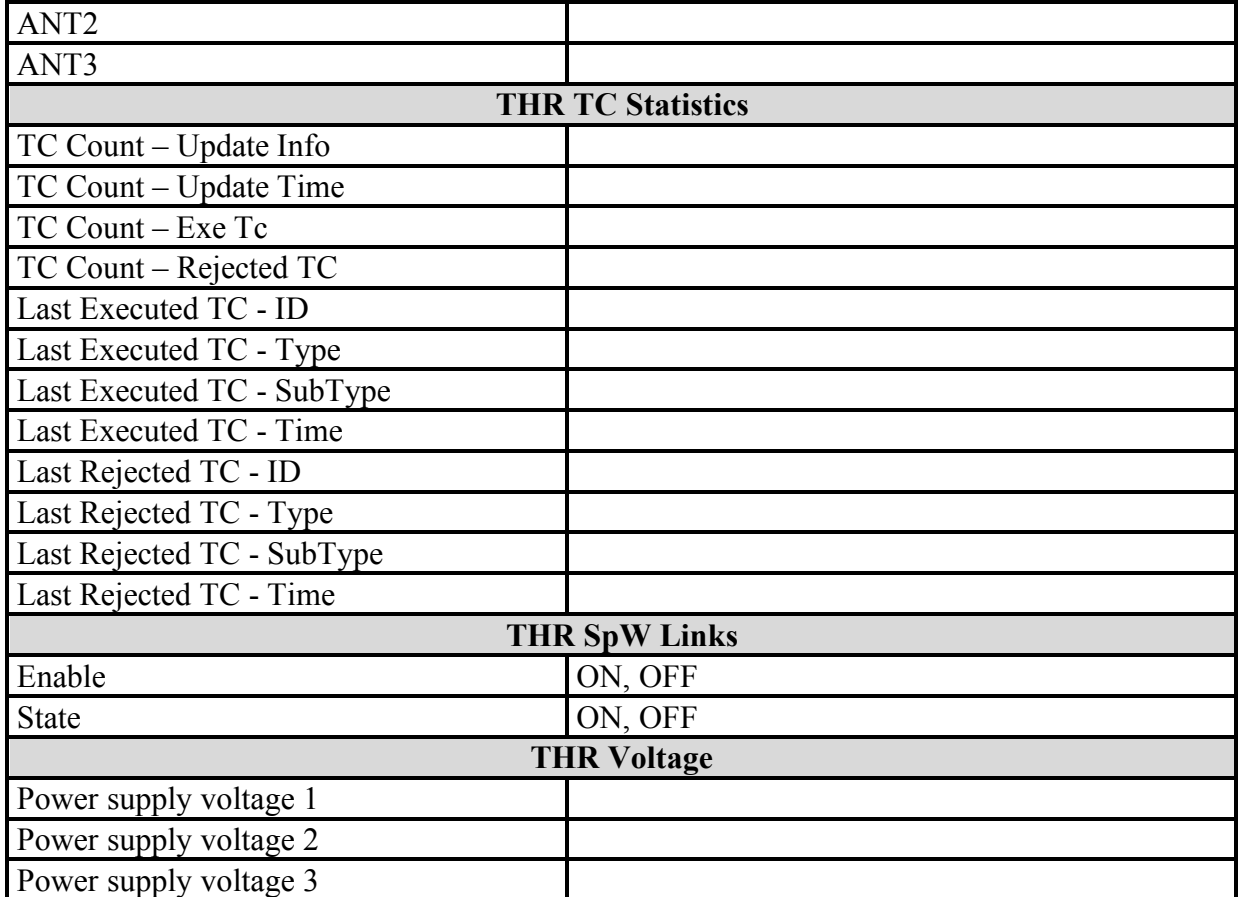

#### **Table 1. Instrument status parameters.**

Additionaly, it should be possible to export the instrument status parameters in XML format files.

### **4.3.2.4.5 Display instrument packet statistics**

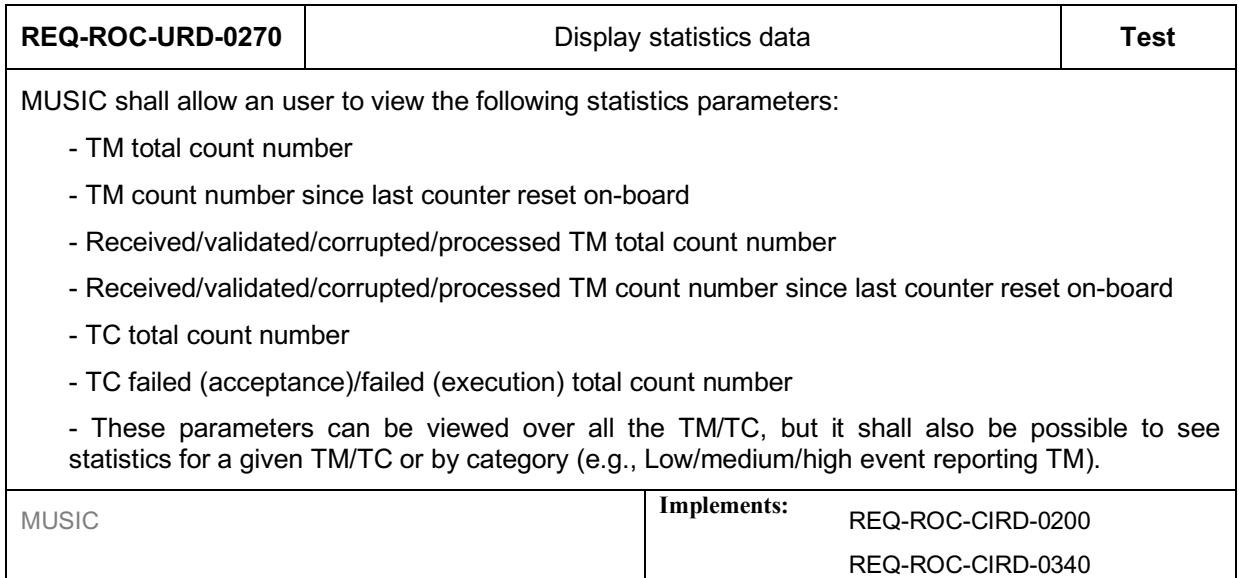

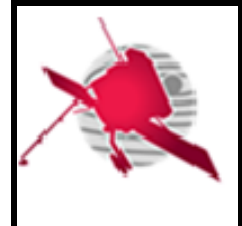

It should be possible for a user to display the statistics data in a table or using histograms.

MUSIC should allow users to export statistics data in one of the following file formats:

• CSV

### **4.3.2.4.6 Display RPW DAS events**

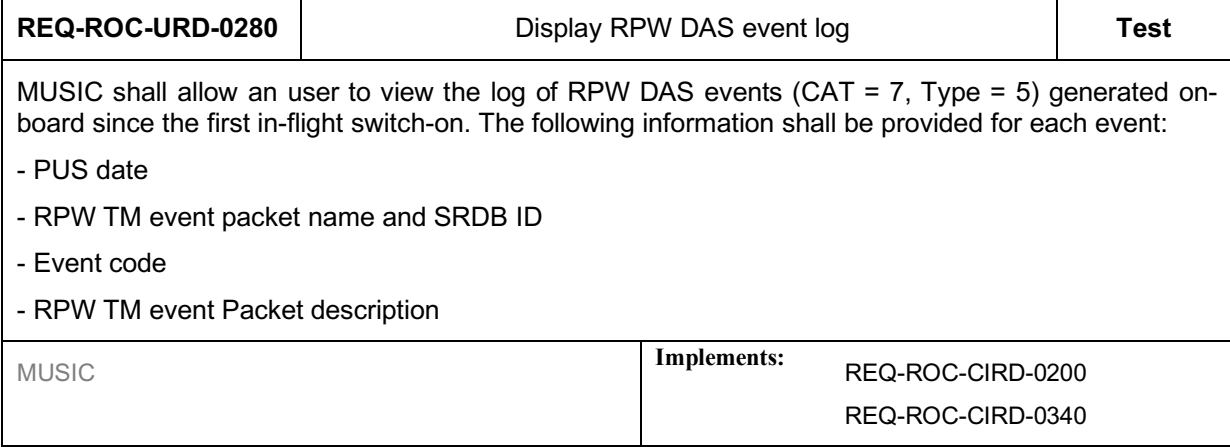

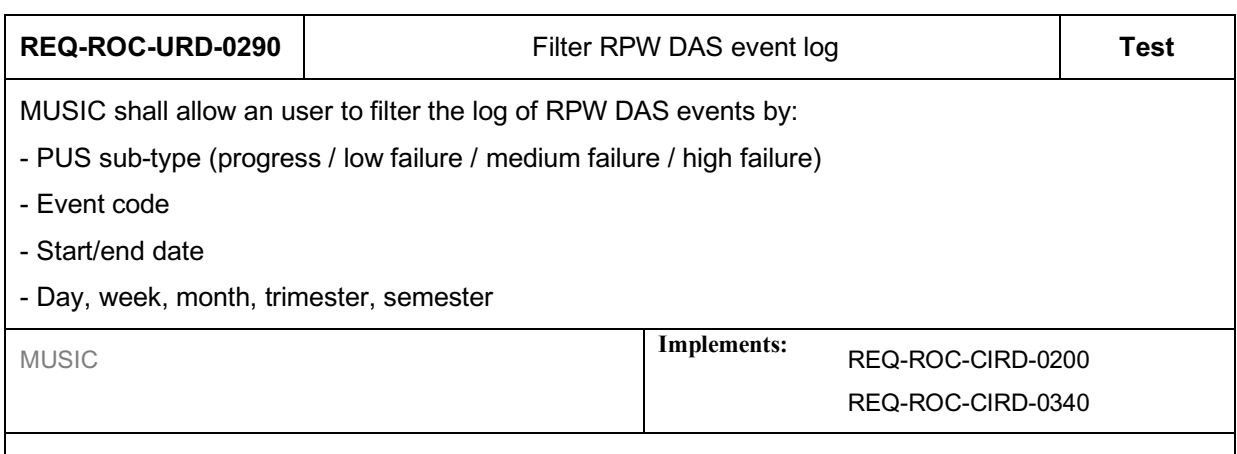

MUSIC should allow an user to export the RPW DPU software event log as:

- XML format files
- CSV format files

## **4.4 Flight procedure edition user requirements**

#### **4.4.1 Context**

The MUSIC shall have a component dedicated to the edition of RPW flight procedures. Especially, the granularity of the editor shall allow an operator to generate one or more TC sequences for a given procedure.

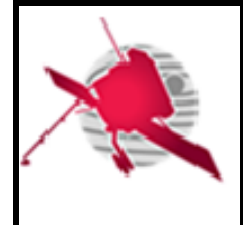

Any TC sequence generated by the ROC team has to be submitted for validation to the MOC. After the validation process, a TC sequence is inserted into the MIB and used by the ROC team for the RPW instrument flight operations.

The validation and the insertion into the MIB of a new RPW TC sequence are performed by the MOC team, with the support of the ROC team. Each of these two steps can require several iterations between the teams. In consequence, the full process can take a long time before a new operational MIB, including the new RPW TC sequence, is released by the MOC.

### **4.4.2 Expected functionalities**

### **General features**

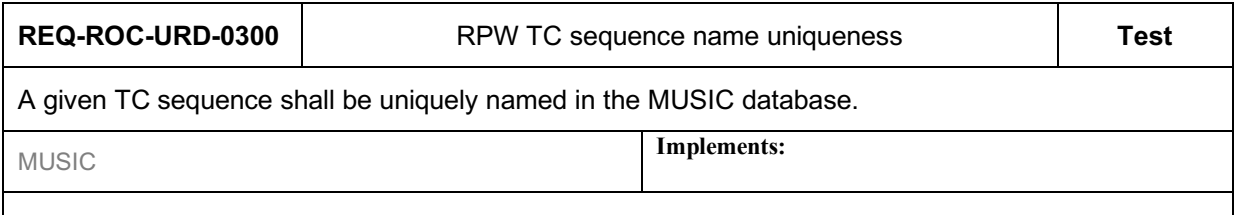

A TC sequence in MUSIC should be associated with the following metadata:

- TC sequence name (used as an unique ID). Especially, the sequences delivered to the MOC shall be named with the expected convention [RD5].
- Procedure name (used as a sequence "folder" by the GUI). The name of the procedure shall be consistent with the associated TC sequences name [RD?].
- Short description short description of the sequence
- Author (set automically to the login name by default)
- Creation local date/time (set automatically by the GUI at the sequence creation)
- Mode at start (can be left blank) expected RPW software mode(s)/submode(s) at the sequence execution start
- Mode at end (can be left blank) -- expected RPW software mode(s)/submode(s) at the sequence execution end
- Config at start (can be left blank) expected RPW configuration(s) at the sequence execution start
- Config at end (can be left blank) expected RPW configuration(s) at the sequence execution end
- Comment (can be left blank) Any additional comment. Especially, this field can be used by an operator to indicate the delivery status of the sequence (e.g., "tested on GSE", "sent to MOC, waiting for feedback", "validated by MOC", etc.)

### **Handle RPW TC sequences**

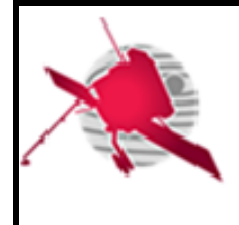

 **- 41 / 61 -**

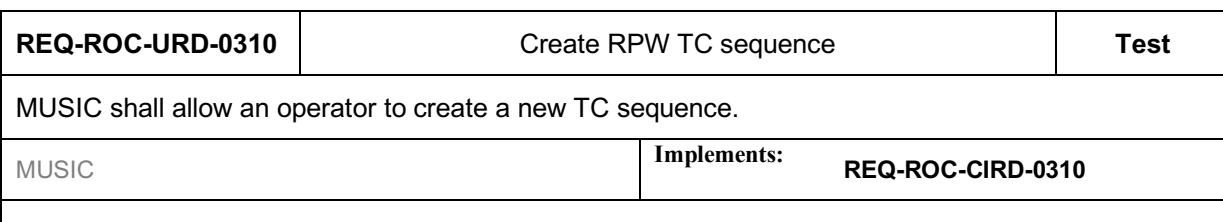

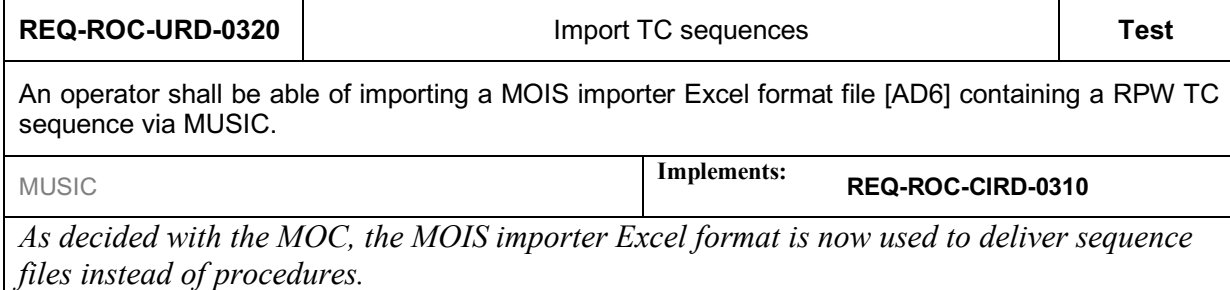

It should be also possible for an operator to import a MEB C-SGSE "TC script" XML file via MUSIC.

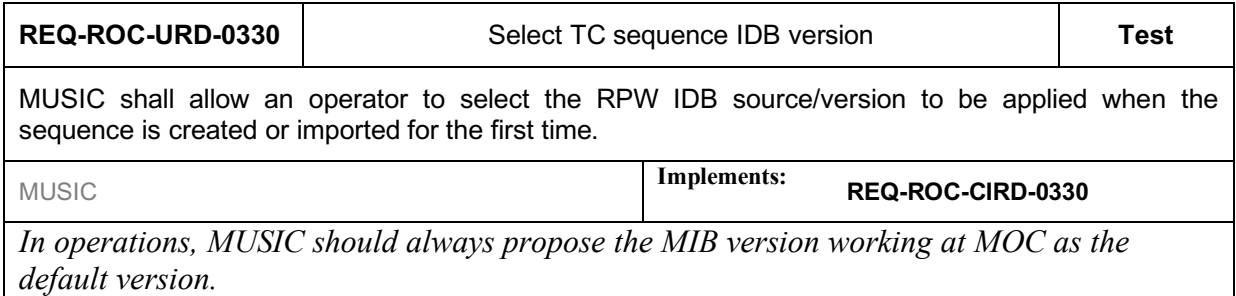

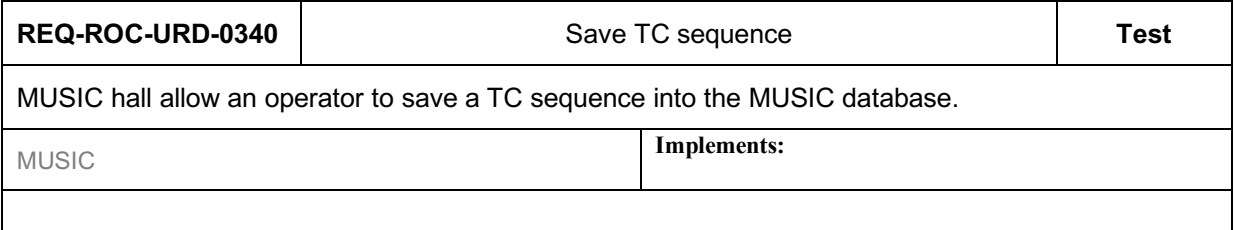

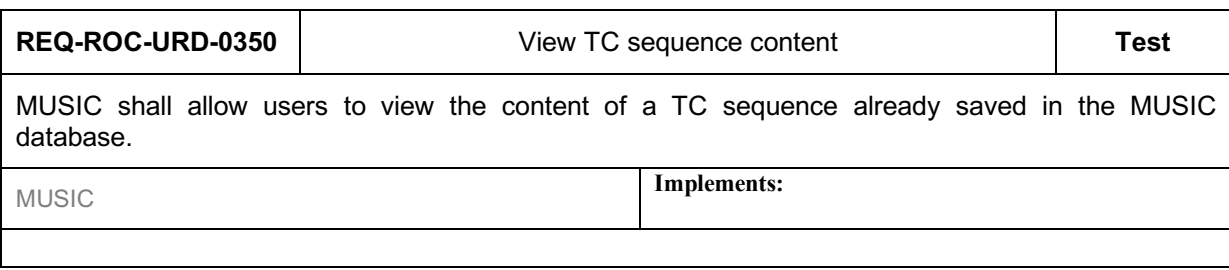

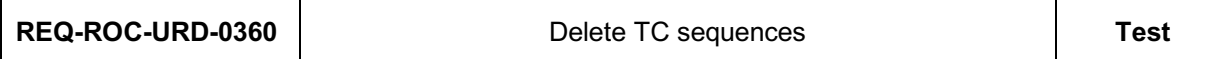

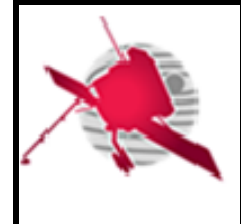

 **- 42 / 61 -**

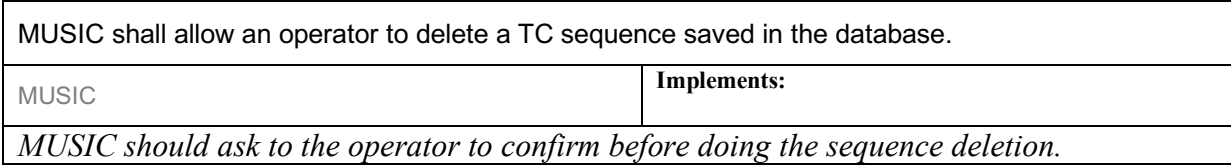

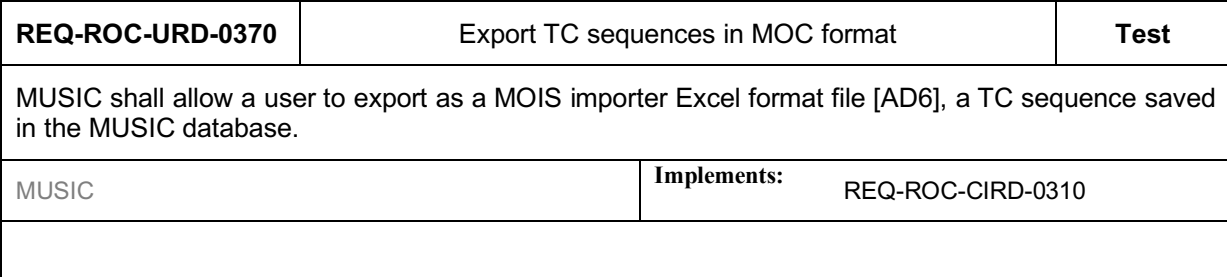

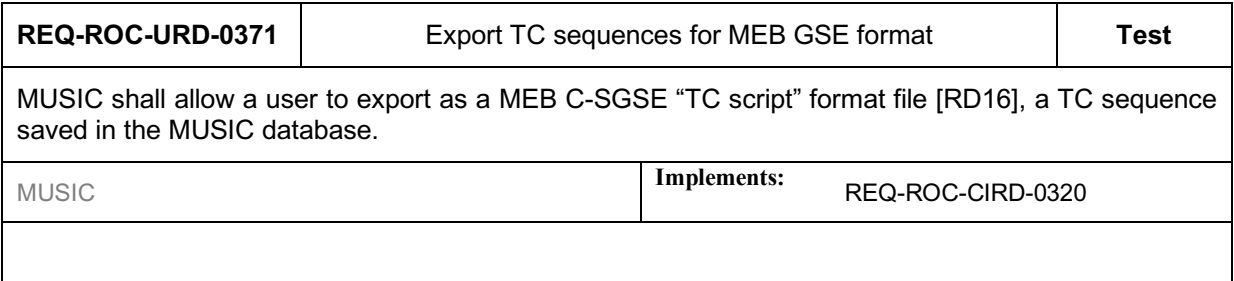

Additionaly, it shall be possible to export TC sequence in the following formats:

- CSV format files
- C-SGSE "TC script" XML files

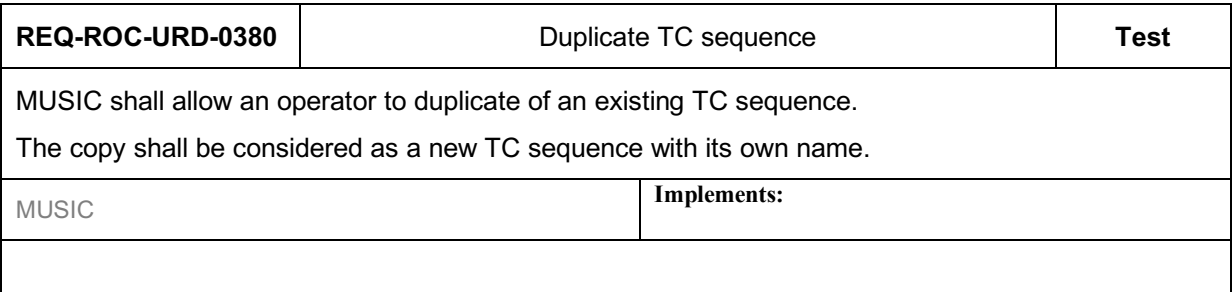

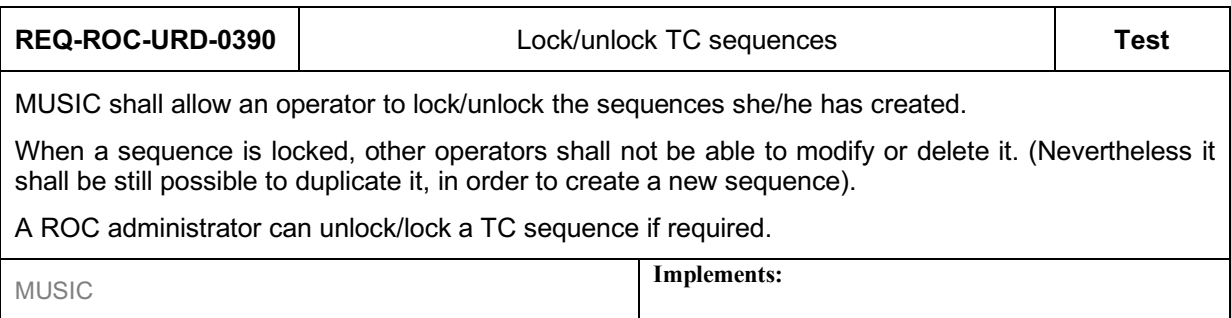

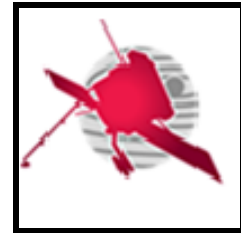

*TC sequences which have been delivered to the MOC shall be systematically locked.*

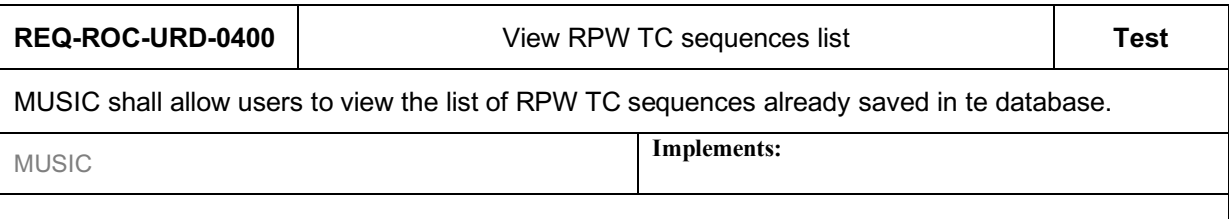

### **Edit RPW TC sequences**

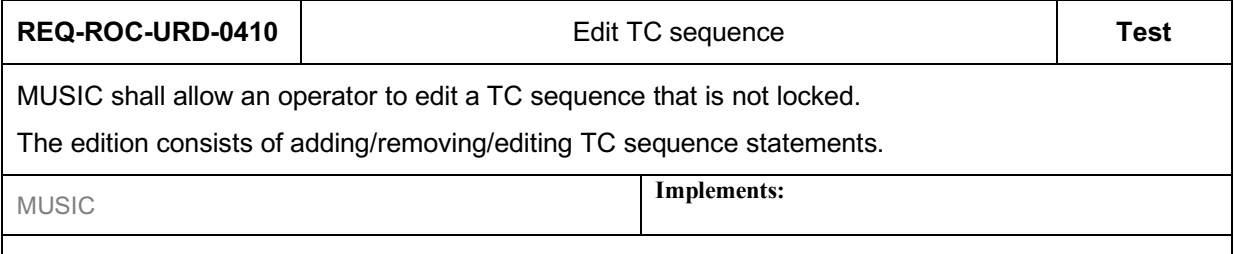

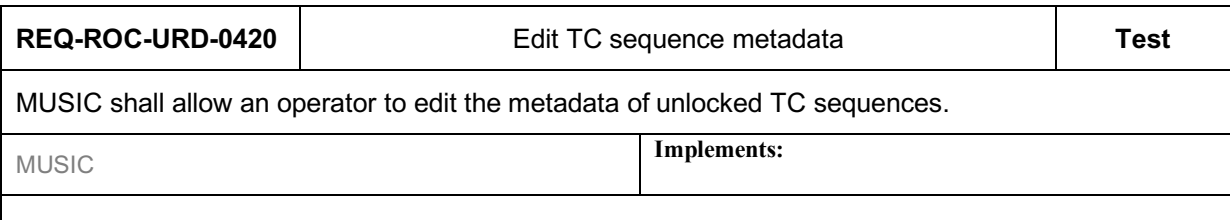

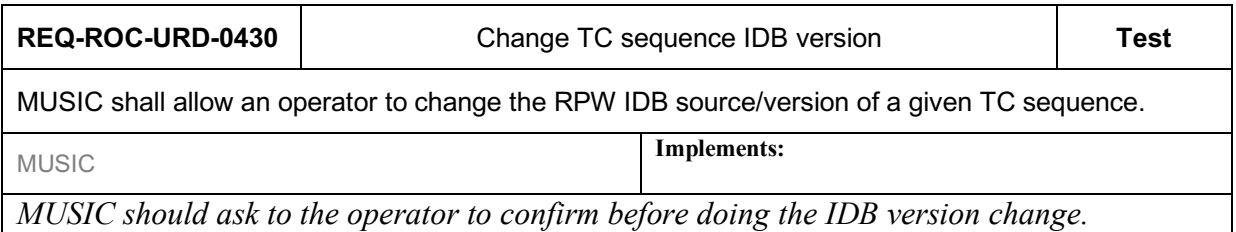

A alert message with confirmation should be displayed to alert the user when changing the IDB.

#### **Check RPW TC sequences**

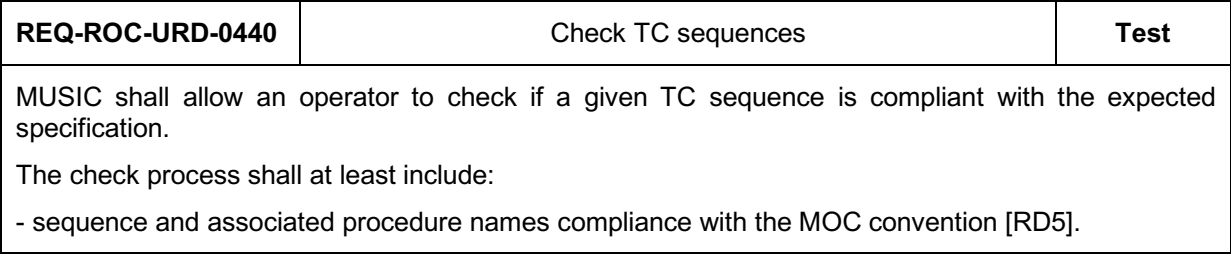

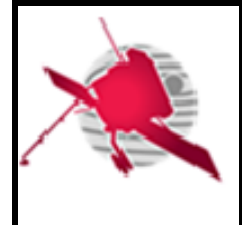

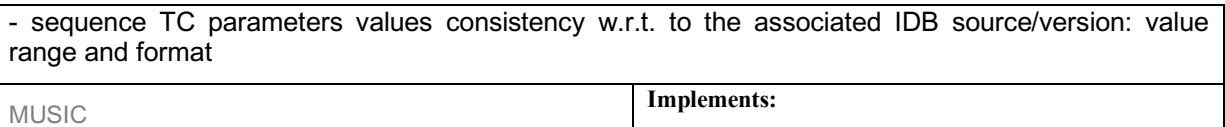

## **4.5 Operation request edition user requirements**

### **4.5.1 Context**

MUSIC shall support the ROC operator when creating and submitting the RPW IOR [RD6] to the SOC during the mission.

A IOR basically consists of a timeline populated with TC sequences. In the MUSIC framework, this timeline is labelled as a scenario.

A scenario is associated at least with the following metadata:

- A validity time range
- A scenario ID, unique in the system

And possibly:

- A date of creation
- An author
- A version
- List of TC sequence calls (empty at the sequence creation)
- Scenario status ("created", "submitted", "rejected", "executed").
- locked/unlocked status
- Associated mission-level planning cycles (MTP/STP)
- Tag (e.g., IOR, PDOR, C-SGSE)
- Comment (can be left blank)

Additionally, MUSIC shall also permit to export scenarios as:

- PDOR for special operations with the MOC.
- RPW TC script files, which can be imported into and run with the MEB GSE C-SGSE tool.

Concerning flight software updates, expected memory patch commands shall be provided by the RPW flight software team to the ROC, which will then convert these commands into **MDOR** 

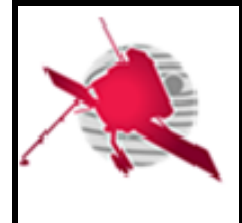

#### **4.5.2 Expected functionalities**

#### **General features**

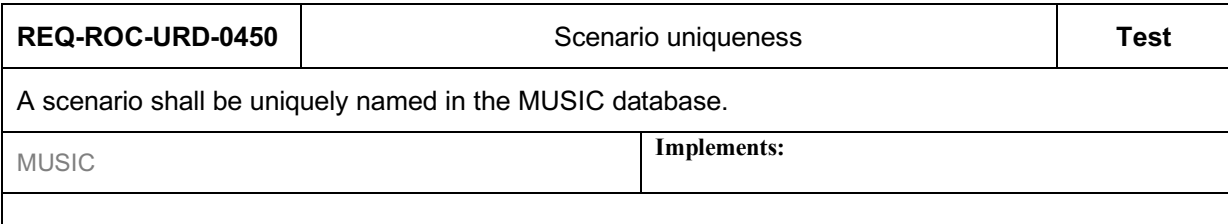

#### **Handle RPW scenarios**

In practice the operation request timeline is populated with TC sequence calls. The way the TC sequences are inserted and the operations are requested depends of the mission planning and the related point of contact. In the nominal case, the operation requests are delivered to the SOC as IOR files at the MTP and STP cycle planing levels. In case of special operations, operations requests shall be sent to MOC as PDOR files. In both cases, building the RPW operations timeline is not straightforward and the MUSIC GUI shall let the possibility to define several scenarios of operations planning before delivering a single resulting scenario.

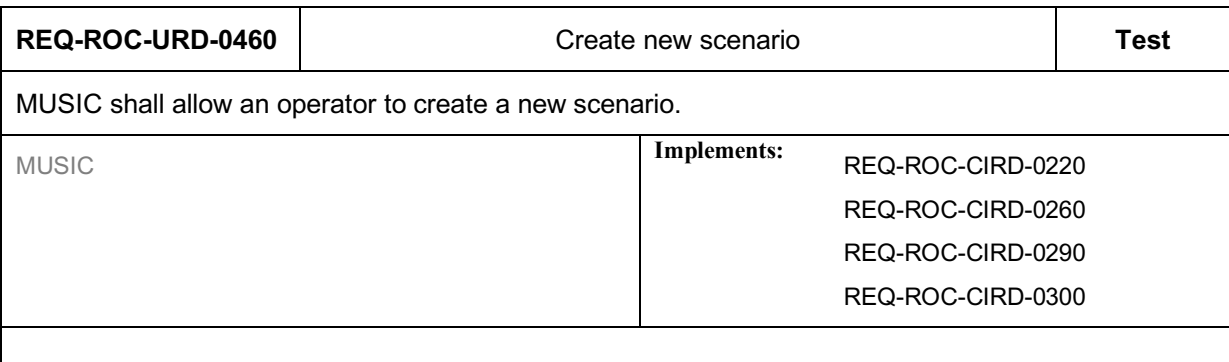

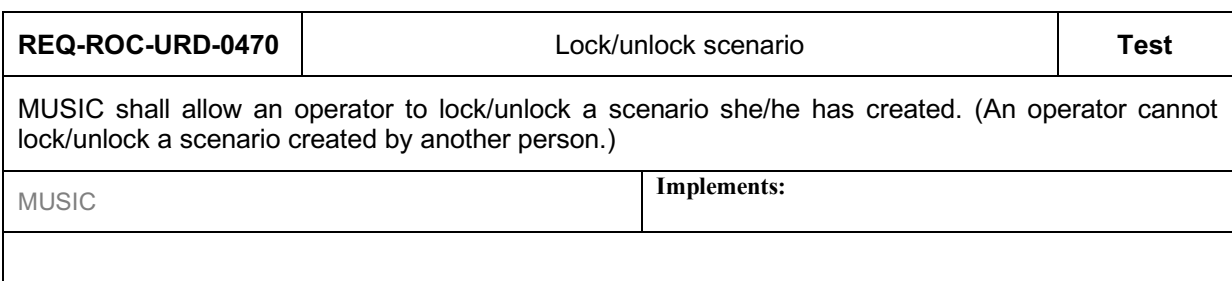

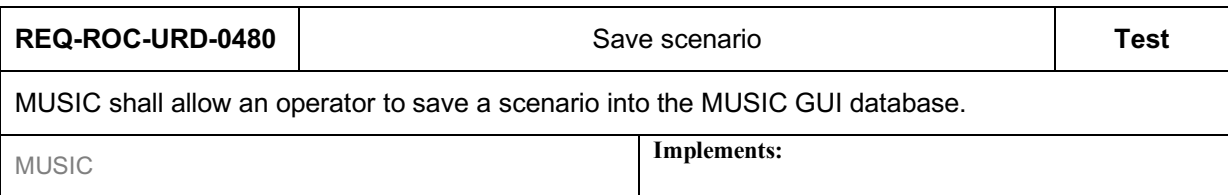

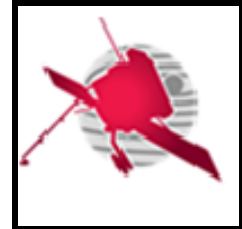

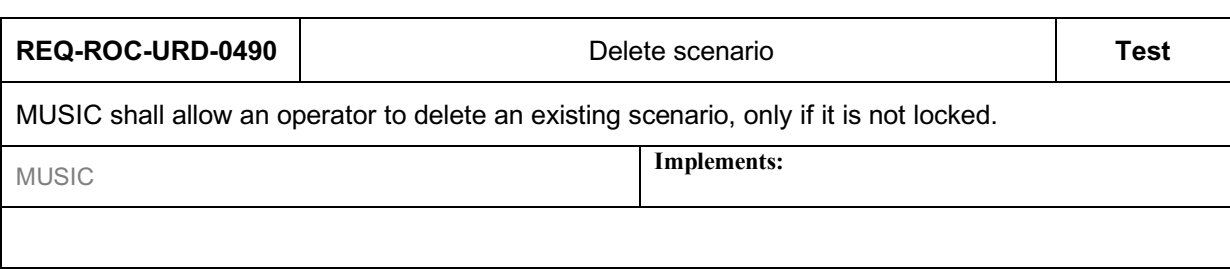

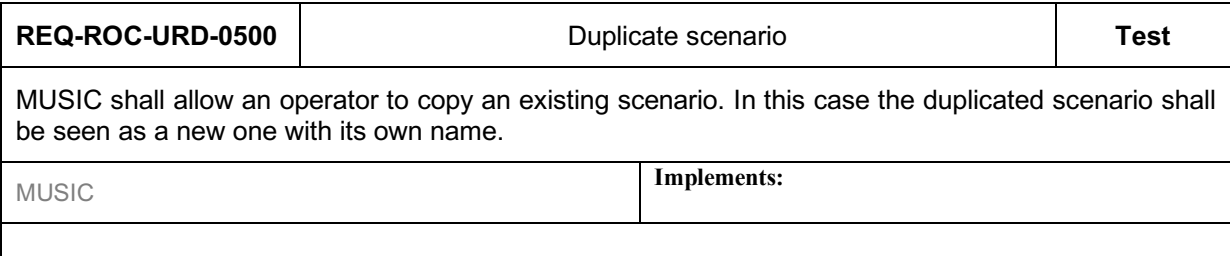

This feature is helpful to generate multiple scenarios for a given planning. But also, if an operator wants to create a new scenario from a scenario already played in a previous planning cycle.

Additionaly, MUSIC should allow an operator to:

- Split a scenario into two scenarios
- Insert a scenario into another one. The GUI shall stop the insertion and notify the operator if a conflict is found (i.e., incompatible scenarios).
- Merge scenarios. The GUI shall stop the insertion and notify the operator if a conflict is found (i.e., incompatible scenarios).

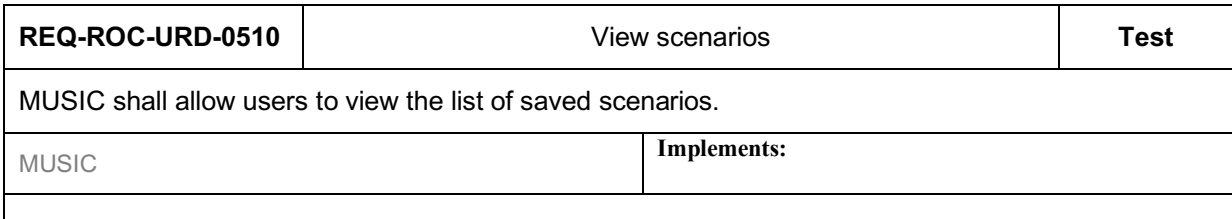

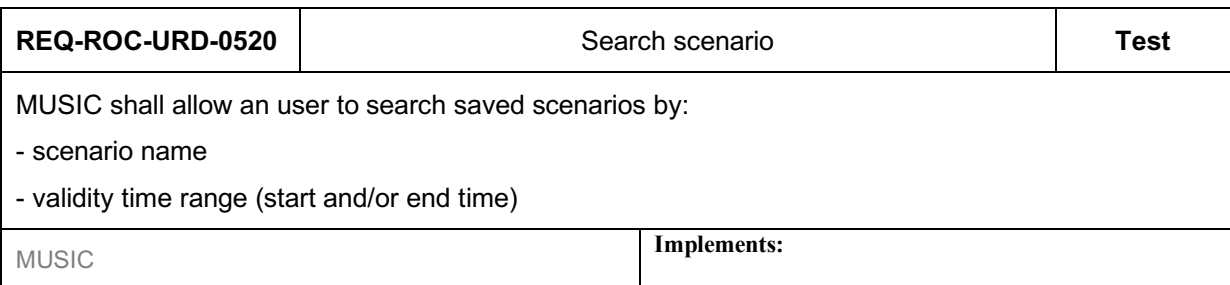

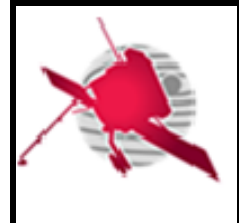

Additionally, it should be possible to filter scenarios by:

- creation date
- mission planning cycle number (STP/MTP)
- author
- scenario tag
- scenario status

Especially, the scenario status and tag search filters should help the user to easily retrieve the list of already submitted scenarios as IOR or PDOR to the SOC or MOC.

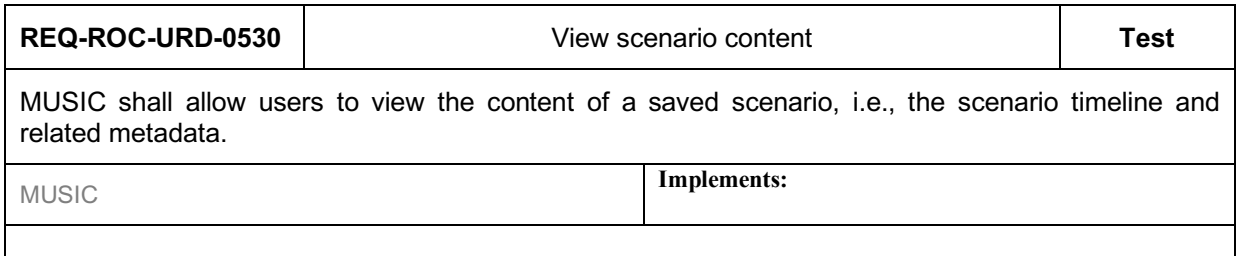

### **Edit RPW scenarios**

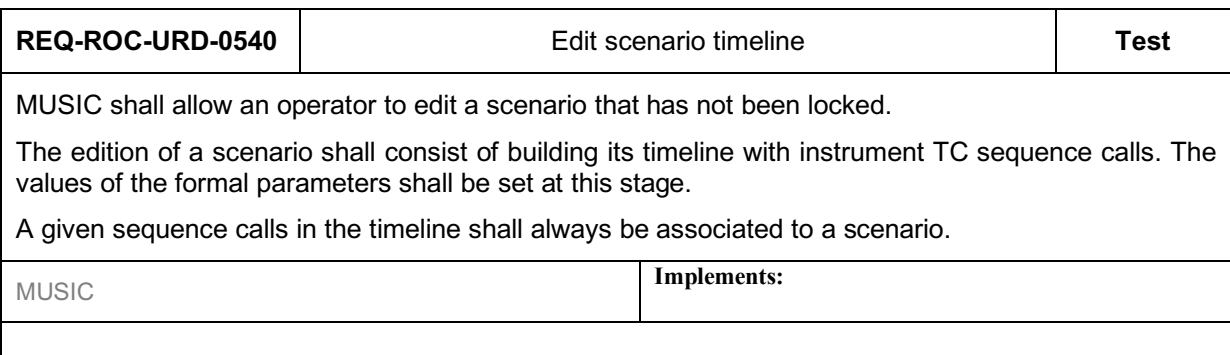

In the case of PDOR and C-SGSE TC scripts, it shall be also possible to insert TC in the scenario timeline.

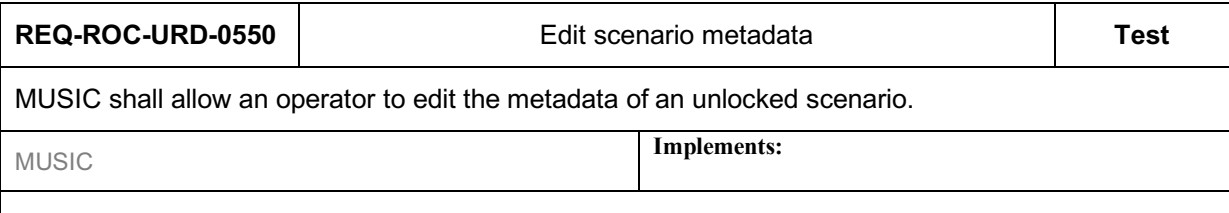

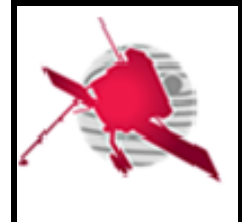

 **- 48 / 61 -**

MUSIC should allow an operator to filtering TC sequences to insert into a scenario timeline by:

- Sequence name
- Sequence origin (e.g., working MIB)

It should be possible for an operator to view only working MIB TC sequences.

Moreover, the following filters should be also available:

- Parent procedure name
- Sequence category
- Sequence tags

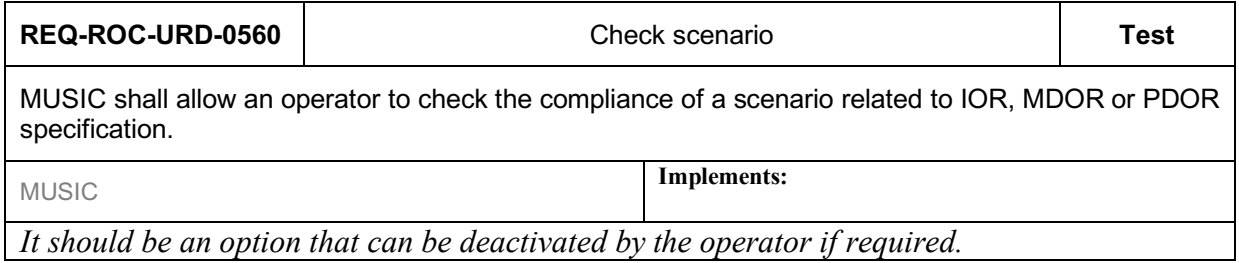

## **Create RPW IOR**

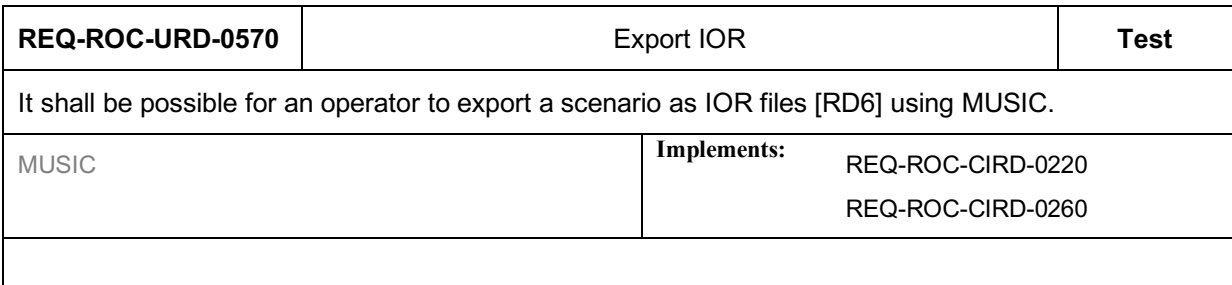

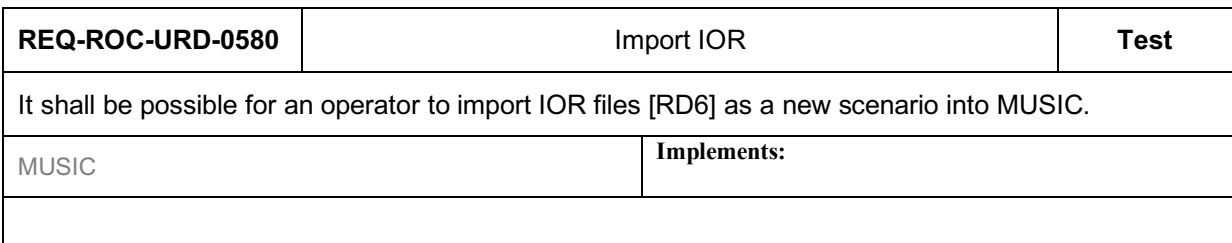

### **Create RPW PDOR**

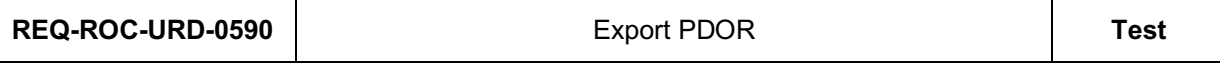

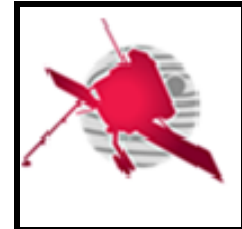

 **- 49 / 61 -**

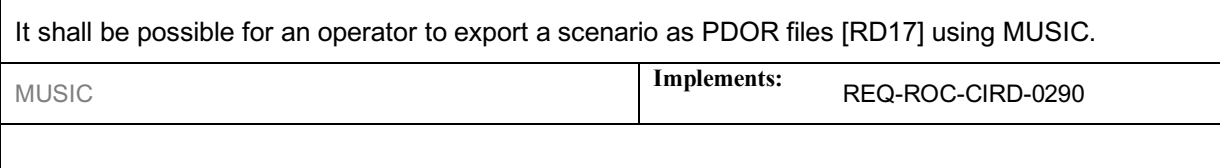

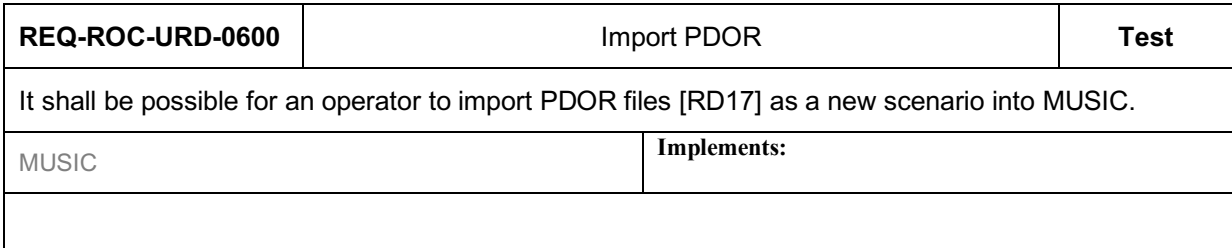

#### **4.5.2.6 Create RPW MDOR**

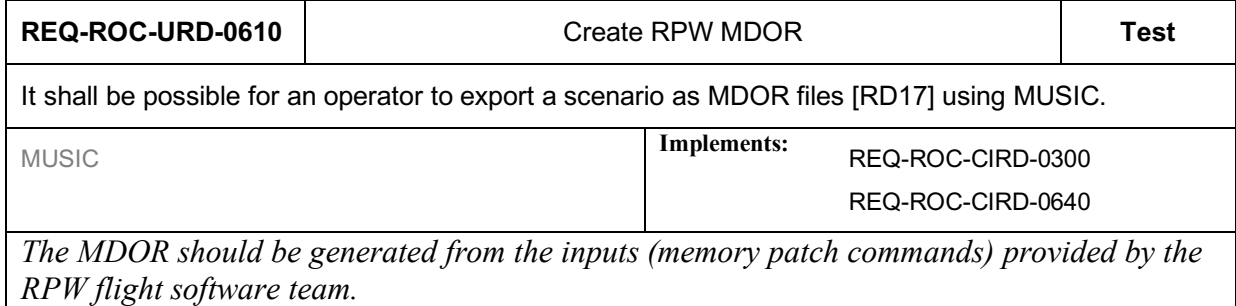

## **4.6 Resource monitoring user requirements**

### **4.6.1 Monitor RPW telemetry**

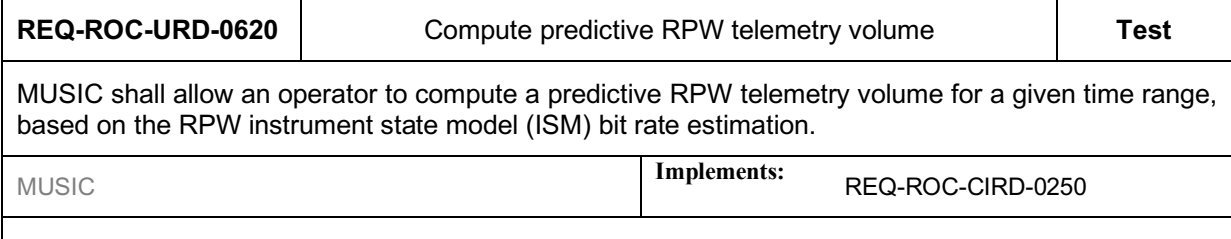

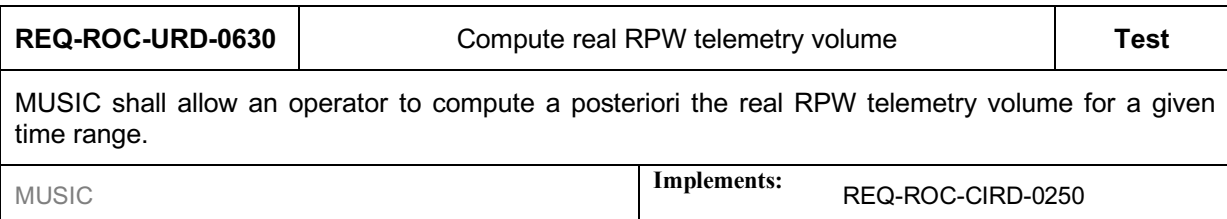

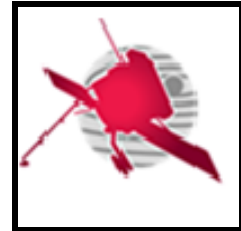

 **- 50 / 61 -**

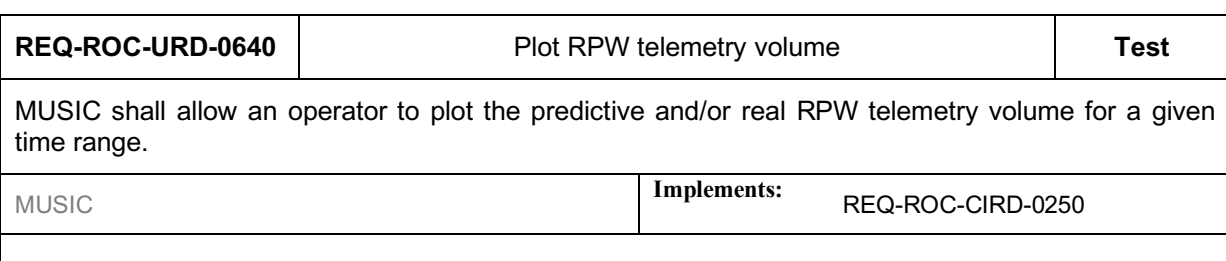

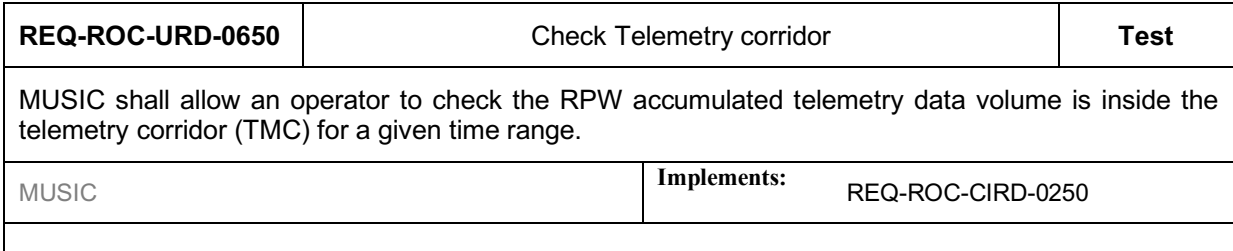

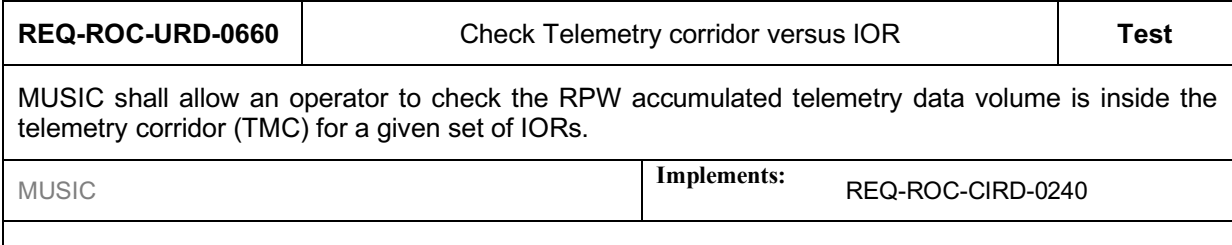

### **4.6.2 Monitor RPW power consumption**

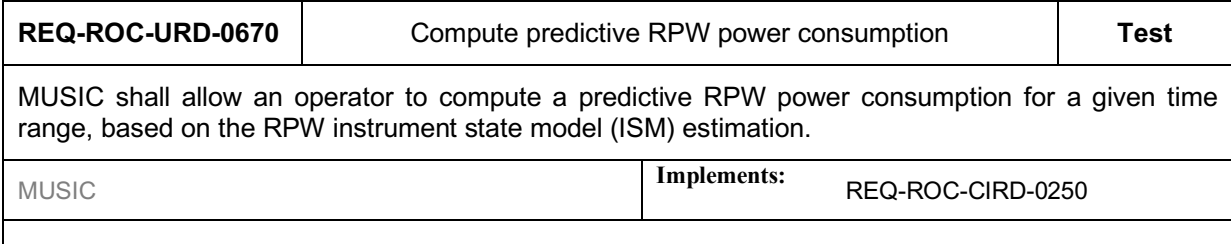

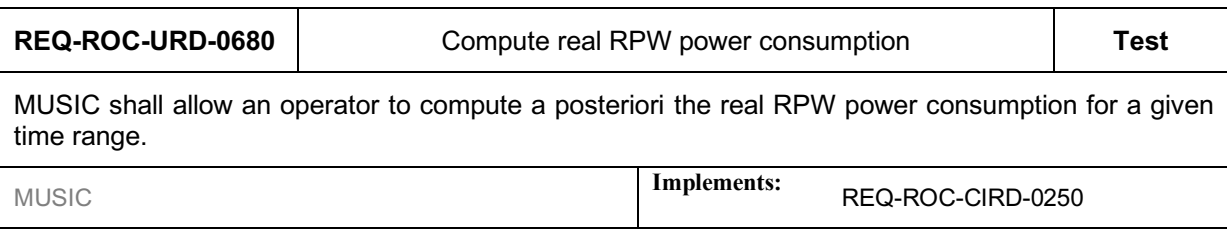

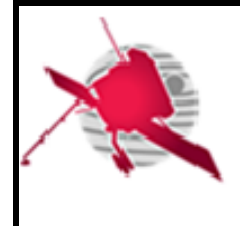

 **- 51 / 61 -**

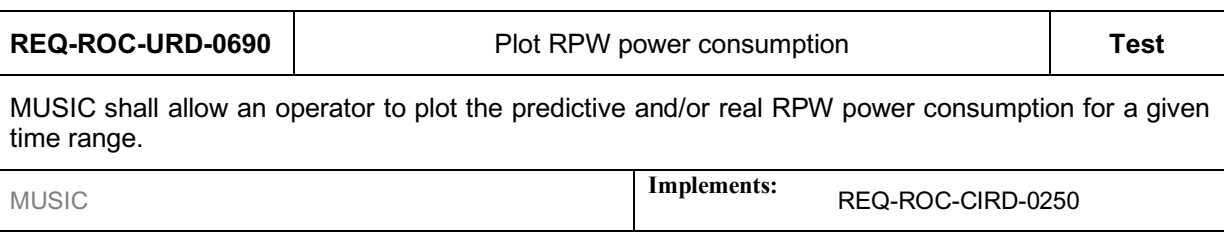

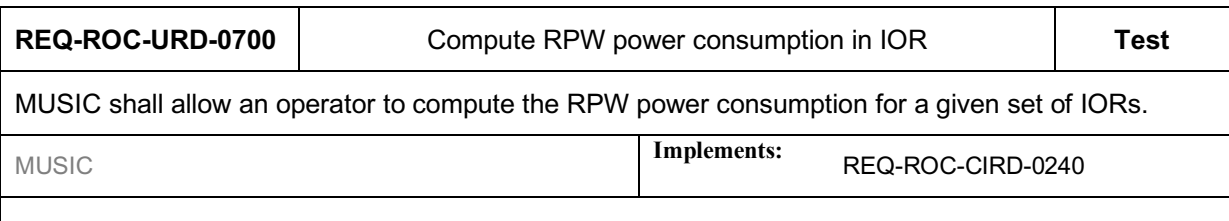

## **4.7 Operation planning data visualization user requirements**

### **4.7.1 Context**

The MUSIC GUI shall allow users to view all the necessary data to establish the instrument operation planning. It concerns the operations input data provided by the SOC to prepare the mission planning, but also RPW-related data in support to the operations.

N.B. The SOOPKitchen tool [RD19] recently implemented by the SOC can potentially cover a part of the expected functionalities related to the RPW operation planning visualization. Especially, this tool tends to become the main interface for the Science Operations Working Group (SOWG) to discuss about the operations at mission level. Nevertheless the SOOPKitchen tool specification is not delivered yet by the SOC, hence, the user requirements related to the MUSIC GUI are not formaly listed at this stage.

#### **SOC-provided operations input data**

The SOC-provided operations input data gathers:

- Enhanced Flight Event Communication Skeleton (E-FECS) [RD13] -- the E-FECS files contain the mission planning cycles as well as events that impact the payload operations.
- Observation timeline at both RPW and payload levels, as provided by SOC via the SOOPKitchen tool export data [RD19].

Additionaly, the GUI shall support the visualization of the following resource allocation data:

• Telemetry corridor (TMC) [RD14] -- The telemetry corridor is a maximum and minimum curve of allocated cumulative telemetry downlink through the  $\sim$ six month planning period. Providing an instrument team maintains their data-production between the maximum and the minimum curves then their data-return can be considered guaranteed.

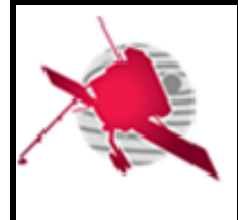

#### **RPW-related operations input data**

It concerns the following data:

- Real telemetry bit rate
- Real power consumption (TBC)
- SBM1/SBM2 selected/downlinked event list (TBC)

### **4.7.2 Expected functionalities**

#### **Display RPW-related operations data**

The MUSIC GUI shall allow users to browse inside the operation planning as a calendar or a timeline.

It shall be possible to select a given day to see related operation planning.

It shall be possible to filter data to display (i.e., E-FECS, SOOPKitchen and RPW SBM1/SBM2 events)

It shall be possible to display data as a table or on a timeline for a given time range.

### **4.8 SBM event data selection user requirements**

#### **4.8.1 Context**

The MUSIC GUI shall allow pre-defined users to view and select the SBM1/SBM2 event data to downlink.

#### **4.8.2 Expected functionalities**

#### **Display SBM1/SBM2 event detected on-board**

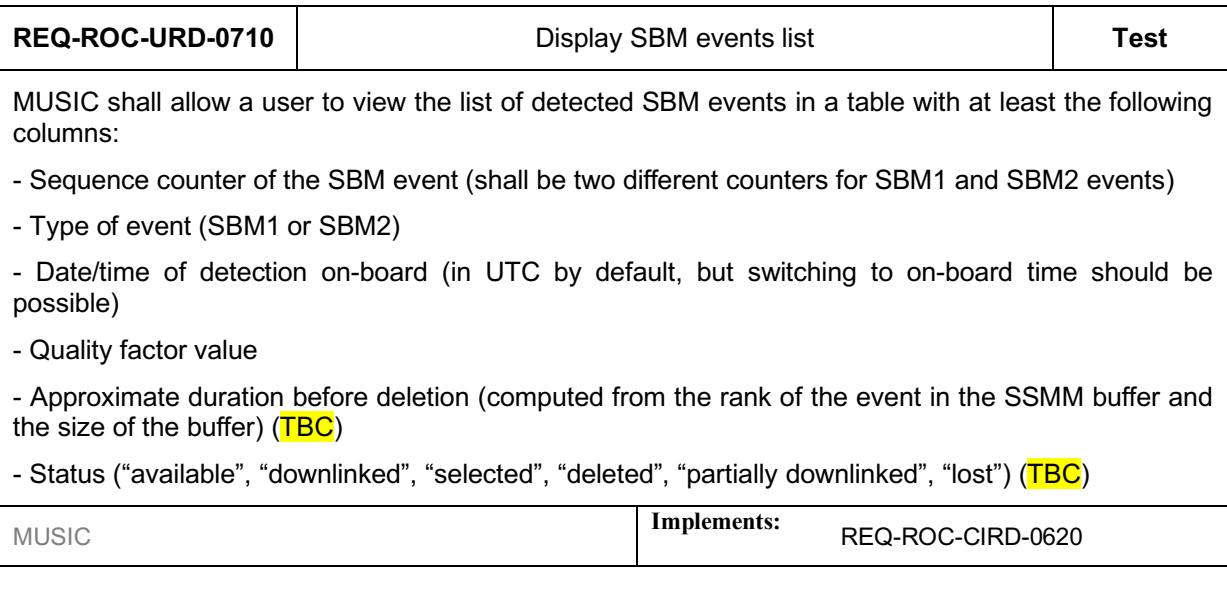

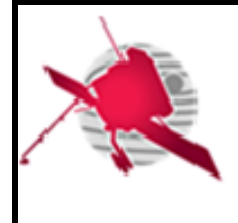

 **- 53 / 61 -**

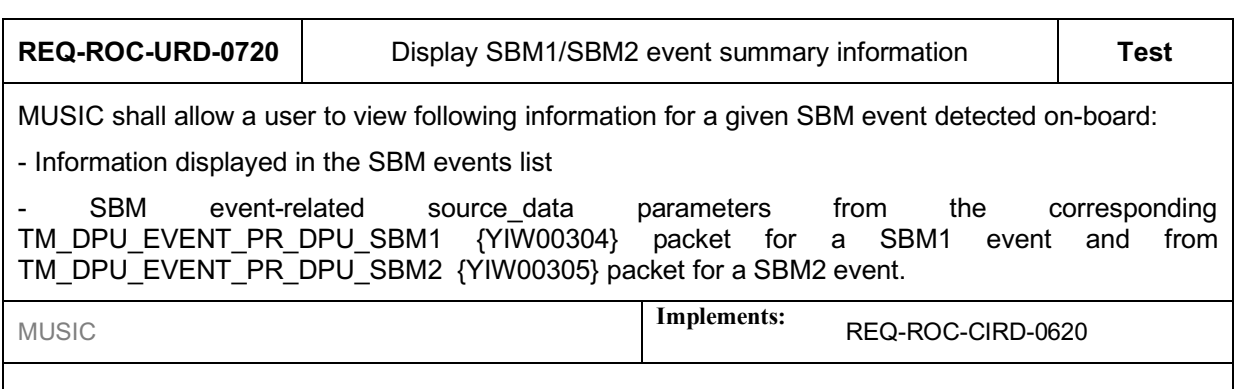

N.B. The plots of the Low Latency data used to support the selection of SBM1/SBM2 events will be available from the SOC LL Web page.

#### **Select SBM1/SBM2 event data to downlink**

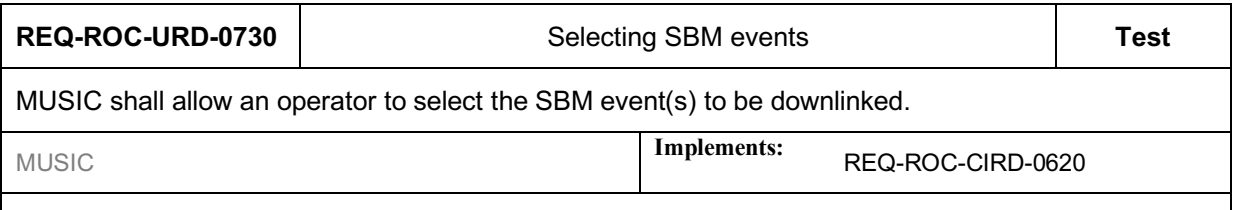

The SBM event selection process should be only possible for a very restricted number of operators. Two operator should be a good number, in order to ensure the continuity in case of vacancy. In practice, these operators should be representative enough and choosen between the following people: ROC project manager, RPW PI, instrument scientist or the RPW Operations Board (ROB) leader.

## **4.9 RPW deliverable submission user requirements**

#### **4.9.1 Deliver RPW TC sequences**

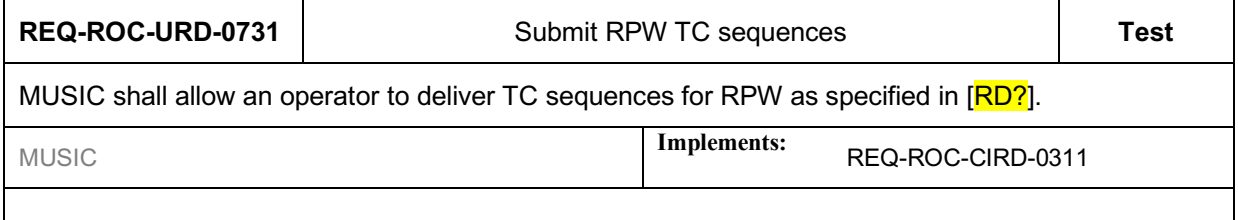

#### **4.9.2 Deliver RPW operation requests**

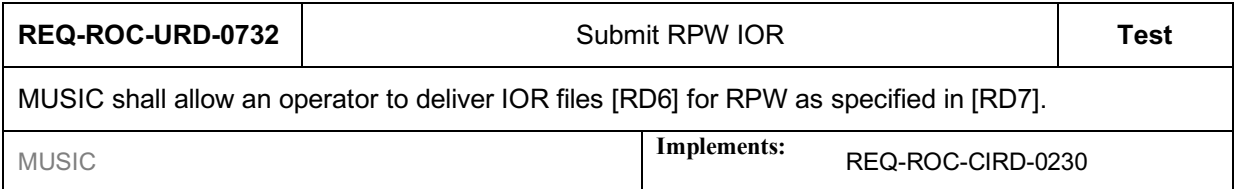

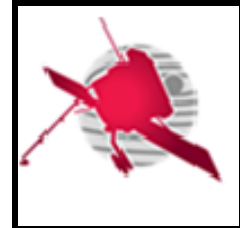

 **- 54 / 61 -**

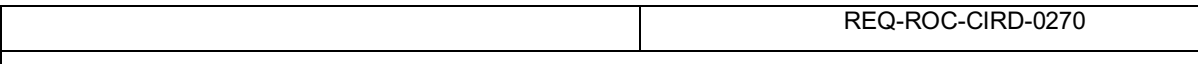

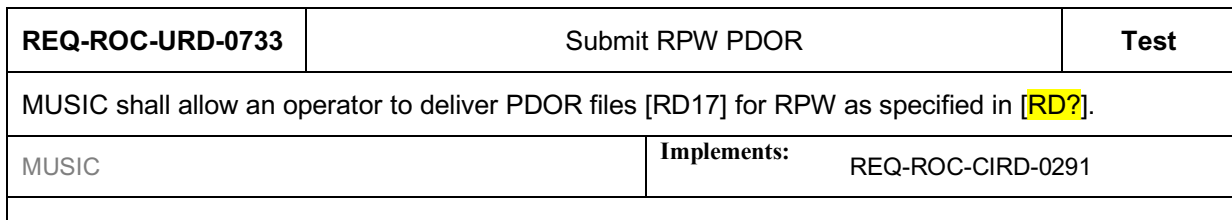

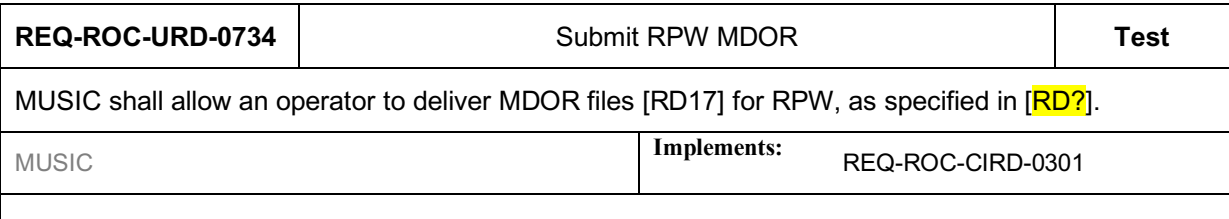

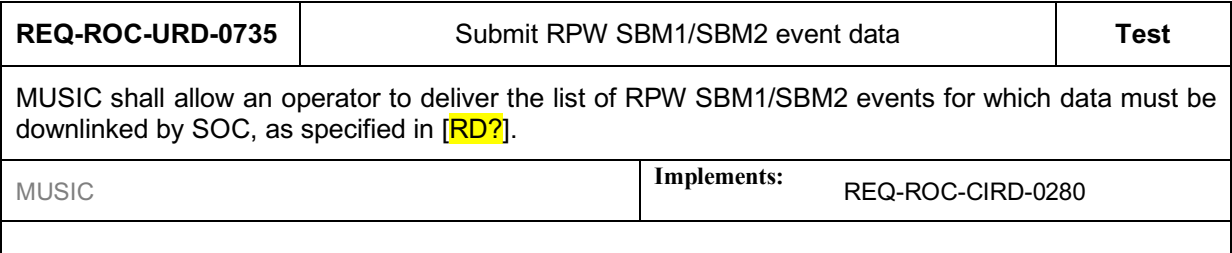

## **5 RPW OPERATIONS AND DATA PIPELINE (RODP) USER REQUIREMENTS**

## **5.1 Context**

The RODP is the main data processing pipeline run by the ROC in order to produce RPW science/HK data files.

In principle, the ROPD is designed to work in an autonomous way, without human intervention, expect for maintenance.

Nevertheless, functionnalities can be implemented in support to the ROC activities.

## **5.2 Expected functionalities**

#### **5.2.1 Monitor RPW**

### **Report RPW command execution status**

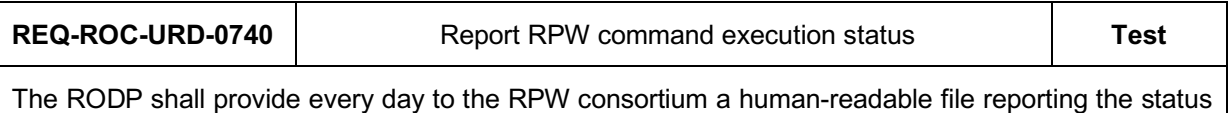

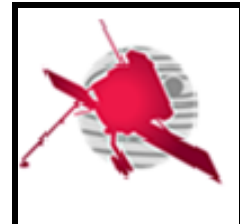

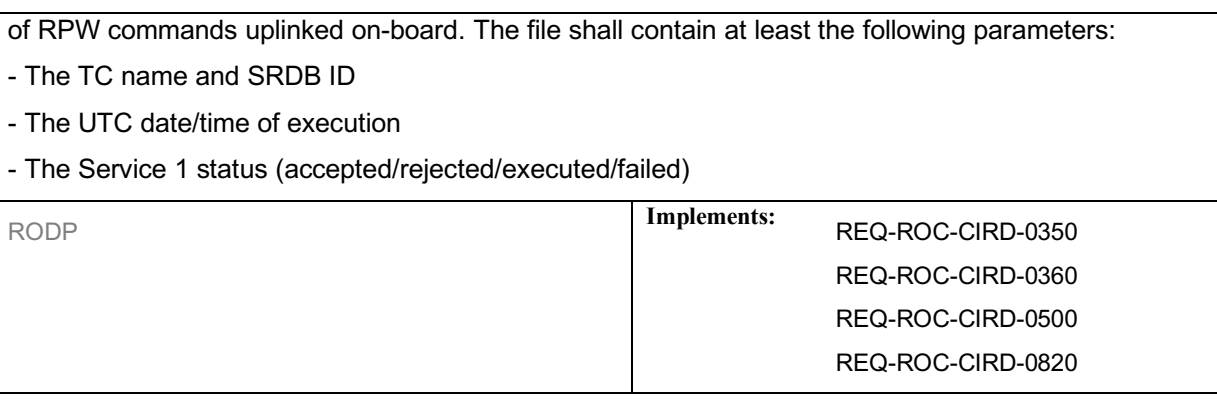

The RPW commands status report files shall be available through the restricted area of the ROC Web site, as soon as they have been produced by the RODP.

The RPW commands status report file format is described in [RD15].

N.B. The RPW commands status will be also available from the MUSIC GUI.

#### **5.2.1.2 Report RPW equipment status**

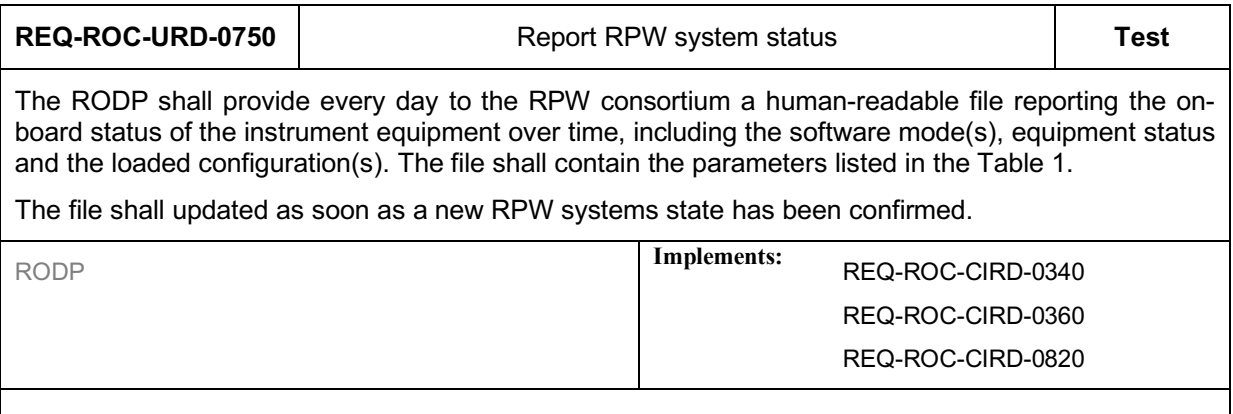

The RPW state report file format is described in [RD15].

N.B. The RPW equipment status parameters will be also available from the MUSIC GUI.

#### **Report RPW DPU status**

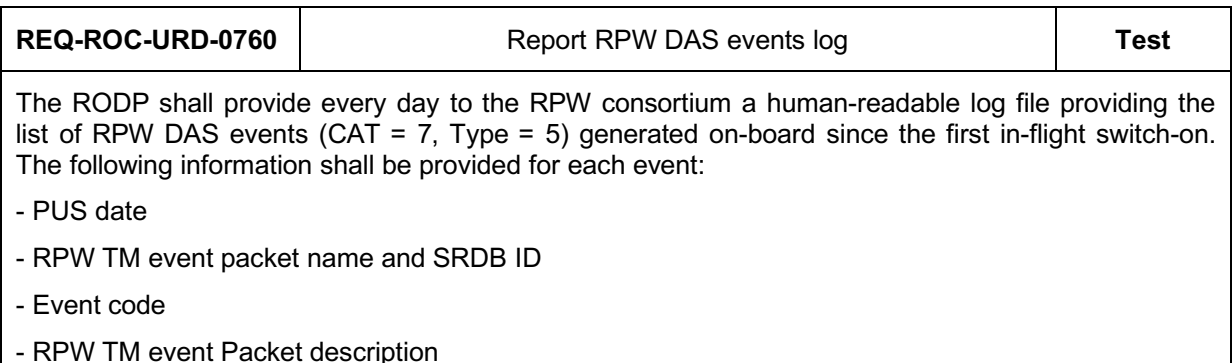

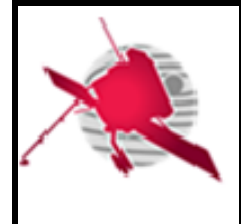

## **ROC User Requirements**

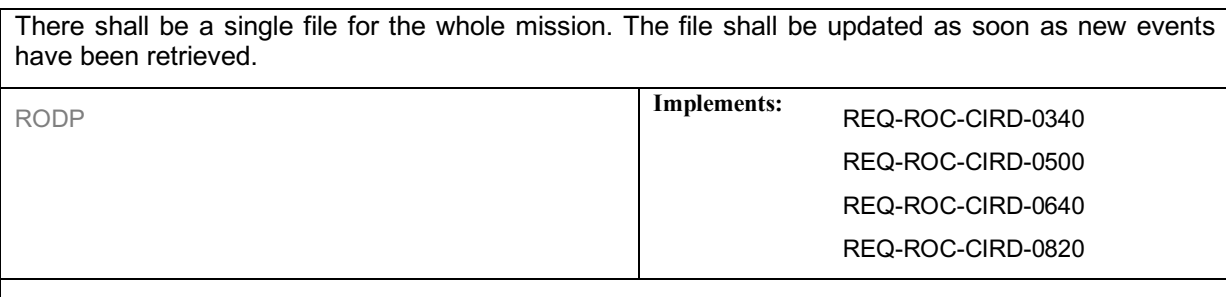

The RPW DAS events log file format is described in [RD15].

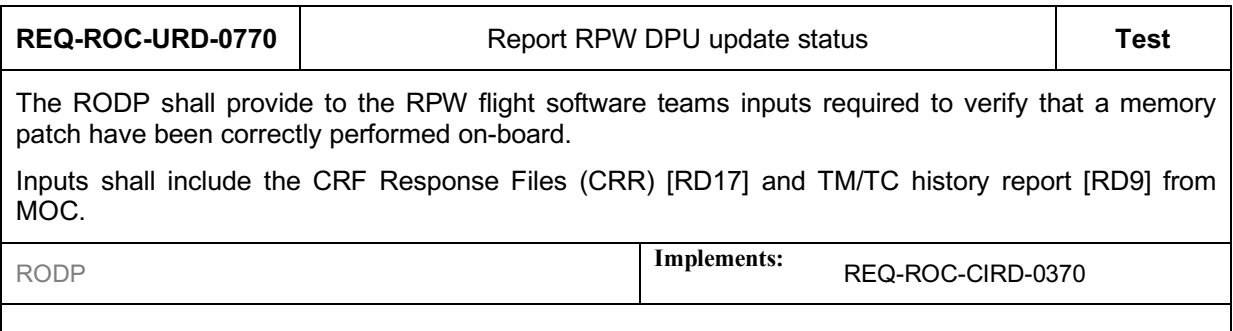

## **Report RPW SBM1/SBM2 events**

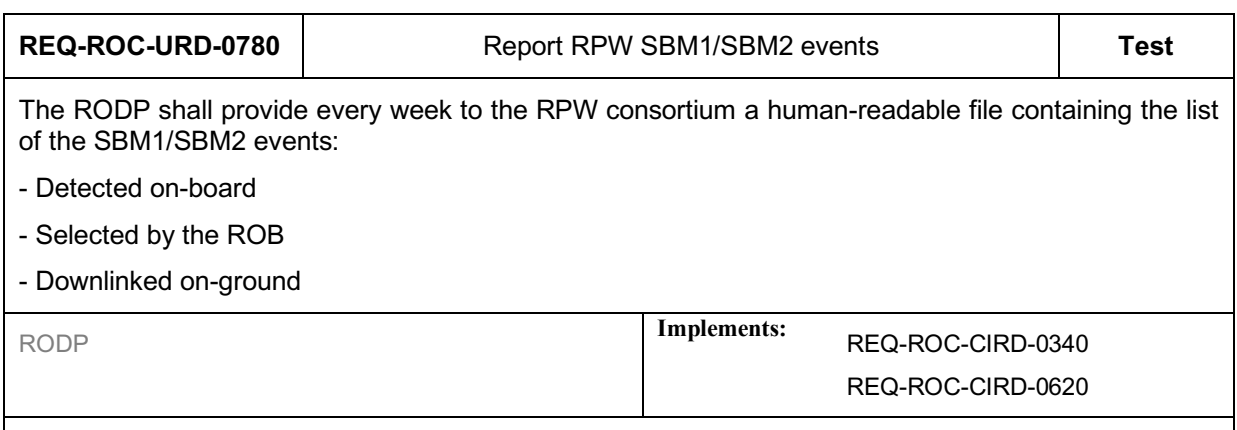

#### **5.2.2 Monitor RODP**

## **Report RODP activity log**

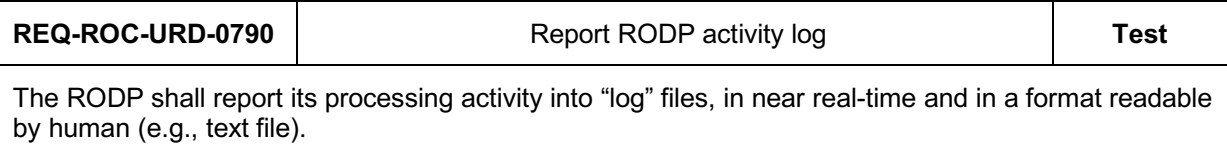

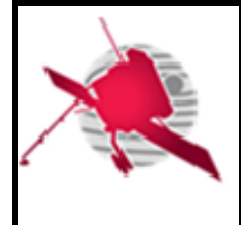

 **- 57 / 61 -**

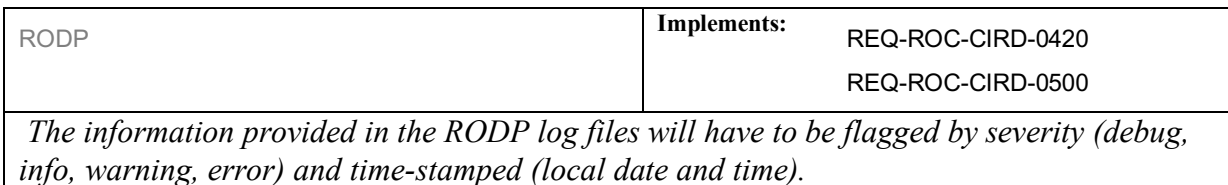

The RODP log file(s) should be accessible through the restricted area of the ROC Web site.

### **Report RODP data production status**

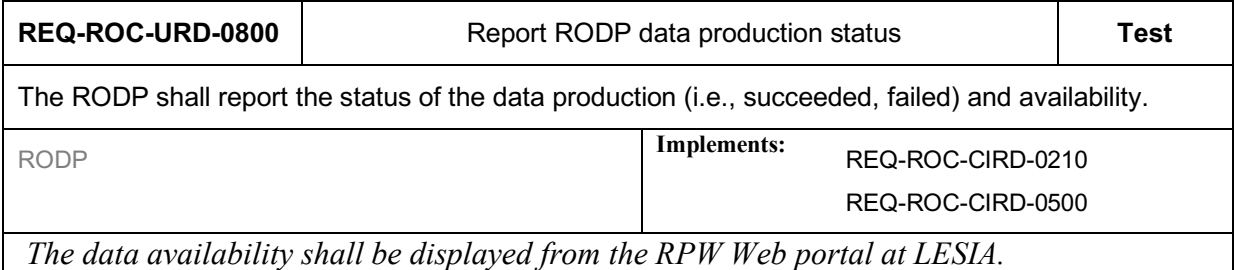

#### **5.2.3 Produce data**

Additionaly to the RPW science data products, the ROC shall make available the RPW TM/TC packet data retrieved and processed at LESIA, in a format and through an interface that are compatible with the MEB GSE tools. These tools are more particularly used by the RPW instrument teams, i.e., DPU flight software, MEB, for testing and anomaly investigations activities on-ground.

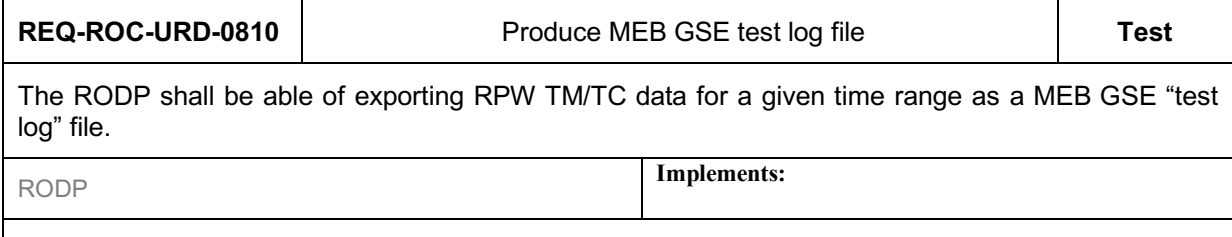

The MEB GSE "test log" files should be available through the restricted area of the ROC Web site, as soon as they have been produced by the RODP.

#### **5.2.4 Execute RODP**

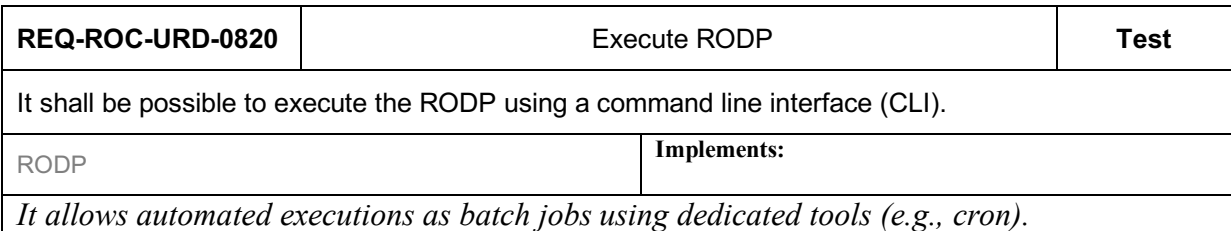

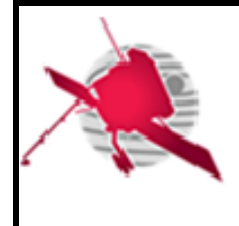

 **- 58 / 61 -**

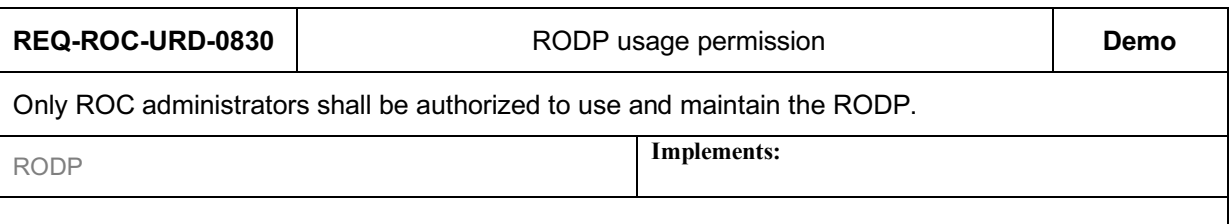

Especially, the production instance of the RODP shall be hosted on a dedicated server with a user authentication access.

The list of people allowed to connect this server shall be approved by the RPW Ground Segment Project Manager.

## **5.2.5 Retrieving RPW-related data**

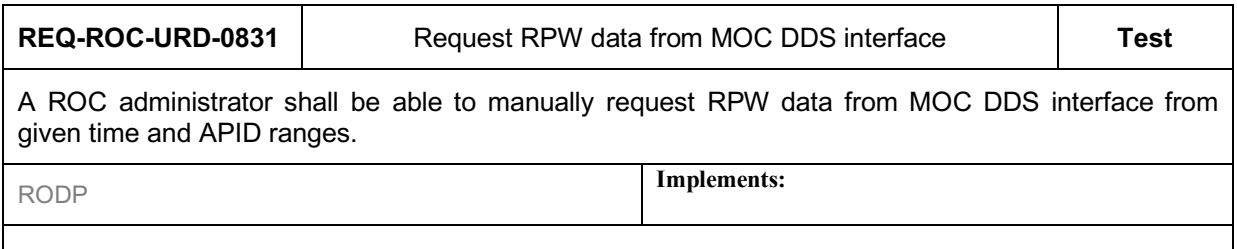

#### **5.2.6 Handling RPW Instrument Database (IDB)**

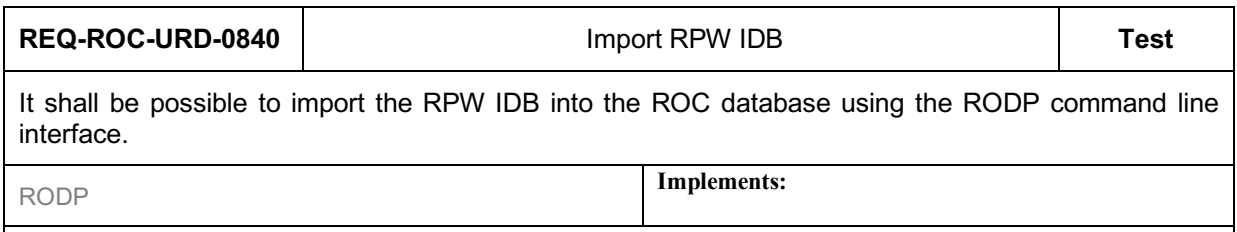

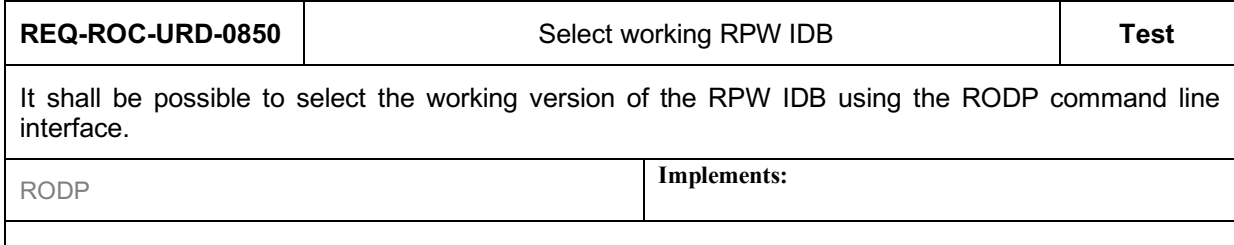

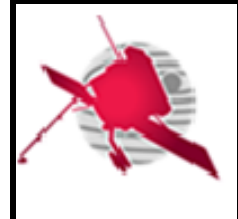

#### **- 59 / 61 -**

## **6 ROC GROUND SUPPORT EQUIPEMENT (GSE) USER REQUIREMENTS**

### **6.1 Context**

The ROC GSE gathers software in support to the activities performed on-ground with GSE, mainly:

- Visualize RPW data generated with instrument models on-ground during calibration campaigns, command testing or anomaly investigations
- Simulate the behaviour of the SBM1/SBM2 algorithms to optimize the detection rate on-board.

## **6.2 Expected functionalities**

#### **6.2.1 Visualize RPW data from instrument models on-ground**

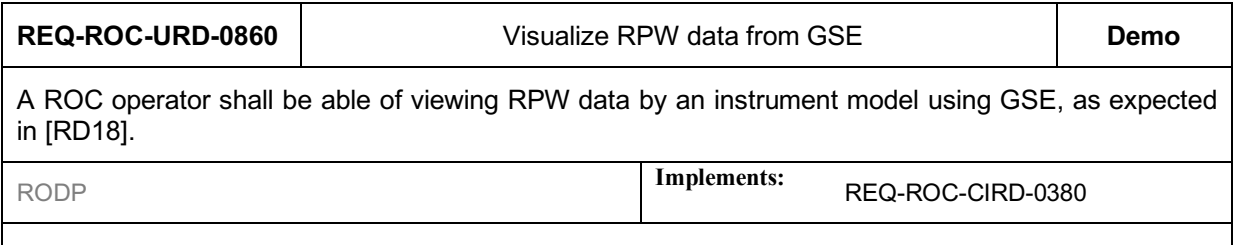

#### **6.2.2 Simulate SBM1/SBM2 detection algorithms**

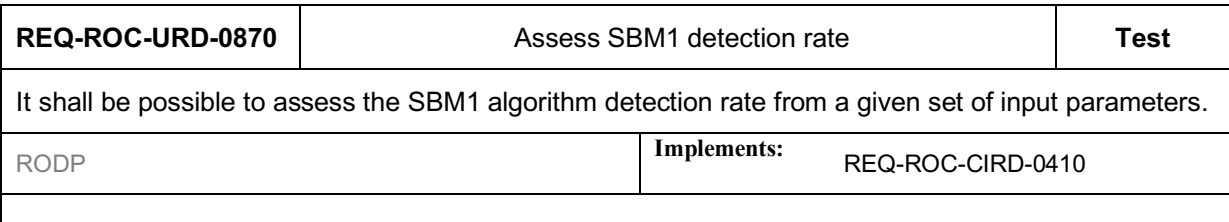

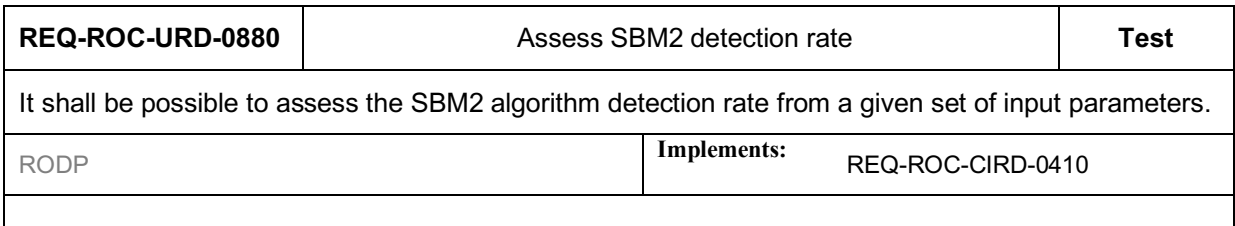

## **7 LIST OF TBC/TBD/TBWS**

**TBC/TBD/TBW**

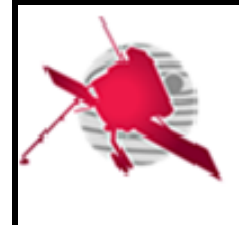

## **ROC User Requirements**

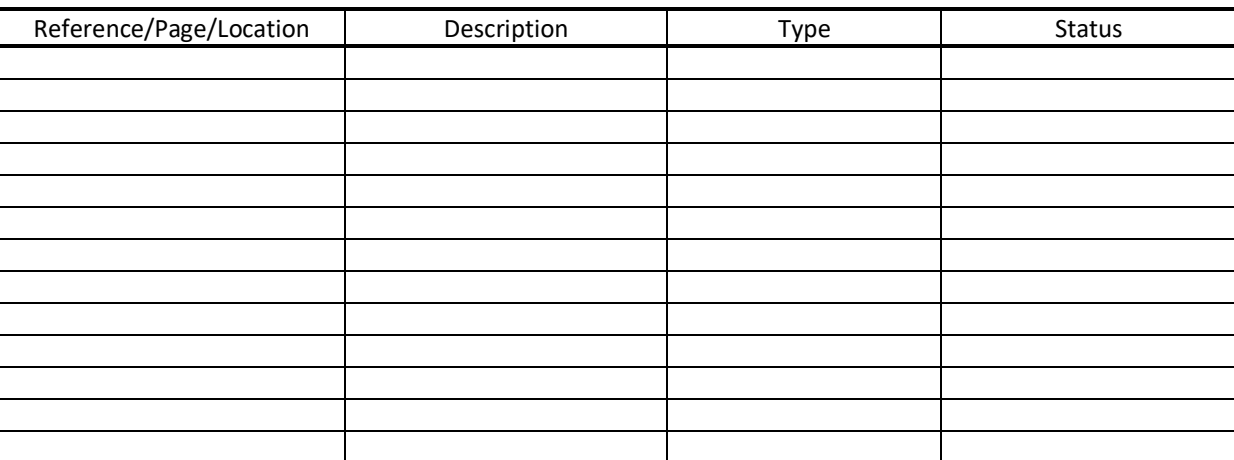

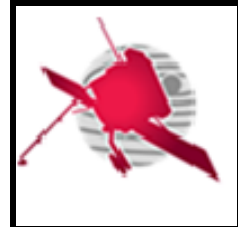

## **8 DISTRIBUTION LIST**

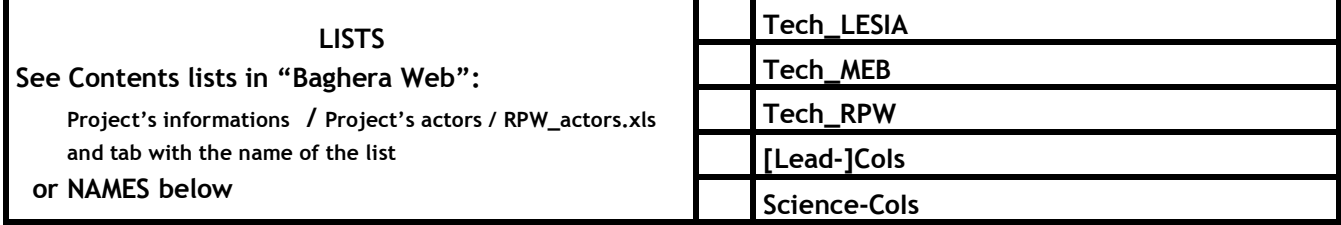

#### **INTERNAL**

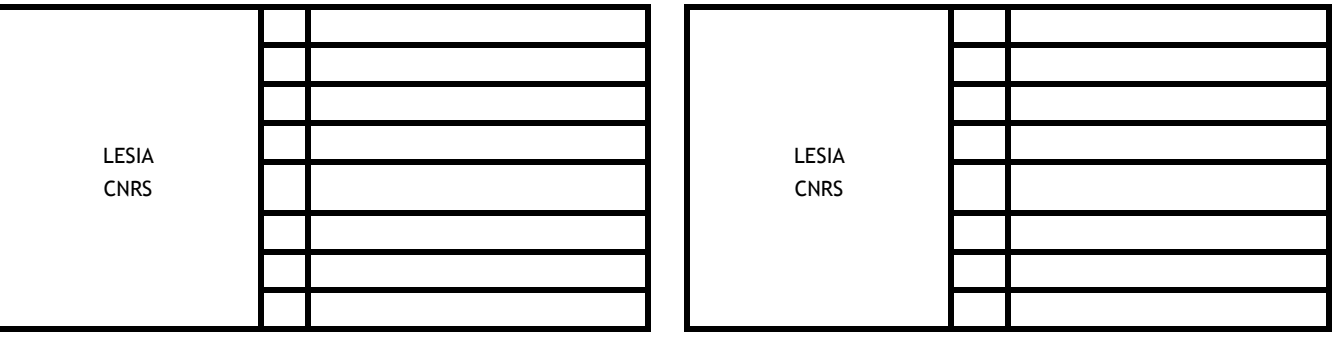

#### **EXTERNAL (To modify if necessary)**

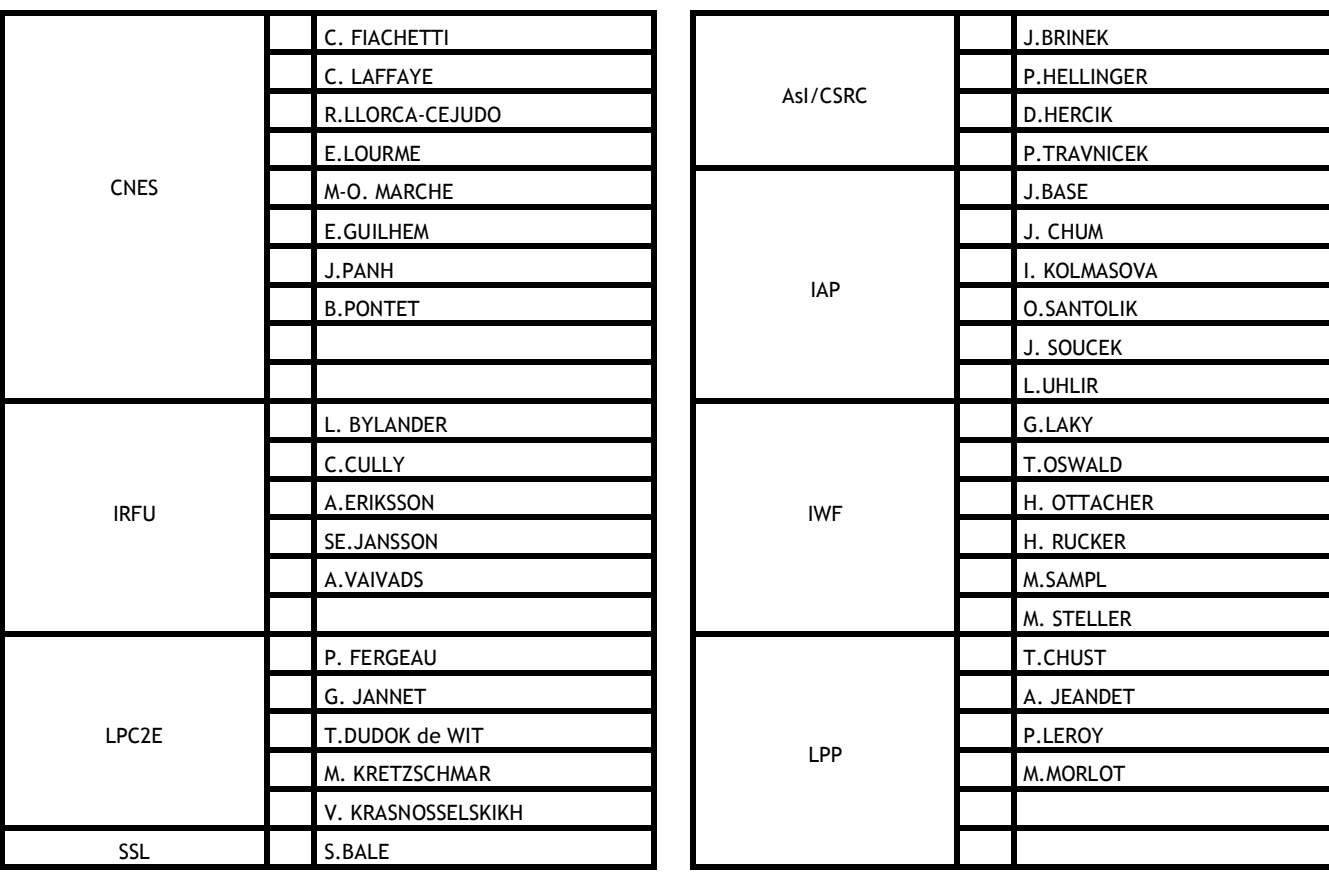